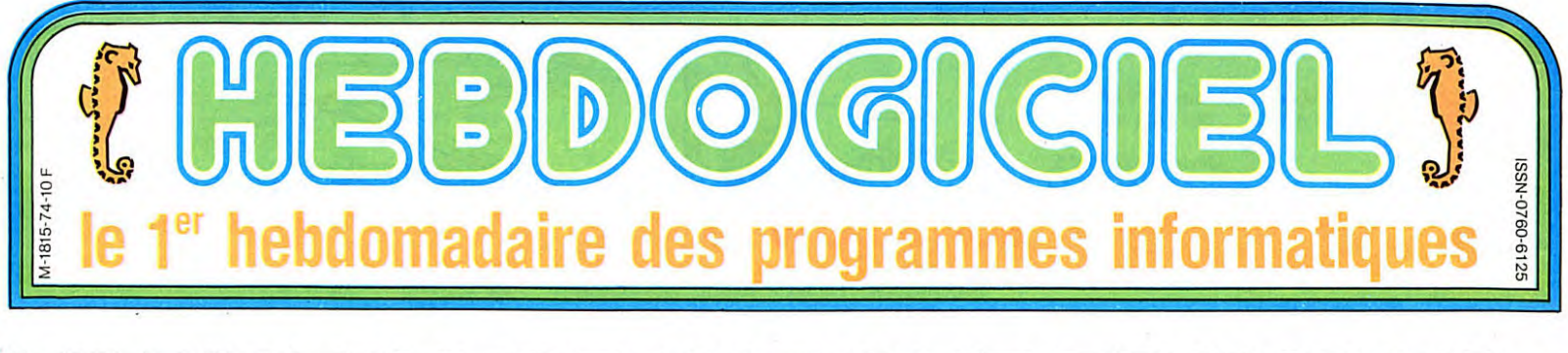

# LE BIDE INFORMATIQUE FRANCAIS

HEBDOGICIEL- Monsieur le<br>Sénateur, vous êtes un spécialiste<br>des problèmes informatiques et,<br>en tant que Maire de Metz, vous<br>avez modernisé votre ville à<br>grands coups d'informatique, de<br>télématique et de télévision cât-<br>blé téressé à ces nouvelles technolo-

gies ?<br>**SENATEUR RAUSCH-** Mon<br>approche de l'informatique est<br>une approche qui a été double,

sinon triple. D'abord, il y a l'approche d'un di-rigeant de collectivité locale qui a découvert l'informatique centrali-

see et les gros ordinateurs, il y a<br>dix ans.<br>La deuxième approche est celle<br>de l'homme qui a toujours aimé la<br>communication: j'ai commencé à<br>care la photo avec l'appareil<br>que mon père m'a acheté quand<br>que mon père m'a ache

La troisième approche, un peu plus philosophique, est celle d'un décideur politique qui constate

que nous évolutions vers une So-<br>ciclé de Communication et que<br>nous vivons la fin de la Société<br>que la Société Agricole tirait ses<br>richesses des produits du sol, la<br>Société Industrielle tire ses ri-<br>chesses des produits du

décision étaient les vieux pays in-dustriels dont la France fait partie et tout se passait autour de l'océan Atlantique. Mais au-jourd'hui, chacun pouvant emporter son intelligence sous son bras et l'amener ou il y a du soleil,<br>l'ensemble des grands centres<br>d'intéréts mondiaux se déplacent<br>vers le Pacifique. Tout cela<br>m'amène à penser que, si on

n'adopte pas une nouvelle straté-gie, une nouvelle approche politi-que de ces problèmes, et si on ne privilégie pas plus tout le bloc communication dans lequel il y a communication dans lequel il y a<br>aussi bien le téléphone, la télématique, le câble, la télévision, le satellite que l'édition, les livres, les disques, les disquettes et tout ce qui est informatique, la France va devenir rapidement un pays très en retard.

LE **SÉNATEUR RAUSCH** PARLE DE LA **POLITIQUE FRANÇAISE** EN MATIÈRE D'INFORMATIQUE, DE TÉLÉMATIQUE,

# ET DE TÉLÉVISION:

### C'EST PAS LA JOIE 1

**HEBDOGICIEL-** Pourtant, de<br>nombreuses actions sont menées<br>pour faire évoluer l'informatique<br>familiale et professionnelle?<br>**SENATEUR RAUSCH-** Ce qui<br>est fait est mal fait, comme tou-<br>problème. Soit nous sommes trèp<br>en reta en avance. Quand nous sommes en avance

sur un produit, nous n'arrivons<br>pas à mobiliser les autres pays<br>pour nous suivre et nous nous<br>plantons car nous n'arrivons pas<br>à le produire à l'échelon mondial:<br>la taille critique pour faire des<br>économies à la production pas atteinte, le produit reste trop cher et l'exportation est bloquée. Un autre pays crée alors un pro-duit parallèle an peu moins per-formant mais à grande échelle et

qui coûte deux fois moins cher.<br>Et l'avance se transforme en re-<br>tard. C'est le cas de notre télévi-<br>sion en 819 lignes de 1945 qui a<br>la plus chère du monde. La<br>la plus chère du monde. Le<br>Secam, incontestable meilleur<br>proc visions couleurs deux fois plus<br>cher que nos voisins utilisant le<br>Pal. Et nous continuons ces er-<br>reurs. Pour la télévision câblée<br>nous nous lançons tout de suite<br>sur plus performant et plus cher,<br>ce qui fait que nous ne s nous resterons à la traine avec<br>nos 3 chaînes.

Quand nous sommes en retard, c'est encore pire: on engouffre<br>des sommes considérables pour<br>essayer de rattraper le temps<br>perdu alors qu'il vaudrait mieux<br>importer des produits existants<br>ailleurs et concentrer nos efforts sur les domaines ou nous sommes performants. C'est le cas de la micro-informatique française<br>sion industrielle et pour laquelle il<br>est urgent de faire quelque chose est urgent de faire quelque chose<br>HEBDOGICIEL- Vous parlez<br>de la micro-informatique fami-

liale ? SENATEUR RAUSCH- Je parle aussi bien du familial que du professionnel. La France est partie trop tard dans l'étude des micro-processeurs. D'ailleurs, il n'existe pas de micro-processeur français et nous travaillons sur des Motorola ou des Texas. Nous<br>sommes, encore une fois,<br>condamnés à rester sur une<br>échelle française et nous ne ven-<br>drons jamais nos machines à<br>l'étranger. La politique actuelle<br>veut que tous les gosses soient<br>initiés à parce qu'on n'aura pas reussi a<br>lancer des productions de masse.<br>HEBDOGICIEL- Vous avez une

solution à ces problèmes ?<br>SENATEUR RAUSCH- Il au-<br>rait fallu réagir il y a deux ans. Il<br>fallait changer complètement de stratégie et s'associer avec une des grandes marques américaines<br>pour les micro-ordinateurs. Par<br>contre, nous aurions pu bâtir une pour les micro-ordinateurs. Par<br>contre, nous aurions pu bâtir une<br>véritable industrie de logiciels<br>français. Les autres pays, notam-

ment les américains, ont un cer-tain respect pour le logiciel français.<br>HEBDOGICIEL- En fait, vous

pensez qu'on devrait arrêter de faire des ordinateurs pour se

consacrer au logiciel. SENATEUR RAUSCH- Abso-lument, nous avons fait le mau-vais choix. Que ce soit pour to lo-giciel professionnel ou pour le petit logiciel familial. nous avions

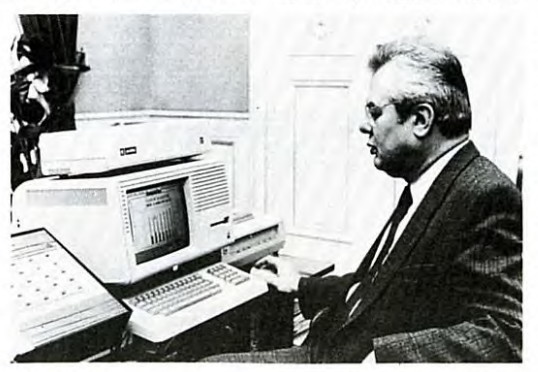

HEBDOGICIEL-

HEBDOGICIEL- Est-ce qu il existe des subventions pour les fabricants d'ordinateurs ?<br>
SENATTEUR RAUSCH- Il y a<br>
sur principe qui est complètement<br>
sur principe qui est complètement<br>
sur principe qui est complètement<br>
gouvernement et ca n'a pas<br>
changé. Par exemple, on a sub-<br>
ven nuel en anglais pour Multiplan alors qu'IBM et Apple vendent POVT - POUT . POUT . POUT . POUT. POUT . P '

CINOCHE-TELOCHE POUT POUT . POUT . POUT . POUT . POUT . POUT . POUT . POUT . POUT . POUT . POUT . POUT . POUT . POUT . POUT . POUT . POUT . POUT . POUT . POUT . POUT . POUT . POUT . POUT . POUT . POUT . POUT . POUT . POUT Pages 14 et 15. **Coucou le revoilou.** Coucho et Biomax Diesel sont de re-<br>
pages 14 et 15. **L'actualité de la micro-informatique. Lire pages 9,10.** 

che de Thomson qui aurait pu fonctionner, Answare qui diffuse quelques logiciels français qui

des Multiplans et des bouquins en français depuis 2 ans ! Je les ai convoqués et je leur ai demandé si ce tableur etait destiné a étre

vendu à des américains ou pour<br>inciter les français à acheter amé-<br>ricain ? N'importe quoi !<br>**HEBDOGICIEL-** Et Thom-<br>son perd tellement d'argent qu'on<br>ne sait plus comment il fonc-

ne sait plus comment il fonc-<br>tionne. Il y a pourtant une bran-

sont tout à fait valables et certai-<br>nement moins idiots que certains<br>Au lieu de développer la branche<br>micro de Thomson, qui ne survit<br>que grâce aux écoles, il faudrait<br>réellement développer à fond

cette partie logicielle. Mais, en-<br>core une fois, pour développer<br>cette activité, il faut une grosse<br>machine de calculs et il n'y en a<br>pas en France. Ce qu'il leur faut,<br>c'est un VAX 780 mais on leur in-<br>c'est du matériel mule donc le retard parce qu'on a pas les moyens de développer du logiciel avec les outils qui senécessaires. HEBDOGICIEL- Il faudrait<br>donc arrêter les micro-ordinateurs

donc arrêter les micro-ordinateurs<br>de Thomson ?<br>**SENATEUR RAUSCH-** Tout le problème français est là: on veut tout faire mais on ne se donne

pas les moyens de le faire.<br>Ce n'est pas dramatique de ne<br>pas fabriquer un micro de ce<br>type-là aujourd'hui. Il faut savoir<br>fabriquer des énormes engins<br>pour les avions de Marcel Dassault parce que c'est stratégique mais fabriquer des petits micros. c'est inutile, autant ies importer. **HEBDOGICIEL-** Que pensez-<br>Vous de l'informatique à l'école ?<br>SENATEUR RAUSCH- Ce<br>problème est, lui aussi, très dis-<br>cutable. Il y a deux ans, on a dé-<br>cidé qu'il fallait que tout le monde<br>apprenne le basic. Ce n'est plus<br> micros sont arrivés il y à 3 ou 4<br>ans, c'etait vral. mais au-<br>jourd'hui, ce qu'il faut, c'est sa-<br>voir se servir d'un ordinateur. Il y<br>a tellement de programmes que le<br>basic ne peut plus servir qu'aux<br>passionnés. Suite pag

Le Sénateur-Maire Jean-Marie<br>Rausch vous fait une proposi-<br>tion intéressante. Si vous vou-<br>tez installer votre Société dans<br>sa bonne ville de Metz, écou-<br>tez-le: "Je viens d'acheter un<br>ordinateur VAX qui coûte la<br>bricole d VIENS CHEZ MOI, Y'A UN VAX!

des petits bateaux. Mais ça,<br>tout le monde le propose,<br>même Châteauroux! Moi<br>jajoute 150, 200 ou 300<br>heures de Vax!" Moi<br>Les Sociétés qui fabriquent<br>des logiciels de jeux rentrent<br>dans le cadre de cette opéra-<br>tion.<br>Nous a

O U

CINOCHE-TELOCHE<br>Plein les mirettes, pages 14 et 15.

# **DEULIGNEURS**

DEULIGNEURS<br>Les fainéants sont à la page 10  $BIDOUILLE$  GRENOUILLE CONCOURS PERMANENTS

Ou comment tricher, pirater, modifier, trafiquer, magouiller, variance, volte programme, non content de vous rapporter 1.000<br>FORMATION A L'ASSEMBLEUR Mais dans la légalité, au moins ? Of course, mon général ! francs par pa FORMATION A L'ASSEMBLEUR<br>Le prof et l'amateur éclairé vous attendent à la page 19. Lire page 9. Lire page 9.

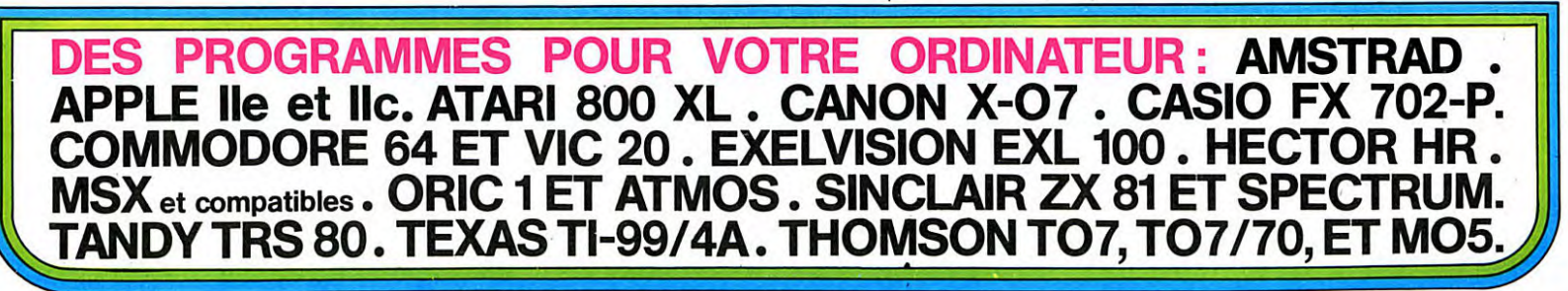

# *HANTED*

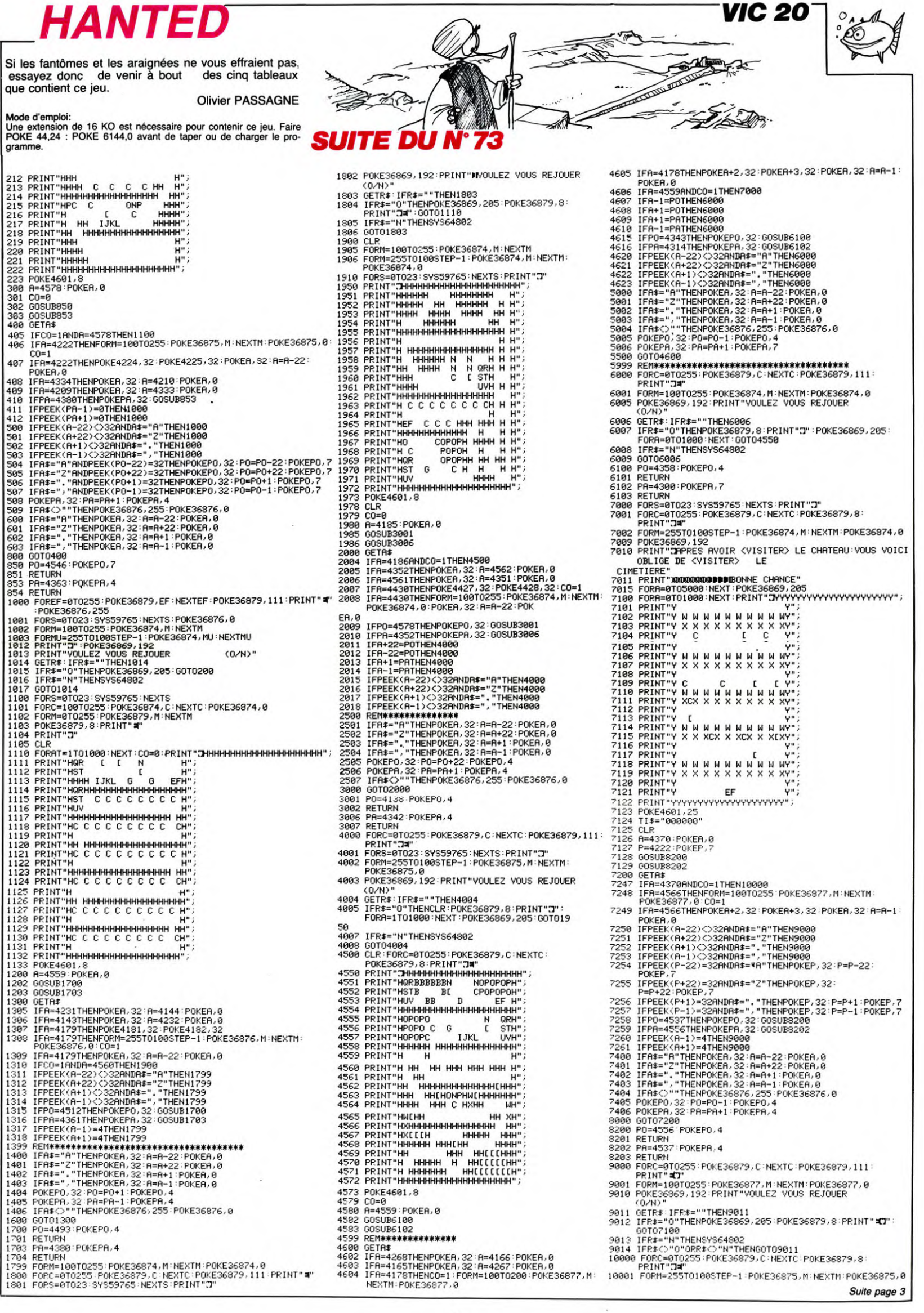

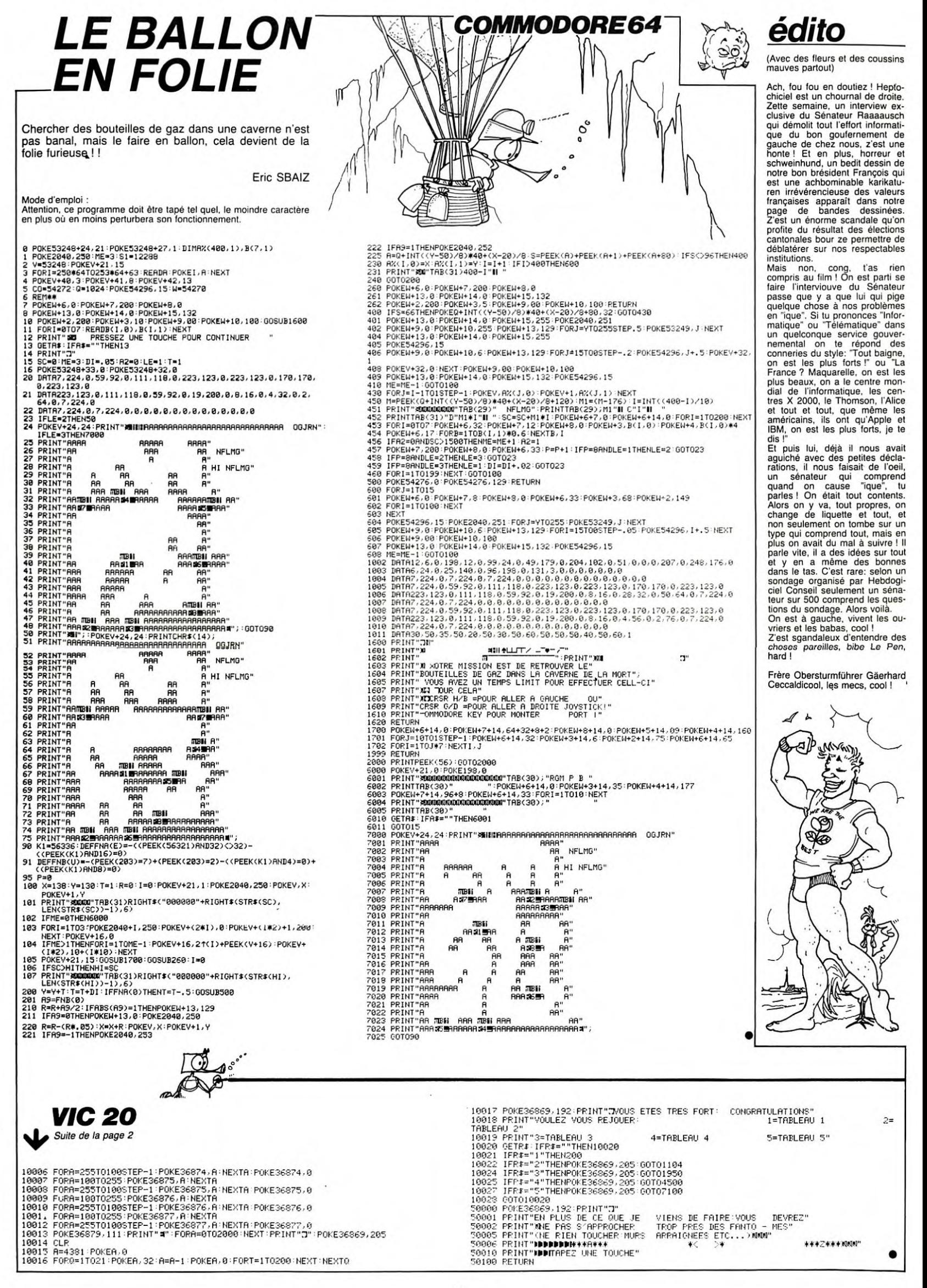

# **GREENPEACE**

Oeuvre pour une bonne cause. Aidez Greenpeace à protéger la Faune et la Flore.

Michael SCHMITZ

# Mode d'emploi<br>Il est dans le programme.

100 REM \*\*GREENFEACE\*\*<br>110 REM \*PAR SCHMITZ MICKAEL\*<br>120 REM \*SUR TI\_99/4A+B.E.\*<br>130 REM \*\*MANETTE\* 100 REM \*\*GREERCET\*<br>
110 REM \*\*GREERCET\*<br>
120 REM \*\*GREERCET\*<br>
120 REM \*\*GREERCHTIT?<br>
120 REM \*\*GREERCHTIT?<br>
120 REM \*\*GREERCHTIT?<br>
140 CALL CHAR (71 - CALL SCREERCHT): FOR 1<br>
140 CALL CHAR (73 - 00000000000000000000000000 L"<br>590 DISPLAY AT(23,11):"\* 1985"<br>600 FOR I=1 TO 800 :: NEXT I<br>610 CALL DELSPRITE(ALL)<br>620 CALL CLEAR<br>630 INPUT "VOULEZ VOUS LA REGLE O/N 7":A<br>630 INPUT "VOULEZ VOUS LA REGLE O/N 7":A SSSDDD's WHOLEZ VOUS LA REGLE O/N 7"1A<br>SSSDDD's SSDDD-10"<br>450 CALL SOUND (100,-1,0)<br>650 CALL SOUND (100,-1,0)<br>650 CALL SOUND (100,-1,0)<br>670 CALL SCRER(15)<br>670 CALL SCRER(15)<br>670 CALL SCRER(15)<br>700 DISPLAY AT (2,12):"GREENP

- 
- CUPERER LES FUTS"<br>710 DISPLAY AT(9,1):"DE DYOXINE LANCES P<br>AR UN HELICOPTERE...<br>5 ATTENTION DE MULTIPLES DANGERS VOUS AT<br>TZO DISPLAY  $\mathbf{v}$ IENDENT<br>720 DISPLAY AT(13,1):"LES ICEBERGS,LA PR<br>OFONDEUR (UN BIP SE DECLANCHE DES DU<br>E VOUS DEPACEZ(-B10M)ET VOUS IMPLOSEZ<br>A(-B60M))." - VOOD IMPLOSEZ<br>
A(-B6OM)),"<br>
T3O DISPLAY AT(17,1):"A CHAQUE FUT RECUP<br>
ERE VAUT SO POUNTS.CHAQUE FUT PERDU VU<br>
US ENLEVERA UN NOMBRE DE POINTS A LA FI<br>
N DE LA PAR- TIE."<br>
T4O DISPLAY AT(22,1): "TOUS LES 1000 FOIN<br>
T5 VOD ALL COLOR(2,6,5)<br>BOO CALL HCHAR(100,12,40,32\*7)<br>BIO CALL CHAR(100,"020207070707077F7FFFF<br>F7F3F0F030000B0B0C0E0E0E0F0FFFFFCFCFCF0E 050<br>B20 CALL CHAR(120,"00000000000103071F1F1<br>FOF0707030100000000000030F0FCF8F8F0F0E0E 27<br>1010 COL=INT(RND\*2B)+3<br>1020 CALL SPRITE(#27,120,16,49,<mark>COL\*</mark>B,0,− 2)<br>1030 COD=INT(RND\*22)+7<br>1040 CALL SPRITE(#25,120,16,50,COD\*8,0,- $\frac{1040}{2}$ 1050 CALL CHAR(36,"00000018197FD5FFFF7F2<br>242FF00000000000000000F05AFEFAF02010F8000 000")<br>
1060 CALL SPRITE(#1,36,11,120,48,0,0)<br>
1070 CALL MAGNIFY(3)<br>
1080 REM \*DEPLACEMENT\*<br>
1090 DISPLAY AT(23,11)SIZE(5):USING "\*\*\*<br>
\*\*":-(X\*10-510)<br>
2100 CALL JOYST(1,X,Y):: DISPLAY AT(23,2<br>
1100 CALL JOYST(1,X,Y):: DISP

 $\iota$ 

 $\mathbb{P}^{\sigma}$ 

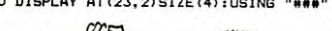

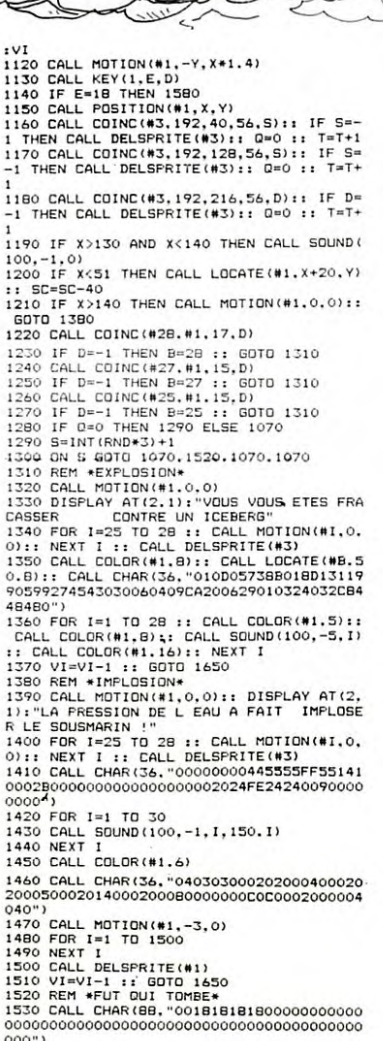

*TI99 BASIC ETENDU* $^-$ 

y

 $\overline{\phantom{a}}$ 

 $\tilde{\zeta}_{\mu}$ 

 $\ell$ 

1540 D=INT(RND\*24)+6

1550 CALL SPRITE(#3,90,2,8,0\*6,4,-2)<br>1560 CALL SOUND(100,-8,1,300,0):: 0=1<br>1570 GOTO 1070<br>1580 REM \*\*\*\*\*\*\*\*\*<br>1590 CALL COINC(#1,#3,8,D)<br>1600 F P=1 THEN CALL SOUND(300,-4,0)::<br>65=SC+50 :: CALL DELSPRITE(#3):: 0=0<br>1610 FF SC 1520 IF SC-1950 AND SC<br/>(2050 THEN VI=VI+1<br>1530 IF SC-S1950 AND SC<3050 THEN VI=VI+1<br>1530 IF SC-2050 AND SC<3050 THEN VI=VI+1<br>1540 6010 1070<br>1540 6010 1070<br>1540 REM \*accident\*<br>1560 RE \*accident\*<br>1560 IF VI<0 THEN 1770<br> 00")<br>1710 DISPLAY AT(2.1): 1770 REM \*\*FIN\*\*<br>
1770 REM \*\*FIN\*\*<br>
1770 REM \*\*FIN\*\*<br>
1770 REM \*\*I TO 28 :: CALL MOTION(\*I.0,0<br>
1: NEXT 1<br>
180 DISPLAY AT(4.1):"<br>
NEW GAME D/N"<br>
SCORE="1<br>
180 DISPLAY AT(4.1):"<br>
SCORE="1<br>
180 DISPLAY AT(4.1):"<br>
180 DESPLA 2000 CALL SOUND(100,175,3)<br>2010 CALL SOUND(100,131,1,262,0)<br>2020 CALL SOUND(100,131,0,294,1)<br>2030 CALL SOUND(100,145,3)<br>2030 CALL SOUND(100,165,3)<br>2040 CALL SOUND(100,131,1,262,1,523,1) 2040 CALL SOUND(100,13<br>2050 NEXT I<br>2060 NEXT J<br>2060 NEXT J<br>2080 RETURN<br>2080 REM \*\*\* THE END \*\*<br>2100 REM \*\*\*\*\*\*\*\*\*\*\*\*\*\*\*

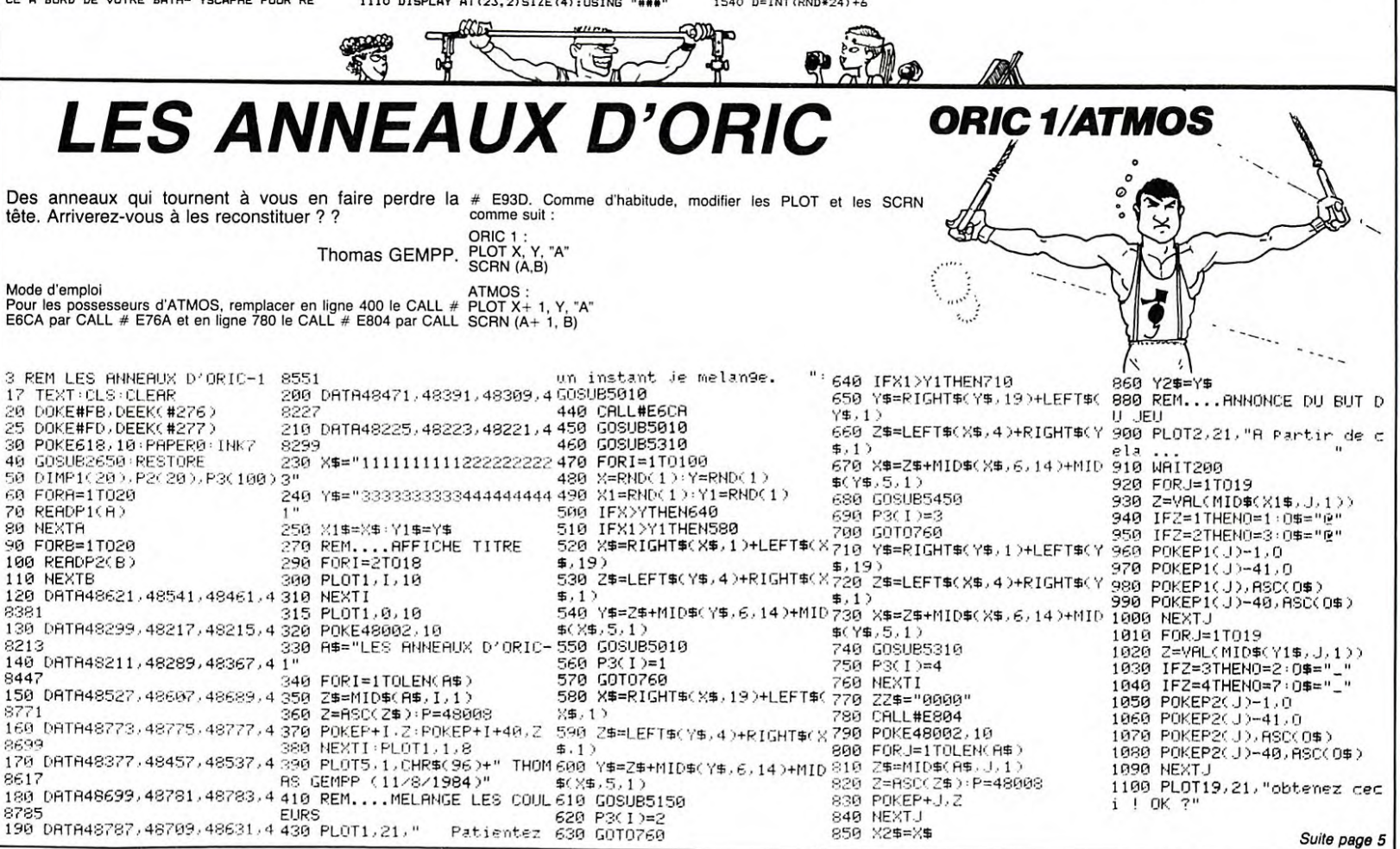

4

# **TRAPPES**

Bon suivez moi bien. C'est un jeu où les règles sont et éliminer également (ce serait plus simple) les repèremplacées par des règles qui se croisent et qui peu- res adverses.<br>Vent être pleines ou vides. Sachant que sous une inter- Fin du problème, à vous de jouer ! ! vention il peut y avoir la partie pleine de la réglette ou<br>un trou, il faut loger ses repères dans les intersections C. COUROUBLE

# *SUITE DU Nº 73*

7000 REM \*\*\*\*\*\*\*\*\*\*\*\*\*\*\*\*\*\*\*\*\*\*\*\*\*\*\*<br>7010 REM BOUCLE PRINCIPALE<br>7020 REM \*\*\*\*\*\*\*\*\*\*\*\*\*\*\*\*\*\*\*\*\*\*\*\*\*<br>7050 JP=0:JA=0<br>7060 FORZ=1TOJO<br>7070 IFPJ(Z)=0THEN7110<br>7090 PRINT&176,RL;NN(Z);" JOUE.";:JA=2<br>7100 GOSUB7550<br>7100 GOSUB7550 7110 NEXTZ 7120 60T07060 7120 GOTO7060<br>7500 REM \*\*\*\*\*\*\*\*\*\*\*\*\*\*\*\*\*\*\*\*\*\*\*\*\*\*\*\*\*\*\*\*<br>7510 REM CHOIX REGLETTE ET SENS<br>7550 REINT8304,\*REGLETTE ? \*;<br>7550 REINT8304,\*REGLETTE ? \*;<br>7560 IFW>64ANDW<52THEN75900ELSEW=ASC(R)<br>7580 IFW>64ANDW<72THEN75900ELSET55  $W$ ; **7600 PRINTA368. "SENS** 7600 PRINT9368,"SENS<br>7610 W=PEEK(14400):IFW=00R(W<>32ANDW<>64)THEN7610<br>7620 IFW=64THEN7640<br>7630 IFP(J-1)=1THEN76900ELSEJP=J:PRINT9373,": GAUCH<br>E";:GOSUB8050:GOSUB9400:GOT07900<br>7640 IFP(J-1)=3THEN7800ELSEJP=J:PRINT9373,": D E";:GOSUBB250:GOSUB9400:GOT07900<br>7650 I=W-63:IFI+7=JPTHEN7800ELSEPRINT&313,": ";CHR \$(W);<br>7660 PRINT8368, "SENS (N);<br>7670 PRINT8368, "SENS (N);<br>7670 H=PEEK(14400):IFW=00R(W<>BANDW<>16)THEN7670<br>7680 IFW=0THEN7700<br>"1:GOSUBR4560SUB73008160T07900<br>"1:GOSUBR4560SUB73008160T07900<br>"1:GOSUBR4560SUB73008160T07900<br>"  $*(w);$ <br>7660 0<br>7900 PRINT3304, RL; 3368, RL; : RETURN<br>8000 REM \*\*\*\*\*\*\*\*\*\*\*\*\*\*\*\*\*\*\*\*\*\*\*\*<br>8010 REM \*\*\*\*\*\*\*\*\*\*\*\*\*\*\*\*\*\*\*\*\*\*\*\*<br>8050 Y=J-1<br>8050 Y=J-1, and the state of the state state state state state state state state state state state 0020 N=1<br>
8050 Y=J-1<br>
8060 IFP(Y)=2THENW=1ELSEW=2<br>
8070 FORI=WTOW+8:E(I-1,J,I)=E(I,J,I):E(I-1,J,0)=E(<br>
8080 W=6+128\*Y<br>
8080 W=6+128\*Y 8090 FORI=2T08 8070 FUNI-2108<br>8100 PO=W+6\*(I-2)<br>8110 ONE(I,J,0)+1GOSUB4250,4260,4270,4260 **8120 NEXT** 8220 REM \*\*\*\*\*\*\*\*\*\*\*\*\*\*\*\*\*\*\*\*\*\*\*\*\*\*\*\*\*<br>8250 Y=J-1<br>8260 Y=J-11HENW=8ELSEW=9<br>8270 FORI=WTOW-8STEP-1:E(I+1,J,1)=E(I,J,1):E(I+1,J<br>8280 W=6+128\*Y<br>8290 W=6+128\*Y<br>8290 PORI=BTO2STEP-1<br>8300 PO=W+6\*(I-2)<br>8330 PO=W+6\*(I-2)<br>8330 NEXT 8340 IFP(Y)=2THENR="M"ELSER="D"<br>8350 PRINT@3+128\*Y,R;

8360 RETURN 8480 W=6\*X<br>8490 FORJ=8TO2STEP-1 8500 PO=W+12B\*(J-1)<br>8510 ONE(I,J,0)+1GOSUB4250,4260,4270,4260 8520 NEXT NEXT<br>P(X+7)=P(X+7)+1<br>IFP(X+7)=2THENR="M"ELSER="B"<br>PRINT@71+6\*(X-1),R;<br>RETURN<br>ETURN 8530 8530<br>8540<br>8550 8560 8600 8610 8620 8650 X=T-1<br>
8660 IFP(X+7)=2THENW=1ELSEW=2<br>
8670 FORJ=WTOW+8:E(I,J-1,2)=E(I,J,2):E(I,J-1,0)=E(<br>
1,J-1,1)+E(I,J-1,2):NEXT<br>
8680 W=6\*X<br>
8700 FORJ=2T08<br>
8700 PO=W+128\*(J-1)<br>
8710 ONE(I,J,0)+160SUB4250,4260,4270,4260<br>
8720 NEXT NEXT<br>P(X+7)=P(X+7)-1<br>IFP(X+7)=2THENR="M"ELSER="H"<br>PRINT@71+6\*(X-1),R; 8730<br>8740 8750 8760 **RETURN** 9000 9010 9100<br>9110<br>9120<br>9150<br>9115 PRINT8689, "ELIMINATION"; 8690+64\*X, NJ(X);<br>GOSUB11000 9160 9170 PRINT8689, RL; 8690+64\*X, STRING\$(9,32); 9180 9190 **GOSUB11000** 9200 **NEXTY** PRINT&690+64\*X,NJ(X); 9210 9220  $9.300$ 7300<br>7310<br>7320 9350 FORJ=2T0B:GOSUB9560:NEXTJ 9360 RETURN **9400 NEN ------<br>9410 REM SUR REGLETTE HORIZONT<br>9420 REM ----------------------<br>9450 RETURN<br>9460 RETURN -----------------**9600 PRINTOPULATION<br>9620 E(I,J,3)=0<br>9630 PRINTOPO,CHR\$(46);<br>9630 PRINTOPO,CHR\$(46);<br>9640 PJ(X)=PJ(X)=1<br>9660 IPRINTORSP+64\*X,PJ(X);<br>9660 IPRJ(X)=0THENGOSUB9150<br>9660 IPRJ(X)=0THENGOSUB9150 9670 RETURN 10000 FORT=1T01000:NEXTT:RETURN

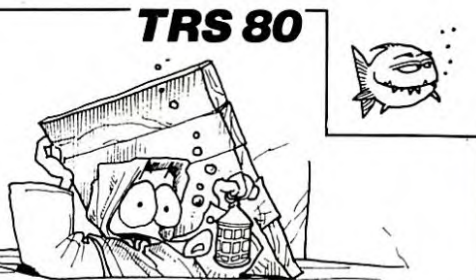

11000 FORT=1T050:NEXTT:RETURN<br>
20000 REM REGLES DU JEU<br>
20020 REM REGLES DU JEU<br>
20020 REM REGLES DU JEU<br>
20020 REM REGLES DU JEU<br>
20050 CLS:PRINT<sup>#</sup>\*\*\* LE TERRAIN DE JEU \*\*\*<br>
20050 CLS:PRINT#96; "-14 reglettes (7 horizont 20090 PRINT9906, "verticale ";G2;" soit un trou."<br>20100 GOSUB25000<br>20105 CLS:PRINT"\*\*\* DEBUT DU JEU \*\*\*<br>20115 PRINT868,"- Les 2 a 4 joueurs placent a tour<br>de role leurs 5 reperes";3134, "sur les intersections de leurs choi 260,\*- Etre le dernier joueur a avoir encore au mo<br>
181 un repere\*<br>
20125 PRINT@326,\*sur le tableau de jeu. Donc pour<br>
ce faire, eliminer les "¡a3790,\*repreres adverses en<br>
les faisant tomber dans les TRAPPES.";@448,\*\*\*\* C 20155 GOSUB25000<br>
20155 GOSUB25000<br>
20155 CLS:PRINT\*\*\*\* REMARQUES \*\*\*<br>
20155 CLS:PRINT646,"- Il est interdit de deplacer la r<br>
eglette maneuvree par le";0134,"joueur precedent.<br>
":0260,"\* IDENTIFICATION DES REGLETTES \*";03 20155 GOSUB25000 ....GOSUBI1000:GOSUBI1000:RETURN<br>25000 PRINT9988, "Tapez sur < ENTER > pour la suite ."IGOUBI1000:GOSUBI1000:RETURN<br>
25000 PRINT@P9B,"Tapez sur < ENTER > pour<br>
";:GOSUBI1000<br>
25010 PRINT@P9B,"Tapez sur < ENTER > pour<br>
25020 FREEK(14400)<>'1THEN25000ELSERETURN<br>
30000 DATA 1,1,1,1,1,1,1,1<br>
30020 DATA 0,1,0,

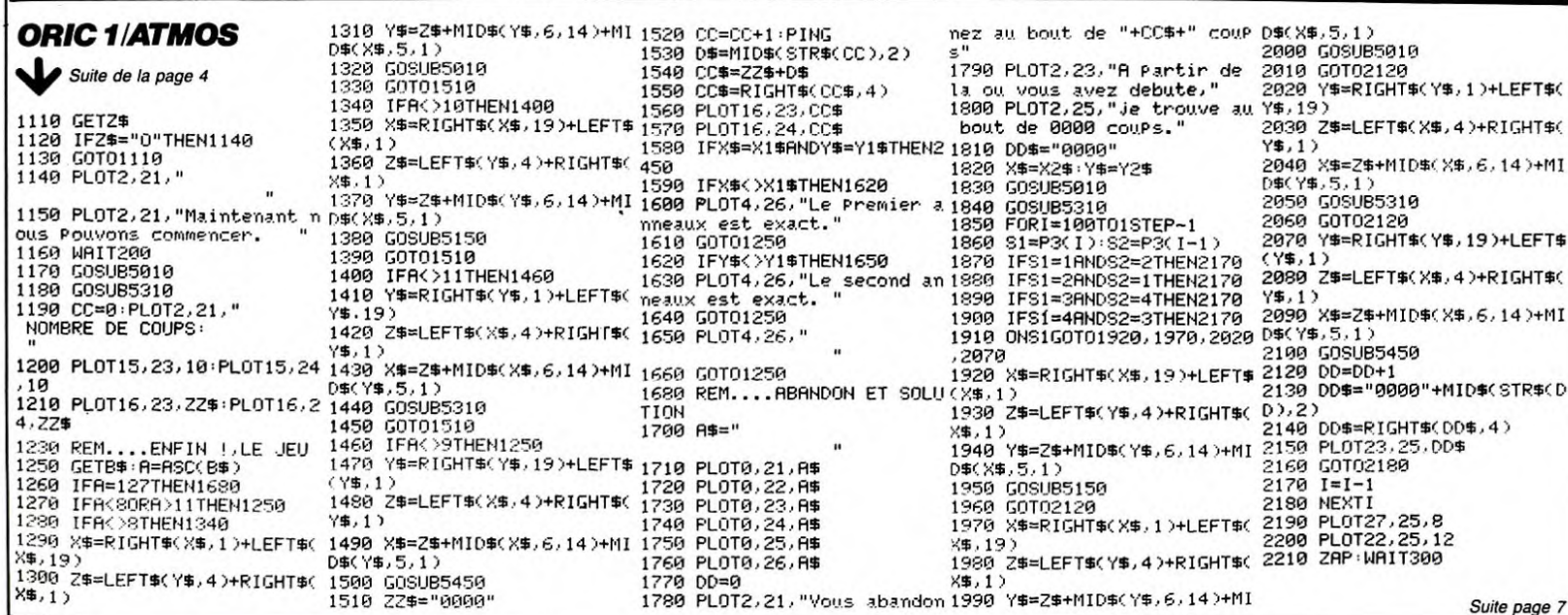

90

昌

# **OCH NESS**

Si vous vous sentez l'âme d'un monstre, tapez ce programme et transformez vous en une sale bête qui croque les pauvres petits bateaux.

10

LOCH DIDIE 49 RL

94256

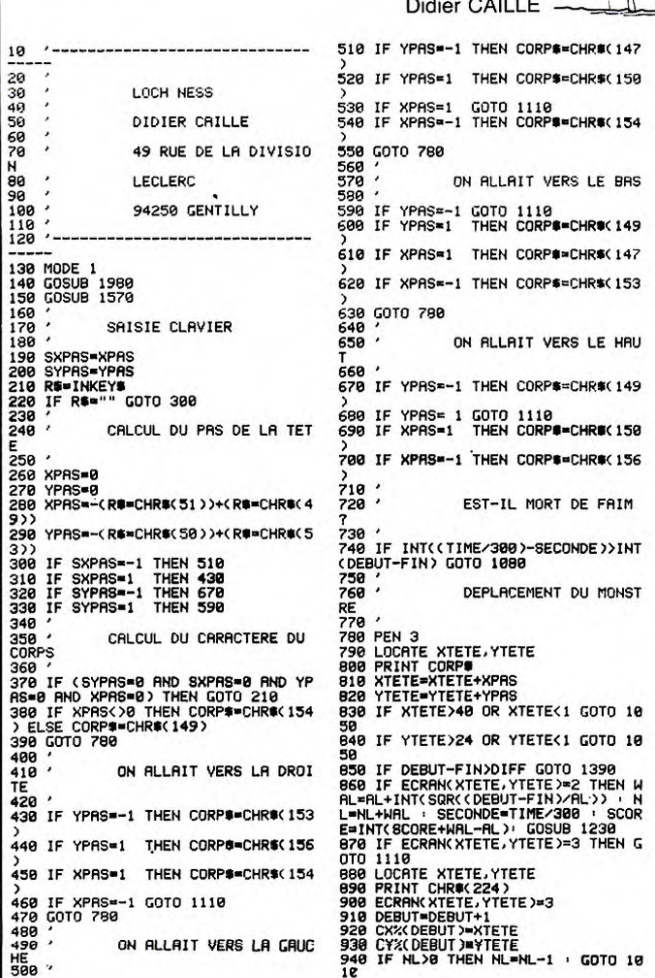

930 FIN=FIN+1<br>960 XQUEUE=CXXXFIN)<br>970 YQUEUE=CYXXFIN)<br>980 ROLINE XQUEUE.YQUEUE<br>990 RENHT CHROC 32)<br>1080 ECRANKXQUEUE.YQUEUE)=0<br>1080 GOTO 190<br>1080 . 1820<br>1830 ' LE MONSTRE A HEURTE QQE<br>CHOSE LAUSE<br>1040 /<br>1050 LOCATE 11,1<br>1060 PRINT "ET VLAN ! DANS LE BORD .<br>1070 GOTO 1160<br>1080 LOCATE 11,1<br>1090 PRINT " VOUS ETES MORT DE FAI M"<br>1108 GOTO 1168<br>1110 LOCATE 11,1<br>1120 PRINT "C R N N I B R L E !" 1198 GOTO 1168<br>1128 PRINT "C A N N I B A L E !"<br>1128 PRINT "C A N N I B A L E !"<br>1138 '<br>1149 '<br>1169 I SCORE-RECORD THEN RECORD=S<br>CORE<br>CORE<br>CORE 1180 AL=5<br>GOTO 1460 1190 1200<br>1210 PLACEMENT DES BATER 1210<br>1228<br>1238<br>1248<br>1258 ,<br>YBATEAU=RND\*39+1<br>YBATEAU=RND\*23+1<br>IF\_ECRAN(XBATEAU,YBATEAU)<)0 **IF ECRAN(XBHTEAU,YBATEAU)**<br>1230<br>PEN 2<br>LOCATE XBATEAU,YBATEAU<br>PRINT CHRO(255)<br>ECRAN(XBATEAU,YBATEAU)=2<br>LOCATE 7,25<br>LOCATE 7,25 THEN 1260<br>1270<br>1280 1280<br>1290<br>1300<br>1310 1310 PEN 1<br>1320 PRINT " SCORE : "+STR\$(SCORE)+ 1330 LOCATE 22,25<br>1330 LOCATE 22,25<br>1340 PRINT " RECORD : "+STRS(RECORD )+" ";<br>1350 RETURN<br>1360 '<br>1370 ' PA<br>VANTS PASSAGE AUX TABLEAUX SUI VANTS.<br>1398 LOCATE 14,12<br>1398 LOCATE 14,12<br>1408 PENNT "TABLEAU SUIVANT"<br>1418 PRINT "TABLEAU SUIVANT"<br>1438 AL-AL-5<br>1440 DIFF=DIFF+100<br>1450 FOR 1=1 TO 25<br>1470 FOR J=1 TO 25<br>1470 FOR J=1 TO 25<br>1480 ECRAN(I,J)=0

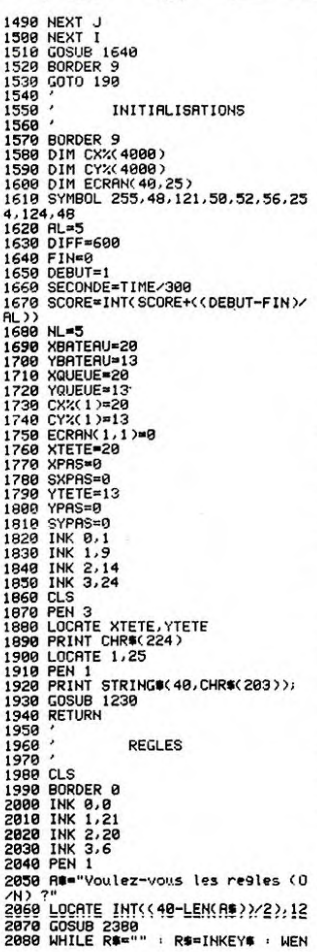

 $\overline{L}$ 

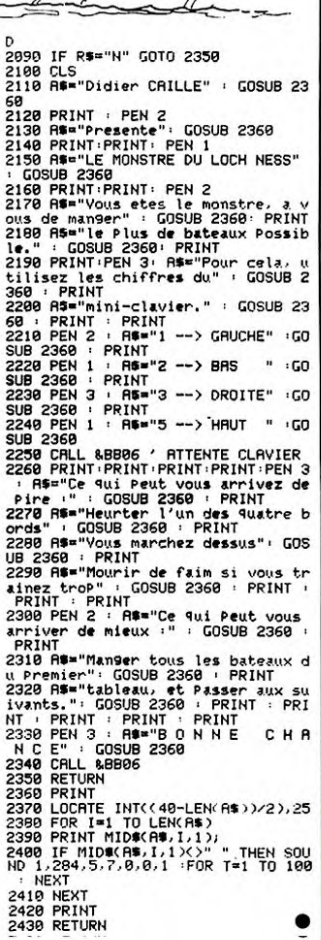

**AMSTRAD** 

ON ALLAIT VERS LA GAUC

Il s'agit d'aider un lapin employé au service de net-<br>toyage du terrier (SDNT) à faire son boulot. En effet il<br>doit ramasser les ordures que des punaises mal intentionnées ont déposées sur leur passage.

Christopher POVSE

Mode d'emploi<br>Ne le cherchez pas, il est dans le programme

)<br>460 IF XPRS=-1 GOTO 1110<br>470 GOTO 780<br>HBC / ON ALLAIT VER<br>HEC / ON ALLAIT VER<br>500 /

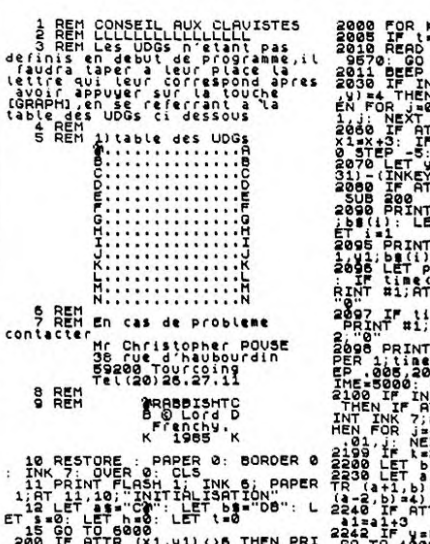

ᆤ통  $40$ 1 AND \* 22 Ţ LETURN 100 91231 AND e-9<br>
AF X1-1800 91-31 AND e-9<br>
AF X1-1800 91-31 AND e-9<br>
AFTURN 100 800<br>
9.15-LEN STAR 1. THX: OUER<br>
9.15-LEN STAR 9000 9100 91-0 TH<br>
1.1.1.1.00 700 9708  $\mathbf{r}$ 

**FAR** 

GREEN !

**WEATH IS A SIDE OF BEER AS**<br>The Martin Weather The Street<br>The Martin Weather The Street<br>The Martin Weather The Street<br>The Martin Weather The Go<br>The Martin Weather The Go<br>The Martin Weather The Street<br>The Martin Weather Th 

PRINT #1:RF 1.10; PRPERT 1; INK PRINT TITLE 1918 PRINT TO THE THE REPORT OF THE REPORT OF THE REPORT OF THE REPORT OF THE REPORT OF THE REPORT OF THE REPORT OF THE REPORT OF THE REPORT OF THE REPORT OF THE REPORT OF THE REPORT OF THE REPORT OF THE REPORT

Geo <u>SAM)</u>

2356 PRINT AT 2.3. IN 2003 FOR 112.21 THE AND TO 722<br>2366 PRINT AT 2.3. IN 2003 TO 7226 IF IN 2.6. TO 7236 TO 722<br>2368 PRINT AT 1.0 TO 211 PRINT AT 2.4 TO 46 STEP 12: BE<br>4986 PROFILE 1.7 ALL PRINT AT 2.8 PROPER CONTROLLED

4410 PRINT #0; AT 0,26; PAPER 1;"<br>4450 IF INKEYS()" " THEN GO TO 4

FOR A SITTEN GO TO ROBOT AND STATE AND CONTRACT CARRY THEN THEN THEN THE TIME AND TO THE SAME THAT A RESPONSE AND CONTRACT OF THE SAME THE SAME THAT A RESPONSE TO A SAME THE SAME THAT A RESPONSE TO A SAME THAT A RESPONSE T

P **ASS** 

tis

( 高)

**SPECTRUM** 

SOLE FILE THE CO STEP 3: PRACTICAL STRENGER CONSIDERS AND CONSIDER STRENGER CONSIDERS AND CONSIDERED AND CONSIDERED AND CONSIDER STRENGER CONSIDERS AND CONSIDER STRENGER CONSIDERS AND CONSIDER STRENGER CONSIDERS AND CONSID TREERER (00 TO 1825 THE MAIN TO THE SAME OF THE RESERVANCE PROPER SAT AND SOLD PART AND SAME OF THE RECEPT OF THE RESERVANCE OF THE REPORT OF THE REPORT OF THE REPORT OF THE REPORT OF THE REPORT OF THE REPORT OF THE REPORT SOFERED XJN: IF X-99 THEN WO PRESS READ XJN: Te X-99 THEN GOT CONSUMER AND THE SOFT OF SOFT AND THE SOFT OF SOFT OF SOFT AND THE SOFT OF SOFT AND THE SOFT OF SOFT AND THE SOFT OF SOFT AND THE SOFT AND THE SOFT AND THE SOFT

8115 DATA 3,15,18,9,18,21,99,0<br>8120 DATA 3,27,5,10,5,23,9,7,12,<br>12,12,24,15,4,15,29,16,8,16,20,4 34,12,24,13,14,15,26,9,5,30,8,1<br>24,12,27,16,17,16,28,9,5,30,8,1<br>24,3,27,17,16,28,9,5,30,8,1<br>24,3,15,28,9,3,14,12,16,12,22,1<br>34,3,26,17,15,29,9,8,9,17,9,23,9,25<br>32,32,5,17,15,29,3,28,9,11,15,1,99 8282 DATA 3,20,3,20,3,10,11,10,7,1<br>6,20,0818 0516,5,6,6,21,9,27,12,1<br>5,13,15,15,45,5,6,6,21,9,27,12,1<br>5,15,12,15,15,16,5,6,13,13,27,12,1<br>5,15,12,15,15,15,16,16,19,20,11,10,1<br>6,24,19,06,20,22,14,1,29,0,15,15,16,12,16,12,16, 21, 15, 19, 15, 26, 99, 0<br>6302 DATA 9, 26, 12, 1, 12, 8, 15, 6, 99 Song Data 3,8,3,22,3,27,18,0,18, 03 08TR 3.8.3.22.32.12.32.32.12.33.34<br>
103 08TR 3.8.3.22.32.18.548.32.12<br>
103 08TR 3.8.12.13.24.36.11.0.31.12<br>
105 08TR 3.86.12.13.24.36.11.0.32.12<br>
103.17.12.10.12.10.13.13.13.14.12.<br>
103.17.12.10.12.13.13.15.13.14.12.1<br>  $\begin{array}{l} \mathbf{1}_{5} \\ \mathbf{2}_{7} \\ \mathbf{3}_{8} \\ \mathbf{4}_{9} \\ \mathbf{5}_{1} \\ \mathbf{5}_{1} \\ \mathbf{6}_{1} \\ \mathbf{7}_{2} \\ \mathbf{8}_{3} \\ \mathbf{9}_{4} \\ \mathbf{1}_{5} \\ \mathbf{1}_{6} \\ \mathbf{1}_{7} \\ \mathbf{1}_{8} \\ \mathbf{1}_{9} \\ \mathbf{1}_{9} \\ \mathbf{1}_{1} \\ \mathbf{1}_{1} \\ \mathbf{1}_{2} \\ \mathbf{1}_{3} \\ \mathbf{1}_{2} \\ \mathbf{1}_{3} \\ \mathbf{1}_{3} \\ \mathbf{1}_{$ 15,20;16,20;16,22,11,16,14<br>
15,20;16,20;16,22,11,16,14<br>
15,00;16,20;17,20;11,16,14<br>
15,00;16,17,20;17,17,17,17,14<br>
15,00;17,17,18,10;11,15,14<br>
15,17,17,18,17,18,17,18,17,17,18,17<br>
16,10 PRINT 180; PAPER 1;AT 0,0;"<br>
16,10 P

Suite page 22

# **COMPACT**

Vous voulez gagner de la place pour votre pro-<br>gramme ? Rien de plus simple, utilisez Compact, qui<br>(NDTA: d'où le nom) compacte les lignes, les rems, et vous sort un programme tout rabougri, mais qui marche plus vite et prend moins d'espace mémoire.<br>Chouette, non ?

M. KOCH

↽

Mode d'emploi: Faites RUN COMPACT, et repondez non à la question posée,<br>le programme vous donnera les instructions à effectuer.

425

430

440

445

450

455

460

490<br>500

510

RETURN

 $1000 \text{ OA} = \text{AP} + 1$ 

 $1170$  LN = 0

1280  $IF$ 

1290<br>1295

1400 1500 1600

1700

1770

 $1780 \text{ J} = \text{J} +$ 

 $1701$  IF<br> $-60$  SUB

1702 IF<br>"60 TO.

0 IF PEEK (J +<br>0 J = J + N<br>5 GOTO 1900<br>5 GOTO 1900<br>0 GOTO 1500<br>0 GOTO 1500<br>0 GOTO 1500<br>0 GOTO 1500

GOTO 1700

**GOSUB 500** 

60TO 1900

**K** 

80 LOMEN: 8 \* 4096<br>
100 DIM F(800)<br>
220 AP = 4 \* 4096<br>
300 GS = 1746(FT = 171:FI = 173:N<br>
0 = 180:RM = 178<br>
310 COX = 3 \* 16 + 10<br>
410 HOME : POKE 34,07<br>
410 HOME : POKE 34,07<br>
420 HTAB 10: VTAB 1: PRIMT \*\*\*\*<br>
PROGRAMME CO 1870 GOSUB 500 1900 NEXT J 1950  $0A = NA$ : NEXT I 1990 :<br>2000 NFX = NFX - 1 2005 HTAB 30: VTAB 10: PRINT \* 2010 OA = AP + 1:R = AP + 1:S = 2010 0A = AP + 1:R = AP + 1:S =<br>0.1:NA = 0.4:AL = 0A = 0.4:<br>2100 FOR 1 = 0 TO 45535<br>2110 NA = PEEK (NA + 1) \* 256 +<br>PEEK (NA): IF PEEK (NA + 1) = 0 THEN<br>0 AND PEEK (NA + 1) = 0 THEN<br>2115 A = 0:60TO 2230 ETE"<br>
HTAB 1: VTAB 09: INPUT "CHA<br>
RGE EN \$4096 ? (O/N) ?";2\$<br>
IF (2\$) = "O" THEN HOME : POKE<br>
34,22: GOTO 460<br>
HOME : HTAB 1: VTAB 08: INVERSE<br>
: PRINT "FAITES LE :";: NORMAL NL = 0: 60T0 2230<br>2115 JA = NA<br>2120 NL = PEEK (JA + 3) \* 256 +<br>2120 NL = PEEK (JA + 2)<br>2130 IA = 0A<br>2140 IF NFX = 0 60T0 2850<br>2200 FOR J = 0 TO NFX<br>2210 FF F(J) = NL THEN F(J) = F<br>275 255 25 POKE 103,1: POKE 16384,0<br>HTAB 1: VTAB 10: PRINT "LOA<br>D FICHIER": HTAB 1: VTAB 11:<br>PRINT "POKE 104,8": HTAB 1:<br>VTAB 12: PRINT "RON COMPACT<br>.": POKE 104,64: END<br>END<br>GOSUB 3000:NT = 1<br>COTO 1000 25<br>2223 NEXT J: 60T0 2850<br>2225 HTAB 1: VTAB 10: PRINT "NO<br>MBRE DE LIGNES REGROUPEES"; MBRE DE LIGNES REGROUPELS<br>
: HTAB 30: PRINT ": ";<br>
2230 FOR M = 0 TO 65535<br>
2240 IA = PEEK (IA + 1) \* 256 +<br>
PEEK (IA)<br>
2245 FOR N = 0 TO 65535<br>
2250 PORE R + N, (PEEK (R + N + S)) GOTO 1000<br>HTAB 1: VTAB 10: PRINT "LIG<br>NE ";NL;" ";A\$;LN;: HTAB 30:<br>PRINT ": ";I S) FR + S + N = IA - 1 THEN<br>
2260 IFR + S + N = IA - 1 THEN<br>
POKE (R + N), CDX::R = R + N<br>
2270 NEXT N<br>
2270 NEXT N<br>
2490 IF IA = NA GOTO 2800<br>
2495 NEXT M<br>
2800 S = S - 4<br>
2800 POKE R - 1,00<br>
2810 POKE AL + 1, INT (R / 25 1000 QA = AP + 1<br>1100 FOR 1 = 0 TO 65535<br>1120 NA = FEEK (QA + 1) \* 256 +<br>120 NA = FEEK (QA + 3) \* 256 +<br>PEEK (QA + 2)<br>FEEK (QA + 2)<br>1140 IF FEEK (NA + 1) = 0 AND<br>FEEK (NA + 1) = 0 GOTO 1990 1160 FOR  $J = 0A + 4$  TO NA - 1  $1 + 1$ <br>  $2815$  OA = JA<br>  $2820$  IF PEEK (NA) = 0 AND PEEK<br>
(NA + 1) = 0 G0T0 2900<br>  $2830$  NA = DA:AL = R<br>
2900 POKE R, 0: POKE R + 1,0<br>
2950 GOT0 9000<br>
0.000 9000 1200 IF PEEK (J) < > NO GOTO 1300<br>
1201 A4 = "ON......."<br>
1210 FOR N = 4 T0 65535<br>
1230 IF PEEK (J + N) (48 OR F<br>
(J + N) 5 56070 1220<br>
1240 LN = 10 \* LN + 'PEEK (J + N<br>
1250 NEYT N < 48 OR PEEK ) - 48<br>1250 NEXT N<br>1270 F(NFX) = LN:NFX = NFX + 1<br>1275 GOSUB 500  $3000 3010 \text{ OA} = AP + 1:NA = OA$ 3010 0A = AP + 1:NA = 0A:<br>3020 HTAB 1:VTAB 08:PRINT "NO"<br>2020 HTAB 1:VTAB 08:PRINT "NO"<br>3100 FOR 1 = 0T0 65535<br>310 NA = PEEK (NA) + 1) \* 256 +<br>PEEK (NA): IF PEEK (NA) = 0<br>6070 3800<br>670 3800 HTAB 30:VTAB 08:PRINT ":<br>3200 HT PEEK  $(J + N) = 44$  THEN  $NEXT$  1 UGUIDION<br>(J) < > GT THEN GOTO 1800<br>(J) < > GT THEN GOTO 1800<br>IF PEEK (J) = GS THEN A\$ =<br>"CC LUB" (J) = GS THEN A\$ = 3500 0 RETURN<br>
0 RETURN<br>
0 HTAB 1: VTAB 12: PRINT "TA<br>
1 LLE AVANT EN OCTETS";: HTAB<br>
30: PRINT ": ";NA - AP<br>
0 HTAB 1: VTAB 14: PRINT "TA<br>
1LLE APRES EN OCTETS";: HTAB<br>
30: PRINT ": ";R - AP<br>
0 HTAB 1: VTAB 16: PRINT ":<br>
30: P 3800 **RETURN** 9000  $9110$ :UB ..."<br>PEEK (J) = GT THEN A\$ = ... rcck (J) = GT THEN A\$<br>
"GO TO....."<br>
170 5535<br>
1710 IF PEEK (J + K) < 48 OR<br>
(J + K) > 57 GOTO 1760<br>
1720 LN = 10 \* LN + PEEK (J + K<br>
1730 NFYT " 9120  $(48 \t 0R)$  PFFK 9130 ) – 48<br>1730 NEXT K<br>1760 F(NFX) = LN:NFX = NFX + 1 9200 56): POKE 104,64: POKE 103,1<br>? POKE 16384,0<br>0 HTAB 1: VTAB 18: INVERSE :<br>PRINT "SAUVEGARDE LE PROGRA<br>NHE COMPACTE PAR<br>0 HTAB 1: VTAB 20: PRINT "SA<br>VE...": NORMAL 1790 GOTO 1900<br>
1800 IF PEEK (J) ( ) FI AND PEEK<br>
(J) ( ) RM GOTO 1900<br>
1801 IF PEEK (J) = FI THEN A\$ =<br>
"IF......."<br>
1802 IF PEEK (J) = RM THEN A\$ = 9300  $1802$  IF PEEK (J) = PH THEN AS<br>
TREM........<br>
1810 LN = PEEK (NA + 3) \* 256 +<br>
1810 LN = PEEK (NA + 2)<br>
1860 F(NFX) = LN:NFX = NFX + 1 9310 9990 TEXT<br>10000 END

**ERRATUM** 

La deuxième partie du listing La geuxieme partie des sien-<br>Composition a fait des sien-<br>nes, la plupart des lignes se sont révoltées. Nous vous redonnons ici ce listing dans<br>l'ordre, avec toutes nos excu-

 $\mathrel{<sup>}</sup>$ 

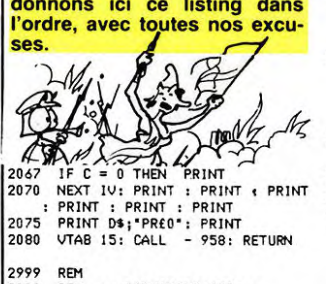

2999 REM --- COMMANDES DOS---3000 REM 3001 REM REM<br>} HOME :TY = 1<br>} UTAB 1: FOR 1W = 1 TO 7: HTAB<br>5: PRINT DO\$K1W): NEXT 1W<br>} UTAB 23: INVERSE : PRINT \* 3005 3010 3020 3020 VTAB 23: INVERSE : PRINT<br>
COMMANDES DOS \*: NORMAL<br>
3030 VTAB DO: HTAB 4: INVERSE :<br>
PRINT \*: NORMAL : WAIT =<br>
16384,128:X = PEEK ( - 1638<br>
4) - 128: POKE - 16368,0<br>
3040 LJ = 1 + 1 + (X = 13) + 2 \*<br>
(X = 10 OR X = 11

ON DO GOTO 3060.3090.3090. 3050

3150,3090,3090,3090,3090,<br>3150,3090,3090,3260<br>3150,3090,3090,3260<br>3150,3090,91768 4: PRINT<br>: VTAB 23: INVERSE : PRINT<br>LISTING DES FICHIERS DISQUE\*  $30.40$ NORMA

19965 - 1799 BI<br>
20065 - 1798 BIS: HTAB 8: PRINT<br>
201 LECTEUR: ";: GET N\$: PRINT<br>
21 AND N\$ ( ) 21<br>
2045<br>
2045 3065

3065<br>
3065<br>
3067 IF Ne = CHRS (13) THEN<br>
3065<br>
3070 HOME : PRINT DS; COTO 3010<br>
151: CALL - PSE : DOTO 3010<br>
4970 HOME : PRINT DS; COTALOG, D<br>
3070 HOME : PRINT DS; COTALOG, D<br>
3090 GOTO 3000<br>
3090 VTAB 203: CALL - 963 :

10 AND CS ( $>$ ) CHRS (13) THEN<br>3099 IF CS = CHRS (13) THEN VTAB<br>3099 IF CS = CALL - 558: 60T0 3010<br>3100 IF CS = 0° THEN VTAB 15:<br>2010 IF CS = 0° THEN VTAB 15:<br>2010 IF CS = 0° THEN VTAB 15:<br>2010 URCE : PRINT DS;COS(DO,2);N

**OUSUB 160: 60TO 3000<br>VTAB DO: HTAB 4: PRINT \* \***<br>PRINT "CHANGEMENT DE NOM":<br>PRINT "CHANGEMENT DE NOM":<br>NOBHA! 3150 INVERSE NORMAL 3155

NUMBAL<br>5 VTAB 15: HTAB 2: INPUT "NO<br>M DU FICHIER: ";NF\$: IF NF\$ =<br>"" THEN VTAB 15: CALL - 95<br>8: GOTO 3010 3158

8: GOTO 3010<br>3 VTAB 18: HTAB 10: PRINT \*C<br>ORRECTION(O/N)\*;: GET C\$: PRINT<br>: IF C\$ ⟨ ⟩ CHR\$ (13) AND<br>C\$ ⟨ ⟩ \*N\* AND C\$ ⟨ ⟩ \*O\* THEN C\$ {<br>3158

3159 IF C4 = CHR\$ (13) THEN V<br>15: CALL - 958: GOTO 3010<br>3160 IF C4 = 10 THEN VTAB 15:<br>3160 VTAB IS: CALL - 958: GOTO 3150<br>3170 VTAB IS: CALL - 958: VTAB<br>3170 VTAB IS: CALL - 958: VTAB 3160 IF C# = "0" THEN VTAB 15:<br>
2160 IF C# = "0" THEN VTAB 15:<br>
23170 VTAB 15: CALL - 958: GTO 3150<br>
3170 VTAB 15: CALL - 958: VTAB<br>
23: INVERSE: PRINT "CHANGEM<br>
ENT OE NOM": NAME-1, NAME IF NAME<br>
15: CHL NOT 310<br>
16: GTO

 $60^\circ$ 

3280 DO = DO + 1 \*  $(X = 10$  AND D<br>
0  $\langle 7 \rangle$  - 1 \*  $(X = 11$  AND DO ><br>
1) + 6 \*  $(X = 11$  AND DO = 1)<br>
- 6 \*  $(X = 10$  AND DO = 7); GOTO

3030 3399 REM

3400 REM  $---SILENCES-- 3401$ REM

1 REH<br>5 HOME :TL = 1: FOR IY = 20 TO<br>33: HTAB 5: PRINT NO\$(IY): NEXT 3405  $\overline{11}$ IF NOT (TI) AND NOT (TK)

THEN VTAB 23: INVERSE : PRINT<br>"ECRITURE": NORMAL<br>I IF TI THEN VTAB 23: INVERSE<br>: PRINT "INSERTION D'UNE NOT 3420

FRINT PRESSING PRESSING PRESSING PRESSING PRESSING THE THAT THE THAT THE THAT THE THAT THE STATE THAT THE STATE THAT THE STATE THAT THE STATE THAT THE STATE THAT THE STATE THAT THE STATE THAT THE STATE THAT THE STATE THAT

" NORFAL : UAIT - 14384,<br>
28: N EEK ( - 14386, 0<br>
29: N EEK ( - 14386, 0<br>
3450 LK = 1 + 1 \* ( X = 13) + 2 \*<br>
(X = 10 DR X = 11): ON LK 60T0<br>
3440 JTAP 51: HTAB 4: PRINT \*<br>
15I = SI + 1 \* (X = 10 AND SI<br>
1 (14) - 13 \* (X =

- 
- RETURN<br>3505 TA = TA + 1 \* (TA < 200)<br>3510 RETURN
- 3510 RETURN<br>3799 REM<br>3800 REM ---CLAVIER MUSICAL---
- 3810 REM
- **VTAB**
- 3810 REM<br>
3820 HOME : FOR JM = 1 TO 3: HTAB<br>
5: PRINT CH4(JM): NEXT JM: VTAE<br>
23: INVERSE : PRINT TCLAVIER<br>
MUSICAL \*: NORMAL : WART<br>
3830 VTAB CL: HTAB 4: INVERSE :<br>
7PRINT T \*\*: NORMAL : WAIT<br>
14384,128: PRINT T \*: WATH<br>

REM **REM** 

5008

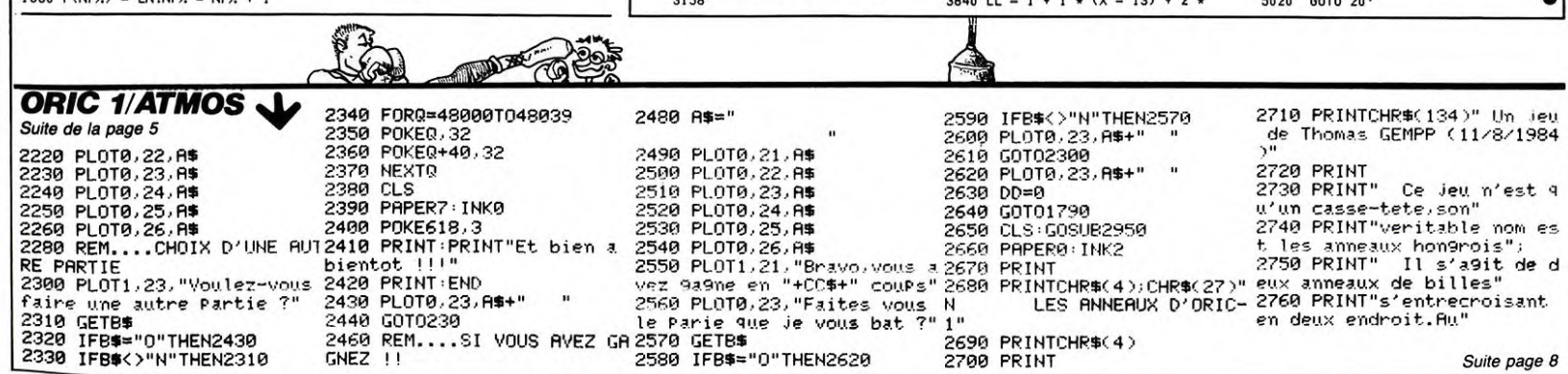

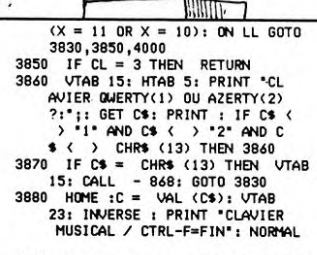

乍

*APPLE* 

 $\bar{\mathbb{R}}$ 

**VTAB** 

- 3882 'IF C = 1 THEN VTAB 18: PRINT 2 'IF C = 1 THEN VTAB 18: PRINT<br>"NOTE:", TAB 31);"OUREE:": HTAB<br>0 - = ": HTAB 5: PRINT "0 W E<br>0 - = ": HTAB 5: PRINT "0 W E<br>PT Y U I O P " 5"; TAB 4: PRINT<br>31 F C = 1 THEN HTAB 4: PRINT<br>"A S D F G H J K L ; ' "": HTAB<br>14:
- 3883
- 3885 IF C = 2 THEN VTAB 18: PRINT<br>
"NOTE:"; TAB(31); "DUREE:": HTAB<br>
4: PRINT "& é ` ' (5 è ! ç<br>  $\lambda$ ) ": HTAB 5: PRINT "A 2<br>
E R T Y U I O P '\$"; TAB(3<br>
1); "X C V B N"<br>
3886 IF C = 2 THEN HTAB 6: PRINT<br>
"Q S D F G H J
	-
- 
- 
- 
- 3894 TEXT : M = 1 \* (N = 88) + 2<br>
\* (N = 67) + 3 \* · (N = 86) +<br>
4 \* (N = 66) + 5 \* (N = 78) :<br>
VTAB 22\* HTAB 14: CALL 8<br>
68: INVERSE : PRINT M\$(M) : PORK<br>
: POKE 35,17: VTAB 1: GCTO 3<br>
890
	-
- 890<br>
5 IF (N < 39 AND C = 1) OR (<br>
N < 33 OR N > 125) AND C = 2<br>
THEN 3890<br>
5 IF CL2(C<sub>1</sub>1,N 39 \* (C = 1)<br>
2 33 \* (C = 2)) = 1 THEN 3 3895 3896
- 

- $990$ <br>  $90K$   $P4S$   $P5$   $P6$   $P7$   $P8$   $P8$   $P90$ <br>  $P0K$   $P788$   $P12K$   $P12K$   $P12K$ <br>  $P890$   $P0K$   $P12K$   $P12K$ <br>  $P10K$   $P12K$   $P12K$ <br>  $P10K$   $P12K$   $P12K$   $P12K$ <br>  $P16K$   $P16K$   $P16K$   $P16K$ <br>  $P16K$   $P16K$   $P16K$   $P16K$
- 3890<br>
0 VTAB CL: HTAB 4: PRINT •<br>
:CL = CL + 1 \* (X = 10 AND C<br>
1) + 2 \* (X = 11 AND CL = 1)<br>
 2 \* (X = 10 AND CL = 3): GOTO<br>
 2 \* (X = 10 AND CL = 3): GOTO 4000
	-
- 3830 4999

### 5000 REM ---TRAITEMENT ERREURS 5001

- REM<br>
CALL 815:ER = PEEK (222):<br>
IF ER = 255 THEN RESUME<br>
IF ER = 1 OR ER > 10 THEN<br>
POKE 216,0:ER = 1<br>
VTAB 23: CALL 868: HTAB 5005
- 
- 
- 
- JUIU VTAB 23: CALL 868: HTAB<br>
VAL (ER\$(ER,2)): INVERSE : PRINT<br>
ER\$(ER,1): NORMAL : GOSUB 15<br>
0: CALL 800<br>
5015 IF TZ = 1 AND (ER = 5 OR E<br>
R = 6) THEN PRINT D\$; DELET<br>
E\*;H\$;\*.SOURCE\*:H\$ = \*\*<br>
5020 60TO 20
- 3410
- 
- -

# OUS AVONS ENCORE BESOIN DE VO

Le questionnaire lecteurs que nous avons fait cet été a complètement chamboulé le contenu de l'Hebdo. C'est le moins que l'on puisse dire ! Comme nous sommes complétement masochistes, nous remettons ça ! Renvoyez nous le formulaire ci-dessous et ne ménagez pas les critiques (ni les compliments !).

Cinquante logiciels seront tirés au sort pour que vous ne travailliez pas pour rien. A vos stylos  $\frac{1}{2}$ 

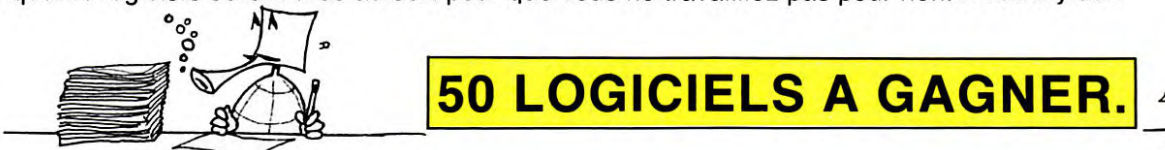

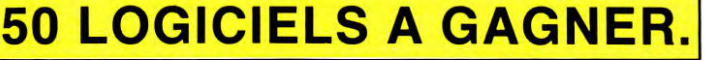

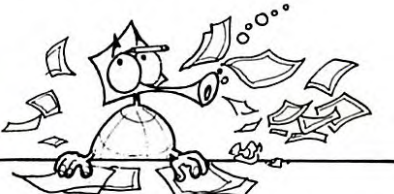

BON MOYEN NUL

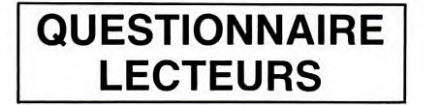

### QUI ETES-VOUS ?

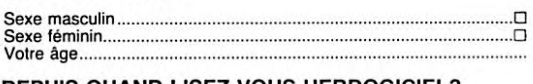

### DEPUIS QUAND LISEZ-VOUS HEBDOGICIEL?

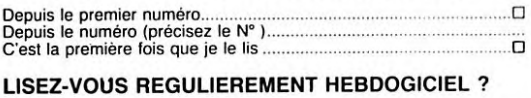

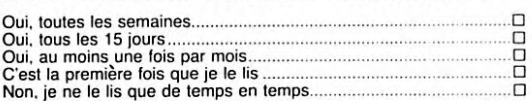

### COMMENT AVEZ-VOUS CONNU HEBDOGICIEL?

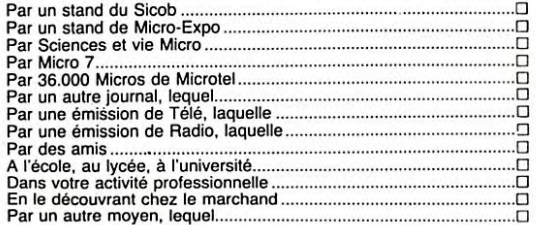

### OU VOUS ETES-VOUS PROCURE CE NUMERO ?

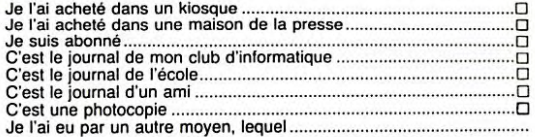

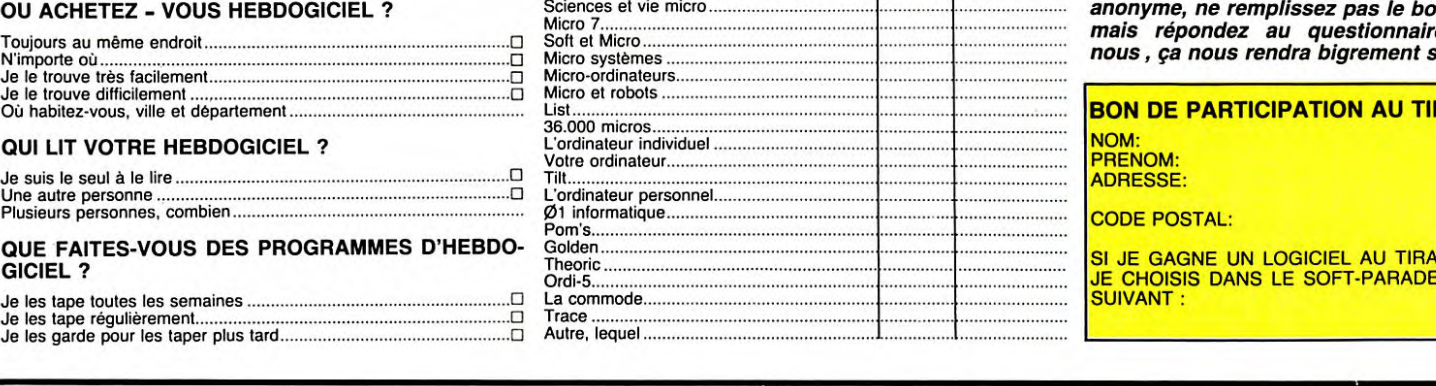

# L ORIC 1/ATMOS

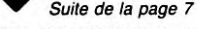

2770 PRINT"total il y a 38 2870 PRINTCHR\$(129)"DEL " 3030 READA<br>billes (10 rouges,10" CHR\$(131)": Pour abandomner 3040 POKEI,A<br>2780 PRINT"vertes,9 jaunes ":PRINT", Original issue 3050 NGT9 30 2860 PRINTCHR\$(129)"Droite" 3000 READA<br>2860 PRINTCHP-7:0\$=" 5000 READA = 01111 5000 IFZ=4THENO=7:0\$="<br>CHR\$(131)": le 2eme vers la 3010 NEXTI 509G POKEP1(J)-1.0<br>droite" 3020 FORI=46592T046599 5100 POKEP1(J)-41.0

billes (10 rouges,10" CHR\$(131)": Pour abandomner 3040 POKEI,A<br>2780 PRINT"vertes,9 jaunes ":PRINT" Au debut les a 3050 NEXTI<br>2790 PRINT" avec les flech 2890 PRINT" Au debut les a 3060 DATA 30,63,63,63,63,63<br>2790 PRINT" Ave 2820 PRINT<br>2820 PRINT (2910 PRINTCHR\$(140)"APPuyez 3100 NEXTI<br>2820 PRINT<br>2830 PRINTCHR\$(129)"Gauche" cer"; (29) 139,00 .30,00 PRINTCHR\$(129)"Gauche" cer"; r:HP\$r 131 ?" ' 1 1r •,.ers t?. 2920 PLOT@, 25, 7 3120 RETURN CHR\$(131)": le ler vers la 2920 PLOT0,25,7<br>GHR\$(131)": le ler vers la 2920 PLOT0,25,7 3120 RETURN<br>2840 PRINTCHR\$(129)"Bas "2940 RETURN ...AFFICHE LE 1ER 2930 GETB\$:CLS:INK7 5010 REM....APF<br>2940 RETURN 8NNERUX<br>295 BORT=48000T048039 5030 FORJ=1T020<br>2950 POKE1.32 5040 FORJ=1T020<br>2970 NEXTI<br>2970 RESTORE 5050 IFZ=2THEN0:<br>2980 FORJ=1T040 5020 IFZ=3THEN0:<br>5060 IFZ=2THEN0:<br>5060 IF 1 MR\$(131)": le 1er vers la 2950 FORI=40000T040039 5000 FORJ=1T020<br>droite" 2960 POKEI,32 5030 FORJ=1T020<br>2850 PRINTCHR\$(129)"Haut "2970 NEXTI 5050 IFZ=1THEN0=1:0\$="0"<br>CHR\$(131)": le 2eme vers la 2980 RESTORE 5050 IFZ=2THEN 0.550 PRINTCHR\$(129)"Haut " 2970 NEXTI 125 PRINT 1 5050 IF2=1THENO=1:0\$="@"<br>CHR\$(131)": le 2eme vers la 2980 RESTORE 5860 IFZ=2THENO=3:0\$="@"

5070 IFZ=3THENO=2:0\$="\_"<br>5080 IFZ=4THENO=7:0\$="\_"<br>5090 POKEP1(J)-1,0 52<br>52

5110 P0VEP1!J ?,R3C(O\$) 5370 IFZ=3THENO=2 O\$="\_" 5129 POKEP1(J)-413.f3r. i\$ . 5389 IFZ=4THENGI=7:0\$="\_" 5139 NEXTI 5399 PLIKEP2(J)-1,J S120 PUNET 1(3)-49/48/04)<br>
S130 RETURN 5400 POKEP2(3)-41.0<br>
S150 FORJ=20T01STEP-1 5410 POKEP2(3)-41.0<br>
S150 FORJ=20T01STEP-1 5410 POKEP2(3).ASC(0\$) 5140 RETORN<br>5150 FORJ=20TO1STEP-1<br>5160 Z=VAL(MID\$(X\$,J,1)) 5160 Z=VAL(MID\$(X\$,J,1)) 5420 POKEP2(J)-40,ASC(O\$) 5170 IFZ=ITHENO=I:0\$&'9" 5430 NEXT.J 5180 IFZ=2THEN0=3:0\$="9" 5440 RETURN 51903 IFZ=3THENO=2:n\$="\_', 5450 FORJ=2OTO1STEP-1 5299 IF7=4THEhIr!=7:0\$="\_" 5460 Z='JRL! t•1ID\$!'i'\$, J, 1 7 5210 POKEP1(J?-1,0 5470 IFZ lTNENn I:ny=',a•• 5229 POKEP1(J)-41,D 548.) IFZ=2THENO=3:0\$="r+" 5?30 POKEP1(J),RSC\_(n\$::, 5490 IFZ=3THENO=2:0\$="\_" 5240 POKEP1rJ)-40,RSr':os 5500 IFZ=4THEN0=7:O\$=°\_" 5r:+ NEXTJ 5510 POKEP2(..J)-1 .0 260 RETURN 55213 PntcEP7(. ..'-41 .0 S260 RETURN<br>5310 REM....AFFICHE LE 2EME 5530 POKEP2(J),ASC(0\$)<br>-S310 REM....AFFICHE LE 2EME 5540 POKEP2(J),ASC(0\$)<br>5330 FORJ=1TO20 5550 NEXTJ<br>5350 IFZ=2THENO=3:0\$="0"<br>5350 IFZ=2THENO=3:0\$="0"

Les programmes pour mon ordinateur .... ......\_\_ ...............................❑ Je les tape tel quel .............................................................................❑ Je les améliore ...................................................................................❑ J'adapte les programmes des autres ordinateurs .............................❑

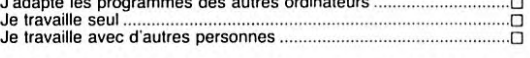

# J<br>- DEPUIS COMBIEN DE TEMPS TAPEZ-VOUS DES<br>- PROGRAMMES INFORMATIQUES ?

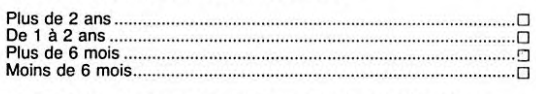

SUR QUEL ORDINATEUR TRAVAILLEZ-VOUS ?

# Marque................................................................................................. Modèle..................................................................................................

ENVISAGEZ-VOUS D'ACHETER UN ORDINATEUR ?

Non.................................................................................................... ❑ Oui, quelle marque, quel modèle ......................................................D

ENVISAGEZ-VOUS DE CHANGER VOTRE ORDINA-TEUR?

# Non.................................................................................................... ❑ Oui, pour quelle marque, quel modèle .............................................❑

QUEL LANGAGE CONNAISSEZ-VOUS ?

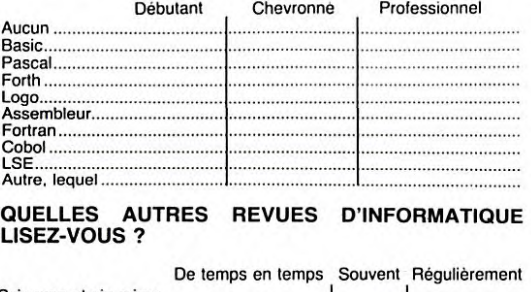

# .................................................................................

é Louis contre le gang des puces .........

SI VOUS ETES ELEVE OU ETUDIANT, votreclasse ........................................................................................... l'activité professionnelle de vos parents ...............................................

### $\sim$

SUR HEBDOGICIEL ?

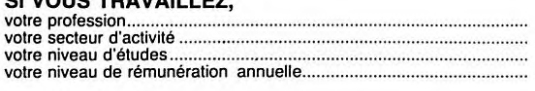

*Ce questionnaire* est *destiné à un usage interne, ll*  servira à améliorer les prochains numéros d'HE6- DOGIClEL. Il est confidentiel et ne sera pas diffusé, sous aucune forme que ce soit. Vous pouvez, si<br>vous le désirez, remplir le bon de participation ci-<br>dessous et participer au tirage au sort sans répon-<br>dre au questionnaire. Des bons de participation<br>sont également disponi tion. Si vous voulez que votre questionnaire reste *anonyme, ne remplissez pas le bon de participation*  m de participation<br>re et renvoyez-le service.

**RAGE AU SORT** GE AU SORT, LE LOGICIEL

°

# $\overline{\textbf{QUESTIONNAIRE}}$  quels programmes d'hebdogiciel tapez- quel est votre avis sur les rubriques d'hebbogiciel ?

Edito .................................................................................................... Programmes informatiques ................................................................. Concours............................................................................................. Articles rédactionnels ..........................................................................

Essai de matériel ................................................................................. Bidouille grenouille .............................................................................. Deuligneurs ......................................................................................... Petites annonces ................................................................................ Page Tété ........................................................................................... Page Ciné ........................................................................................... Page Bandes dessinées .................................................................... Page publicité ............................................................. ........................ Formation à l'assembleur théorique ........................... ........................ Formation à l'assembleur pratique ............................................ ......... Logiciel de la semaine .......................................................................

D'UNE FACON GENERALE QUEL EST VOTRE AVIS

# C'est nouveau, ça vient de sortir

# BIDOUILLE GRENOUILLE SUIVEZ LE GUIDE

### Spécial Deprime

A quoi sert tout cela 2 Quel est le vrai but ? C'est la question<br>sans pouvoir y répondre. Le pire<br>est que depuis deux mille ans,<br>quelques crétins joyeux se po-<br>sent eux aussi la question en rigolant, sans pouvoir y répondre<br>plus que moi. Mais ils se mar-<br>rent, ces crétins. Quelle déri-<br>sion. J'ai une intime conviction:

tout cela ne sert à rien. Tout est<br>inutile. Je sais, c'est une philo-<br>sophie pour le moins nihiliste,<br>mais lorsque la vérité apparaît<br>dans sa pleine lumière, à quoi<br>bon la nier?<br>Dans a pleine lumière, à quoi<br>dites pas que des rapports, des échanges est devenue pour moi d'une telle évidence que je ne puis plus dé-sormais supporter la moindre concession à l'hypocrisie et a la lissimulation.

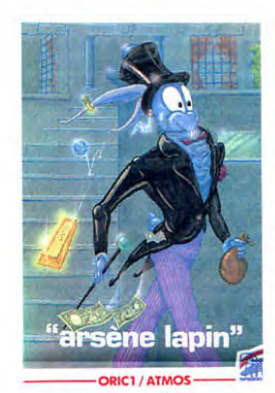

A quoi sert de savoir comment éviter le chien dans Arsène Lapin ? Jean-Christophe Bos-land, qui a trouvé la solution, est-il réellement plus heureux pour autant ? Le fait de savoir

Le Journal de la Robotique a publié une plaquette contenant les 250 termes les plus impor-

tants de la robotique, avé la petite traduction en Angliche pour que celle-ci soit vraiment utile. La robotique se déve-loppe moins vite que la micro.

mais les deux activités sont étroitement liées. Et pour les arrières petits-fils de Fran-ke nstein, je signale qu'il existe

qu'il faut avoir la corde et le couteau, puis grimper a I arbre. sauter dans le jardin, puis dans la piscine, tuer le crocodile avec le couteau, puis fouiller la pis-cine afin d'y trouver une huître, une palourde et un benrtier. ouvrir le benitier et prendre le masque qui s'y trouve. prendre l'hui-ire et tuer le chien avec le gaz qui s'échappe de l'un des deux 10 POKE 7680,82:<br>coquillages dans lequel on R POKE 38400,0<br>trouve un rubis et une perle, 20 LOAD "",1,1<br>puis sortir de la piscine et aller à<br>la statue, tourner le bouton et || sauve ce petit prendre le passe-partout... Tout<br>ceci l'aide-t-il vraiment à trouver<br>le bonheur ? Si oui, il doit avoir<br>commun pour ignorer avec tant<br>de superbe la vanité des

choses. Et tous ceux qui, comme Phi-<br>lippe Malinski, deplombent des NEW, charge la seconde<br>logiciels sur Vic-20 ? Trouvent-<br>lapiciels sur Vic-20 ? Trouvent-<br>lape:<br>lis dans cet exutoire pueril une<br>doutes existentiels ? La somme :PO doutes existentiels ? La somme :POKE 4582,xx:POKE 4578,xx<br>de travail fourni pour obtenir les :RUN résultats qui suivent prouve bien<br>le besoin d'abrutissement par la

10 FOR  $I = 15000$  TO 22000:A=

PEEK(I)<br>20 PRINT CHR\$ (PEEK(A));<br>30 GET A\$ :IF A\$ = "A" THEN 30<br>40 NEXT I

Et par quelle torture cervicale est-il parvenu à deviner que le nombre de vaisseaux dans Gri-<br>drunner est en 7045 et qu'il suf-<br>fit donc de faire POKE 7045,xx<br>pour avoir xx vaisseaux ? Et que<br>POKE 7041,xx change de ni-<br>veau, xx étant le niveau désiré ?<br>Et Metagalactic Llamas ? Quelle sublime abnégation lui a-t-il été<br>
necessaire pour trouver le<br>
moyen de changer le niveau ?<br>
Charger Metagalactic, faire New,<br>
puis LOAD "LLAMA",1,1 puis<br>
POKE 4392,xx pour le nombre<br>
9 Puis Seeux et POKE 6658,xx pour le niveau, et enfin RUN et<br>F1, n'est-ce pas un indice révé-<br>lateur du désir de néantisation<br>dont il fait preuve ?<br>Et ce n'est pas tout. L'apostasie<br>dont il s'est fait le chantre n'est-

elle pas l'indubitable signe de son renoncement ?

Pour Jupiter Defender, il peut changer le nombre de vaisseaux<br>en faisant POKE 4578,xx el le<br>nombre de bombes par POKE<br>4582,xx, alors même que le pro-<br>gramme est en basic et non pas en langage machine comme l'indique la jaquette. Il arrive même a le sauvegarder en faisant

Il sauve ce petit programme,<br>cassette originale, fait NEW,<br>charge le second, fait POKE<br>56.31 et SAVE "",1,1 à la suite<br>de celui décrit ci-dessus. Pour pouvoir changer le nombre de vaisseaux sans problèmes. il charge la première partie. fait NEW. charge la seconde et tape:

le besoin d'abrutissement par la Et Jean Lacoste ? Est-il cons- Ca va de moins en moins bien.<br>
concentration qu'il éprouve.<br>
Combien de temps lui a-t-il fallu rajouter des vies (POKE # tile. Même le Minitel me semble fu-<br>

basic sur Commodore 64 provo-<br>nes commandes que par Retour<br>non déroulement du pro-<br>non déroulement du pro-<br>n'intéresse plus, et je n'ai pas<br>gramme ? Et qu'il suffit de re- cherché de mot de passe. Je<br>mettre 0 en 2048 pour

plus prêt à accepter la réalité de 01 33.<br>la vie. C'est avec désespoir qu'il in vino veritas. J'ai encore trop<br>m'envoie la façon de déplomber bu, moi. Et à chaque fois c'est<br>certains logiciels sur Oric-1, en la même chose,

stoppe l'auto-run sur Oric-1:

1 DOKE # BFE4,169:DOKE # BFE6,13701<br>2 DOKE # BFE8,169:DOKE # BFEA,26501<br>3 DOKE # BFE0,51744:DOKE # BFEE,8422<br>4 DOKE # BFF0,58536:DOKE # BFF2,1100<br>5 DOKE # BFF4,24808:NEW

Après avoir fait RUN et CALL #<br>BFE4, il faut charger le pro-<br>gramme que l'on veut sauvegar-<br>der, puis entrer en mode direct:

CSAVE "XXX", ADEEK(# 5F)<br>,EDEEK(# 61),AUTO

Au bord du suicide, il me confie aussi que pour habiller la fille dans Kikekankor. il faut prendre le deltaplane et aller le vendre dans la ville pour avoir de l'argent avec lequel on peut ache-ter une robe. Pour ressortir, inu-tile de tout retraverser, jouer au passe-muraille est plus court.

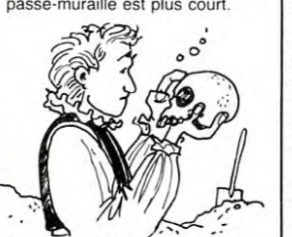

tion ? avec une messagerie par le Et cet anonyme (pourquoi se 19206036106 en tapant d'abord dissimule-t-il ? La peur ?) qui me un retour chariot (touche spécialité dit que POKE 2048,255 avant le ciale + Envoi), puis "login Jacques-François Wadel semble sous Unix en composant le 829<br>plus prêt à accepter la réalité de 01 33. concentration qu'il éprouve. cient que ses démarches pour Même le Minitel me semble fu-<br>Combien de temps lui a-t-il fallu rajouter des vies (POKE # tile. Même si l'on peut obtenir<br>pour trouver le programme qui 767,255) et

lés, et la vérité lui est apparue même résultat: la prise d'un ca-<br>comme à moi.<br>Voici un petit programme qui écrire ce texte après l'avoir<br>stoppe l'auto-run sur Oric-1: pris.

п

Beyond Software vient de<br>franchir le mur du son de la<br>qualité avec son logiciel Psy<br>Warrior Depuis Boulder<br>Dash, j'avais plutôt tendance a ne plus allumer mon micro plus de trente secondes. La.

j'y suis resté facilement qua-tre heures. Le pied dacron La prise de contact avec mon guerrier s'effectua sans heurt normal, il se déplace sur un skateboard a propul -

sion ionique à la place des<br>roues. Son champ de ba-<br>drique formé de multiples<br>drique formé de multiples<br>étages superposés. Son but<br>casser la gueule à tous ces

en[.., de gardiens jusqu'a la base du silo el bousiller la

source de ces aliens. Vous<br>croyez peut-être à un mau-<br>vais Space Invaders, en bien<br>raté! Vous disposez de qua-<br>tre-vingt filets à énergie qui<br>pouvent emprisonner n'im-<br>porte quel ennemi (pour des<br>durées variables). Pratiqu

ment, tout se passe à coups<br>d'énergie psychique: gran-<br>diose. A chaque combat,<br>vous perdez une partie de<br>votre potentiel que vous pou-

vez récupérer gràce a vos filets à énergie. Même votre planche à ions souffre de pertes d'énergie (réparables en prenant patience). Vous me croirez si vous voulez.

mais ce leu est fabuleux le chuintement de la planche flottant au ras du sol vaut bien la cinquième de Beetho-<br>ven (et Dieu sait que je l'aime), le graphisme fabu-<br>leux n'a pas son pareil pour<br>le moment (la tête du guer-<br>rier regarde de tous les côtes

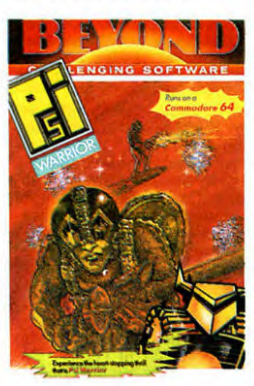

en permanence), la difficulte du jeu n'est pas exagérée et ne pousse donc pas au sui-<br>cide immédiatement. cide immédiatement. Comment, vous ne l'avez pas encore? Voulez-vous vous presser un peu: il existe pour C64 et Spectrum.

# LE CRIE QUI TUE

C'est le patron de Toshiba qui a lancé mercredi dernier à Paris le fameux Cri Qu. Tue' Voici en substance ce qu'a annoncé l'honorable Monsieur Atautoshi Ni-shida:"Toshiba sera le numéro 1 européen des compa-<br>tibles IBM en 1987, et le tibles IBM en 1987, et le numéro 1 mondial quelques<br>années plus tard". Il n'a peut-<br>années plus tard". Il n'a peut-<br>etre pas tort, parce que les<br>compatibles IBM et 20 à 30%<br>près de 10.000 en Europe.<br>près de 10.000 en Europ

des écrans plats comme des limandes a cristaux liquides comme du saké. Non seule-ment ils seront plus petits, mais ils tourneront quatre fois plus vite que l'IBM PC. Et boum! Un grand coup de pied dans les parties sensi-bles de l'oncle Sam. Les prix tourneront aux alentours de 21000 et 30000 francs selon les modèles, en version de base. Vous pouvez commencer à acheter dés Yens.

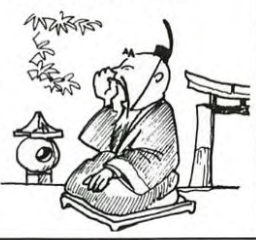

# **LEPOUVOIR** DE L'INFORMATIOUE

Ca discute sec en ce moment à l'ONU. Les pays du tiersmonde ou les pays en voie de<br>développement râlent comme<br>des putois. Tout le monde a<br>compris que la révolution infor-<br>matique serait au moins aussi<br>importante que la révolution industrielle au 19ème siècle. Le<br>problème, c'est que 55% du<br>parc mondial des ordinateurs<br>est entre les mains des Etats-<br>Unis. Et ce pourcentage est<br>encore plus important si l'on<br>tient compte des compagnies<br>américaines à l'ét cumulation des données et des informations dans les ordinateurs devient un véritable tré-<br>sor d'Ali-Baba. Désormais. il<br>faut payer pour transmettre ou<br>comprend que le monopole de<br>comprend que le monopole de<br>fait des Yankees affole le reste du monde. Certains pays sont<br>obliges de raquer pour avoir<br>propre compte. Un exemple:<br>les satellites photographient et<br>analysent chaque point du<br>globe. Si les Africains veulent<br>plobe. Si les Africains veulent en savoir plus sur leurs reser-<br>ves de pétrole, sur leurs récol-<br>tes ou sur la météo, ils sont<br>obligés d'allonger des ronds.<br>biens ont dansé la valse-hesi-<br>tation du Treviens-va-ten' au

Tchad, la Maison Blanche avait toutes les infos en main avant Paris. Ce genre de ren-seignement conterait cher s'il devait être monnayé Le pouvoir de l'informatique risque donc de créer un nou-veau déséquilibre entre les oc-

cidentaux dont les estomacs<br>cachent les ceintures et les<br>pays sous développés qui ont<br>très nettement la sensation de<br>se faire vampiriser.<br>Comme le souligne très juste-<br>ment Diana Lady Dougan, dont<br>le nom ressemble fort à c lable que le pétrole et plus pré-cieux que l'or"

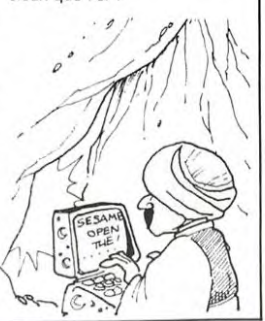

Dieu prit une côte a Adam et it

 $\mathcal{C}$ 8

# UNE LEÇON **PAS DE ÇA, LISETTE**

A quoi qu elle sert la Commission Nationale Infor-matique et Liberté? Cette fille de garce a donné l'autorisa-<br>tion à l'administration fiscale tion à l'administration fiscale<br>de créer un fichier national<br>pour tous les contribuables<br>français. Depuis, on travaille<br>comme des fous au ministère<br>pour préparer le programme<br>qui sera opérationnel début<br>1987. Ce programme des Procédures d'Imposition.<br>Vous ne manquerz pas de<br>noter que SPI est très proche<br>de SPY qui veut dire ESPION<br>en anglais. Près de 23 mil·<br>lions de foyers vont être<br>tichés, mais on jure que ce fi-<br>chier ne sera pas connect builte materielle, dans le se-<br>cond cas d'un comportement<br>dénotologique. On ne me la<br>fait pas, à moi ! Je ne crois<br>pas aux bonnes résolutions.<br>Au premier changement de<br>gouvernement que se pas-<br>sera-t-il ? Aux armes ci-<br>toy tête des renégats de la Commission Informatique et Liberte ! Faut les envoyer en Sibérie ou en Caledonie

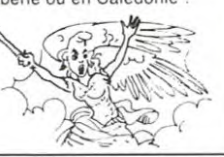

créa la femme. Les généticiens<br>Danois se prennent pour Dieu.<br>Après moutl études en labora-<br>toire, ils viennent de créer<br>une nouvelle race de<br>porcs...possédant deux côtes<br>de plus que le modèle original.<br>Ces abrutis de savan tout à fait satisfaits de leur dé-<br>couverte Tremblez mes

couverte. Tremblez mes freres ! Le jour ou l'informati-que et la génétique vont s'allier

ses blanches.

pas la même signification que de dire qu'il ne sera pas connecté. Dans le premier cas, il s'agirait d une impossi-

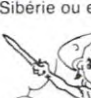

Grâce à Infogrames qui pro-<br>pose une traduction originale<br>de l'expression "Space Inva-<br>ders" en **Invasion** . Pas plus tard qu'hier au soir, je ne savais pas moi-même qu'il existait un jeu d'arcade valable pas gratuite: il s'agit bien en<br>l'occurence d'un jeu du type<br>Space Invaders,<br>Conclusion: Infogrames, le<br>poids des mots, le choc des<br>classiques.

pour Thomson. Mais comme<br>j'aime faire participer les lec-<br>teurs à mon ignorance. j'ai<br>chargé mon MO5 avec le sus-<br>dit logiciel. Et, ô surprise, le<br>jeu m'a frappé en pleine veine critique: les graphismes ne<br>sont pas nuls, la vitesse de jeu<br>n'est pas ringarde, la difficulté<br>est progressive. Bref un bon<br>soft, mais vous savez comme<br>je suis: il faut toujours que je trouve quelque chose à repro cher à ce qui me passe entre<br>
les mains. Et j'ai trouvé, niark<br>
mais alors absolument, pas<br>
original du tout. La traduction<br>
approximative livrée plus haut<br>
en prime avec la critique, n'est

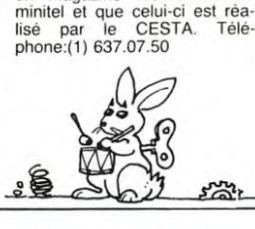

un magazine ROBOTEL sur

# *APPRENEZ L'ANGLAIS EN*

LES CLÉS DES ROBOTS

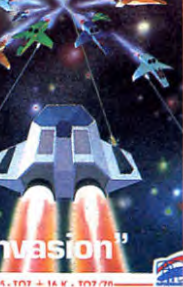

# COTE DE PORC totalement faudra voir à sur-<br>veiller de plus près nos blou-

# C'est nouveau, ça vient de sortir

# **AU CŒUR DES TENEBRES QUE CHOISIR...**

Connaissez-vous un pro-gramme légendaire ? Pas un Space Invaders ou un bête Visicalc, non.

Un programme comme Locksmith 5.0. Un programme dont le mythe se trouve amplifié par le<br>
nombre dantesque de copies<br>
piratées, suppléant à la ra-<br>
reté des originaux. Dont peu<br>
d'utilisateurs connaissent les<br>
possibilités réelles. Et ne<br>
parlons pas de l'odeur de

soufre...<br>Voyez-vous, Locksmith est<br>un utilitaire de sauvegarde.<br>Comprenez un, hmm, pro-<br>gramme de pompe, destiné à<br>copier des disquettes proté-<br>gées. Ca ne plaît pas à tout<br>le monde, mais les utilisa-<br>teurs savent qu'une

est un support fragile, et<br>est un support fragile, et<br>cher, Et protégé contre la<br>copie.<br>Des son introduction sur le<br>marché, la première version<br>de Locksmith fit l'enfer. Cé-<br>tait le premier "nibble copier",<br>c'est à dire co quettes piste par piste, nibble<br>par nibble. Là, les protec-<br>tions classiques (effacement<br>de la piste 3, catalogue codé,<br>etc) prirent un coup de vieux.<br>Pas pour longtenps, évieux.<br>ment: la course entre plom-<br>beurs et copieu

pieur, mais c'est aussi un<br>fantastique outil de travail sur<br>le contenu brut d'une piste;<br>et pour bien s'en servir, il<br>faut bien connaître le DOS.<br>Oiui. Je sais. C'est le parti-<br>cipe présent de la forme verbale du mot de Cambronne. Mais ce qui suit se limite à l'essentiel, et j'essaierai de rester compréhensible. Qu'est-ce qu'un nibble ?<br>C'est la forme codée d'un<br>octet sur le disque. Ce co-<br>dage est nécessité par le<br>contrôleur de disquettes qui

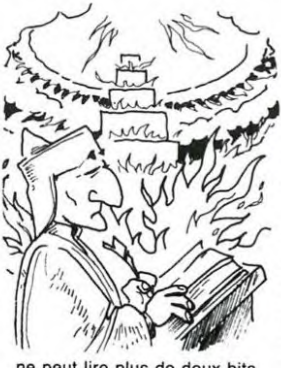

ne peut lire plus de deux bits à zéro à la suite: il faut donc réarranger les octets entre eux pour placer des "1" où il le faut, sans perdre trop de place. Je n'irai pas plus loin<br>dhez que c'est pour cette rai-<br>son qu'on ne peut pas lire di-<br>rectement les données à<br>partir du Nibble Editor; il faut un éditeur de secteurs<br>(comme\_Disk\_Fixer,\_CIA,\_tout (comme Disk Fixer, CIA, tout<br>ca, on en parlera plus tard).<br>Le Nibble Editor permet de<br>saisir et de visualiser une<br>piste entière, avec les parlies<br>portant l'information, et<br>portant l'information, et<br>rage de ces informations

peu trop du sujet. Qui est:<br>comment est formatée une<br>piste ? Et comment se servir<br>du Nibble Editor pour la co-<br>pier ou la modifier, éventuel-<br>lement la réparer ?<br>Tout d'abord, je vais rapide-<br>ment décrire un utilitaire mé-

possédez Locksmith, vous<br>avez súrement essayé cette<br>option qui trace de superbes<br>lignes verticales, disconti-<br>nues, au dessus des numé-<br>ros de pistes, et auxquells<br>pous comprenez... disons...<br>peu. Explication: les petits<br>p que vous pouvez compter. 16 secteurs pour le DOS 3.3, 13 pour le 3.2 (mais tout est possible dans le domaine des protections); un début de piste se reconnaît à un groupe de trois ou quatre points. Maintenant que vous avez visualisé le contenu d'une disquette dans son ensemble, nous pouvons pas-<br>ser au Nibble Editor.

Ferenz un disputet format<br>Premaz une disputete format<br>fée normalement et lisez une<br>piste (ctrl R). Positionnez un<br>des champs de FF en inverse<br>vidéo au centre de l'écran,<br>vidéo au centre de l'écran,<br>vidéo au centre de l'écr le DOS de ces données. Les FF en inverse vidéo sont des "octets" de 10 bits (huit -1" et deux "0") et servent à mettre en phase la tète de lecture.

et simplicité les mécanismes, instructions et autres modes d'adressage du 68000. Le livre vaut près de 200 balles, mais c'est un investissement

**MEX 0000000000000000111111111111111111222<br>TRK 0123456789ABCDEF0123456789ABCDEF0123<br>.00<br>.59<br>.75** NIBBLE EDITOR 0390- 96 96 •941 96 96 96 94 90 0908- 94 96 96 94 96 96 94 96 3320- 96 96 96 96 96 96 96 96 94 94 96 96 96 OE At E8 FF FF FF FF FF *FF FF FF*  9038- FF *FF* rF *FF Fr FF FF FF*  0060- 07 /M *96 FF FE* 88 M aF 0008' 80 Es Fa DE aa Fe FF FF *FF FF FF FF FF* FF DS M aD aE aC 9£ 93 **aE** aF 96 0360- aD AO 96 82 aF 96 9F **98**  0068- 90 aE 96 96 aF 99 aC AO OD70- 43 40 94 82 IF **9E** aE P) 009e- **a) 94** 97 **a) 56 aE** 9D e2 **aE** a) 90 **9a 82** ad aC 63 a6 90 Ez 97 50 84 aF 96 0028- 0030- 0030- 0058-0083- 0000-

Vous remarquerez, enca-<br>drant chaque champ, des<br>séries de 2 ou 3 octets: D5<br>asires de 2 ou 3 octets: D5<br>asires e, DE AA EB, épilo-<br>que, D5 AA AD, prologue du<br>champ données, DE AA, épilo-<br>champ données, DE AA, épilo-<br>logue. sur deux nibbles dans l'ordre suivant: Volume, Piste, Sec-teur. Checksum de vérifica-

tion.Ouf. Je crois que vous n'aurez pas trop d'une semaine pour digérer tout ça, et pour explorer vos disquettes. A bientôt.

TS Software et Bubble Bus entament le match de la semaine<br>avec deux produits si identi-<br>quement semblables que l'on<br>se demande qui a copié sur<br>l'autre. A ma gauche vous<br>voyez Burnin Rubber (TSS),<br>alors qu'à ma droite vous aperez<br>cevez Bumping Buggies cevez<br>(BB).

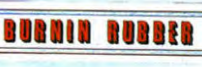

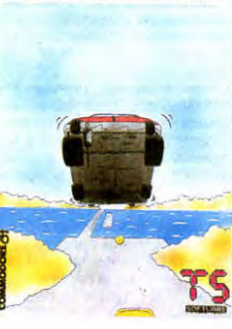

A la réflexion, je me dis que<br>non seulement ils ont copié non seulement ils ont copié<br>l'un sur l'autre, mais en plus<br>en plagiant (très mal) Spy<br>Hunter , jeu de café superbe<br>adapté pour Apple récemment.<br>Revenons-en à nos Buggies: la seule action consiste à tenir un maximum de kilomètres en poussant tous vos concurrents dans les ornières sans renifler les paquerettes vous-même. Facile. Première difficulté: la route n'est pas toute droite. Deuxième difficulté: les voitures rebondissent les unes<br>contre les autres comme un<br>troupeau de balles de ping-<br>pong pris d'hystérie collective.<br>Troisième diffuculté: comme<br>c'est le printemps, certaines<br>zones de la roule sont inon-<br>dées par les rivières difficulté: le jeu est aussi inin-téressant qu'injouable. Alors pourquoi en parler? Pour vous éviter d'acheter le plus mau-vais des deux

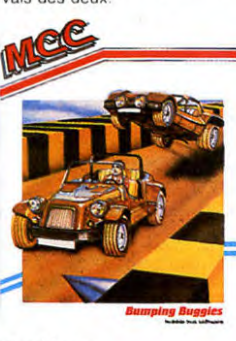

Graphisme: Bumping Buggies: jolies cou-leurs, le reste nul. Burnin Rubbers: ça va.

Animation: BB: nul.<br>BR: mais c'est presque bon...

Son: BB: super en intro, inexistant ensuite.

BR: moyen.

Conclusion nourissez donc votre C64 avec autre chose (Boulder Dash par exemple). ou à la limite copiez Burnin Rubbers histoire de faire mu-muse trois minutes.

# DEULIGNES HOUANE *MAURE* TAILLEMEUH!

Plus que jamais je ne peux que m'incliner devant le Fabrice PAGE nous a envoyé à lui tout seul onze deuli-<br>génie créatif, dont à tout instant, vous tenz à faire ques. Voici celui qui nous a le plus plu.<br>preuve: vainquant

Benoit JOUAULT vous emmène sur les pentes neigeuses  $\frac{12}{18}$ (7184\*10^-6);PRINT:PRINT:COLOR6;PRINT:<br>des Alpes. Votre droite se nomme P, alors que la gau-p/APRES LA FORMULE DE DUBOIS VOTRE CORPS<br>che s'appelle Q et que la

- ORE: PRINT 'T,'': PRINT 'SC FORE : GET A\$: PRINT et l'oreille grâce à UTOPIA.<br>1. PRINT 'DIFFICULTE= '1, GET et l'oreille grâce à UTOPIA.<br>A\$:A = VAL (A\$:):Q = I6384: HOME VELLENT VIC 2O 2O :<br>30:V = 20:2 = 16384: HOME VELL 1 X+2+1 :Z=INT(RND(1) WIOB):Z=Z+6:IFX=150<br>
1 X+2+1 :Z=INT(RND(1) WIOB):Z=Z+6:IFX=150<br>
30:V = 20:2 = - 13384: HOME<br>
1 X=X+1 :Z=INT(RND(1) WIOB):Z=Z+6:IFX=150<br>
2 POKE36808+2, X:FOR I= 1T0 24: VTAB 1: HTAB V: Z POKE36808+2, PRINT "£": VTAB 1: HTAB V: GET<br>A\$
- (1)  $(1)$   $(3)$   $\ast$   $(0)$   $1$ ))  $P = 0 +$ <br>20: VTAB 24: HTAB 0: PRINT \* **Listing COMMODORE 64**<br> $+$ \*: FOR 1 = 1 TO A: HTAB 0 +  $X = PEEK (2) - 128:V = V$  13: END ("O">): VTAB 1: HTAB V: PRINT L-150 ET LOTO 1 = PEEK ( - 16336): LOTO 2

### *Y Listing* CANON

e LPP:r4rr-Rs:;8i,FnPi=aro31FORD=0TO119: IFPOINT(J,I)=0THENNEXTJ:NEXTI:GOTO2<br>1 LPRINT"M";STR\$(J\*4);",";STR\$(-I\*4):LPR<br>INT"J2,0,0,-2,-2,0,0,2":NEXTJ:NEXTI

### $\vec{x}$

Monsieur GIARD, dont nous tairons le prénom, n'aime<br>pas le basic. Pourtant c'est à l'aide de ce langage qu'il<br>sème la panique...

# *Y Listing AMSTRAD*

10

1 PRINT "Cherchez le bu9.....":FOR<br>I=1 TO 500:NEXT<br>2 DEF FN F(X)=(FN F(X-1) AND X):PR<br>INT FN F(1)

Benoit JOUAULT vous emmène sur les pentes neigeuses k'g, : "7 PoIGS:D=TRILLE^. 725rrP0ID5^.42

♦ Listing **APPLE** Enfin, Olivier TAIEB voit des éléphants roses complète-<sup>1</sup>HOME : PRINT ";": PRINT -SC ment a jeun. Il vous en fait la démonstration pour l'oeil

1 X=X+1:Z=INT(RND(1)#100):Z=Z+6:IFX=150<br>THENX=9<br>2 POKE36800+Z,X:FORI=1T0300:NEXT:GOT01

# \*

2 ON (SCRN(V - 1,2) > 0) GDT0 Grand gagnant de la semaine, François CONSTANTY,<br>1:5 = 5 + 1:0 = 0 + ((RNO) (empoche deux softs grâce à sa fonction DELETE pour<br>1) > .7) \* (0 < 18) - ((RNO) Commodore 64 en deuligne, mode d'e

- I PRINT"**JUUN"F:PRINT"F="F+1":L="L":IFF(**<br>=LT |13|":POKE198,2:POKE631,13:POKE632,  $\begin{array}{lll} \ast\ast\ast_1: & \text{NEXT} & : & \text{HTAP} & \text{P: PRINT} & \text{P= & \text{I} \text{I} \text{M} \text{I} & : \text{POKE198, 2:} \text{POKE631, 13:} \text{POKE632,} \\ +\ast: & & & & & & 13: \text{END} & & \\ \end{array}$
- : X = PEEK (2) 128: V = V  $\frac{13 \cdot \text{END}}{2 \cdot \text{R}}$  THPEZ PAR EX EN MODE DIRECT F=100:<br>+ (X = ASC (\*P\*)) (X = ASC  $\frac{13 \cdot \text{END}}{2 \cdot \text{R}}$  = ASC  $\frac{13 \cdot \text{END}}{2 \cdot \text{R}}$  = ASC  $\frac{13 \cdot \text{END}}{2 \cdot \text{R}}$  = ASC  $\frac{13 \cdot \$

### \*

Bernard CHAUVIERE venait de s'offrir un Atmos lorsqu'il<br>Jean-Jacques TANGHE vous offre une hard-copy du X- a bidouillé l'Atmos. En voici le résultat.<br>O7 vers l'imprimante X-710. Un chef-d'oeuvre !<br>Visting ORIC

1 FORI=9T017:READD\$:DOKEI\*2+360,V<br>AL("#"+D\$ ):NEXT:DOKE587,368:POKE58<br>6,76:DATAE00<br>2 DATA10,,F, 9A48,9948,AD48,2DF,CF<br>0,7F29,6280,A201,A062,2001,FA86,A8<br>08.AA68,4068

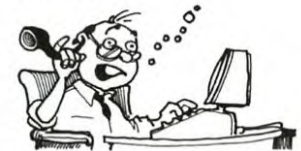

Bien le bonjour chez vous et salut ben !

AAAAAAAA DE - DE -DE MIR Ce n'est pas le nouveau jingle

de la pub sur Antenne 2 mais c'est de la pub quand même. C'est Ademir, la fifille à Micro-tel, qui fête ses cinq ans en or-ganisant un salon "loin de la cohue des expositions officiel' les". C'est donc en toute intimité que vous pourrez tripoter les "logiciels utiles pour la for-mation". Intimité toute relative d'ailleurs puisque ca se passe les 17, 18 et 19 Avril à la MAI-SON DES SCIENCES DE L'HOMME (56. boulevard Ras-pail à Paris), puisque 4000 affi-ches de publicité pour cette manifestation égayeront les murs de la capitale et de la province et puisque 4000 grosses légumes du monde de l'In-formatique y ont été invitées.

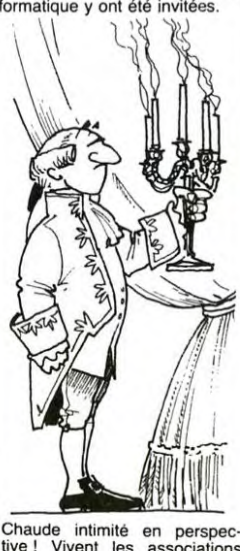

Chaude intimité en perspec-tive ! Vivent les associations aux petits moyens ! Vive la loi de 1901 1 Vivent les subven-tions ! Vivent les droits de ré-ponse et vive la France !

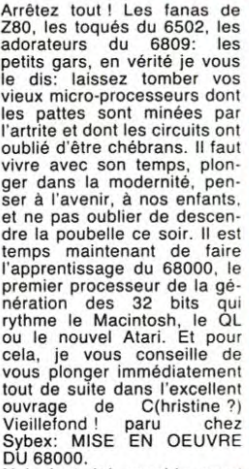

Nul n'eut été capable aussi bien que Catherine ?) Vieil-lefond de décrire avec clarté

# *MIC:ROFER RECHERCHE DE NOUVEAUX WAGONS*

STOP!

rentahle i. ti S

Ils sont déjà plus de 1200 à la queue leuleu sur la voie de chemin de fer Paris-Nice. Sachant qu'en tendant les bras<br>vers l'épaule du membre du<br>club qui le précéde, un Micro-<br>feriste mesure (en largeur et<br>faut 7.768.952 nouveaux adhé-<br>tents pour relier les deux villes.<br>Dépêchez-vous de les rejoin-<br>dre, les pa limitent pas à ces joyeux ébats<br>ferroviaires: les cours d'initia-<br>tion au basic, les échanges de<br>logiciels, les remises sur les<br>soires et la revue Interface<br>vous attendent: En plus, les<br>les pous attendent: En plus, les cheminots ne sont pas racistes et acceptent les non-Snef dans

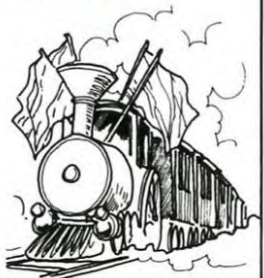

leur train du plaisir informati-

que. Microfer. 1 rue d'Athenes. 75009. Paris. Cotisation an-nuelle de 100 à 400 francs selon que vous soyez puissant cheminot nationalisé ou miserable informaticien privé.

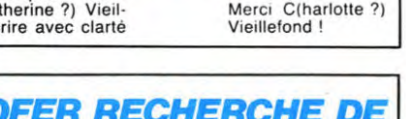

# **HIPPOJOYST**

C'est Japonais, c'est un des meilleurs et des plus costauds que l'on connaît: trois boutons de tir, une bonne prise en mains et quatre ventouses pour le coller définitivement sur la<br>table de la salle à manger (Super pratique pour table de la salle a manger (Super praique pour les<br>les repas !). Prise standard pour Amstrad,<br>Atari, Commodore 64, MSX, Vic 20. Compatible<br>avec les interfaces d'Oric et de Spectrum.<br>Pour Apple, Thomson et Texas, Tintin: ça marche pas ou alors il faudra bidouiller!<br>Ah, au fait, c'est 100 balles...<br>C'est bon, c'est pas trop cher ? Envoyez vos

sous après avoir rempli le bon de commande ci-joint. Le ministre du commerce extérieur du<br>Japon vous remercie bien bas.

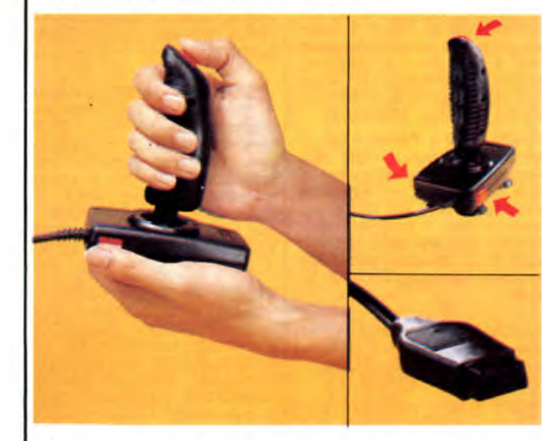

ネネネネネネネネネネネネネネ<br>Bon de commande à découper et à renvoyer à<br>SHIFT EDITIONS, 27 rue du Général Foy 75008 **PARIS.** Nom.

Nom......<br>Prénom.<br>Adresse

DATE:

 $PU = 100F ... x ... =$ 

### frais d'envoi =  $+15F$ chèque joint : TOTAL =  $... F$

# **DEUX SUPER-CONCOURS PERMANENTS**

20 000 francs de prix au MEILLEUR LOGICIEL du MOIS et un VOYAGE pour 2 personnes en CALIFORNIE au meilleur logiciel du TRIMESTRE.

Un concours de plus!<br>
Rien de bien original dans<br>
cette formule, pourtant nous<br>
essayons de différent: nous orga-<br>
nisons un concours permais<br>
nent tous les mois et tous les<br>
trimestres! Et avec des prix<br>
dignes des progra

mensuelle.<br>Pas de jury, pas de décision<br>arbitraire, HEBDOGICIEL n'in-<br>tervenant que dans le choix<br>des programmes qui devront<br>éte ORIGINAUX et FRAN-<br>CAIS. Si votre programme<br>n'est pas tout à fait au point,<br>un de nos spécial .<br>nouveau.

nouveau.<br>Pour participer, il vous suffit<br>de nous envoyer vos pro-<br>grammes accompagnés du<br>bon de participation ainsi que<br>toutes les explications néces-

Nom Prénom Frenom<br>Age<br>Adresse<br>N' téléphone saires à l'utilisation de ce programme.<br>Bonne chance!

Règlement:<br>ART.1: HEBDOGICIEL organise<br>de façon mensuelle et trimes-<br>trielle un concours doté de prix

relear un concours coue pinx<br>recompensant le mélleur logiciel<br>du mois et du trimestre.<br>ART.2: Ce concours est ouvert<br>à tout auteur de logiciel quelque<br>soit le matériel sur lequel il est soit le matériel sur lequel il est<br>réalisé. L'envoi d'un logiciel en<br>k7 ou disquette accompagné<br>d'un bon de participation dé-<br>coupé dans HEBDOGICIEL<br>constitue l'acte de candidature.<br>GRIT.3: La rédaction d'HEBDO-<br>GICIEL se

journal.<br>ART.4: Ce sont les lecteurs qui,<br>par leur vote, déterminent les<br>meilleurs logiciels mensuels et

trimestriels. ART.5: Le prix alloué pour le concours mensuel sera remis au plus tard un mois après la clô-<br>ture du concours mensuel.

ART.6: Le prix alloué pour le concours trimestriel sera remis<br>au plus tard un mois après la<br>clôture du concours trimestriel.<br>ART.7: Le présent réglement a<br>été déposé chez Maître Jauna-<br>tre 1 rue des Halles 75001<br>PARIS

tre 1<br>PARIS.

FART.8: HEBDOGICIEL se ré-<br>serve le droit d'interrompre à<br>tout moment le présent<br>concours en avisant les lecteurs

un mois avant. les lecteurs<br>un mois avant.<br>ART.9: La participation au<br>concours entraîne l'acceptation<br>par les concurrents du présent<br>règlement.

HEBDOGICIEL: 27 rue du Gal<br>Foy 75008 PARIS.

Sera déclaré gagnant le programme qui aura obtenu le<br>plus fort pourcentage de vote<br>par rapport à la totalité des<br>programmes reçus pour un<br>même ordinateur.<br>Ainsl, pas de favoritisme pour<br>les ordinateurs nus quisques

les ord nateurs plus puissants ou très diffusés.

៝

# **HEBDOGICIEL SOFTWARE** Le logiciel à sa juste valeur

Les nouvelles boites jaunes sont arrivées ! Six logiciels français de qualité par cassette et un prix raisonnable : des<br>produits signés SHIFT EDITIONS !

**MEDDOGICIEL ! SCIPTY WARE** 6 programmes de jeu<br>pour ORIC 1/ATMOS **L'AVENTURE SUR ORIC** Agent by:<br>Maison de **ORIC**  $N<sub>4</sub>$ 

"Dork crystal" est sans nul doute un<br>des plus beaux et rapides jeux<br>écrits pour TI 99 : vote héros doit ré-<br>cupérer des fragments de cristal dans<br>de plus transferses plus auxions de plus dans<br>partitus de planties plus plus carres, une centrale nucleaire et "Mission périlleuse" qui vous transportera<br>dans une jungle hostile en deux somp-<br>tueux tableaux 120 francs les 6 jeux<br>en basic étendu.

v

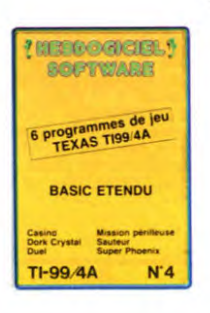

Un jeu d'aventure : ça va Six jeux d'aventure, bonjourles nuits blanches ! Vous al-<br>lez devenir tour à tour explorateur, espion, égyptologue, cosmonaute, super-hé-<br>ros et victime du célèbre docteur Paranaud. Si vous arrive sans conteste un des grands maîtres mondiaux du jeu d'aventure ! Une cassette<br>pleine à craquer pour 120 francs.

Votre Oric utilise le langage machine pour réfléchir et vous n'avez malheureusement que votre cerveau humain pour le battre au Morpion ! Le "Laby 5" qui suit n'est pas plus facile : cinq étages, des trappes partout et ses

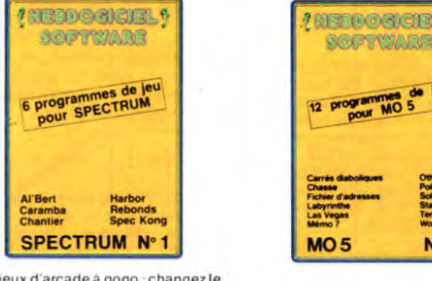

Des jeux d'arcade à gogo : changez le<br>cours de l'histoire à Pearl Harbour, gui-<br>dez Al'bert et Kong dans leur pyramide<br>favorite , jouez à un jeu de balle entre<br>tièrement nouveau, construisez<br>d'énormes murs avec voir a que Des j

mes pour 120 trancs.<br>
Deux jeux d'arcade cou vous serez<br>
un courageux pompier, ou pilote<br>
d'une moto de course fonctionnant au<br>
langage machine. Viennent ensuite la<br>
réflexion avec "Puzzle" et la statégie<br>
avec "Mineur" où  $\bullet$ 

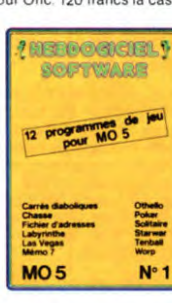

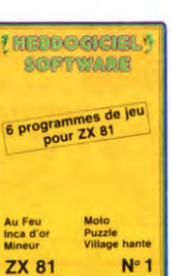

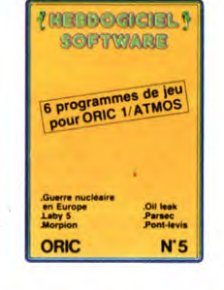

Des jeux, de l'électricité et du plaisir,<br>voilà de quoi faire frétiller les électrons<br>dans votre MO5 et quand en plus ces<br>jeux sont multiples et douzevous envi-<br>sagerez quelques muits blanches<br>d'Othello, de Poker, de Mémo a cutnetio, de Poker, de Mémo 7... Dés<br>que l'immobilité vous paraîtra insup-<br>portable, partez pour l'espace pro-<br>fond (Worp) ou retrouvez vos amis (fi-<br>chier d'adresse). Vous verrez, vous<br>n'en croirez pas plus vos yeux que

### キ キ キ キ キ キ キ キ キ<br>BON DE COMMANDE A REN-<br>VOYER A SHIFT EDITIONS, 27<br>rue du Gal Foy 75008 PARIS. ∗ ≱

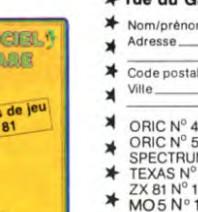

ь

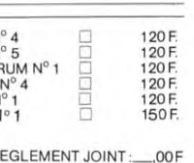

REGLEMENT JOINT: DATE

∗ ∗  $\star$ 

 $\ast$ 

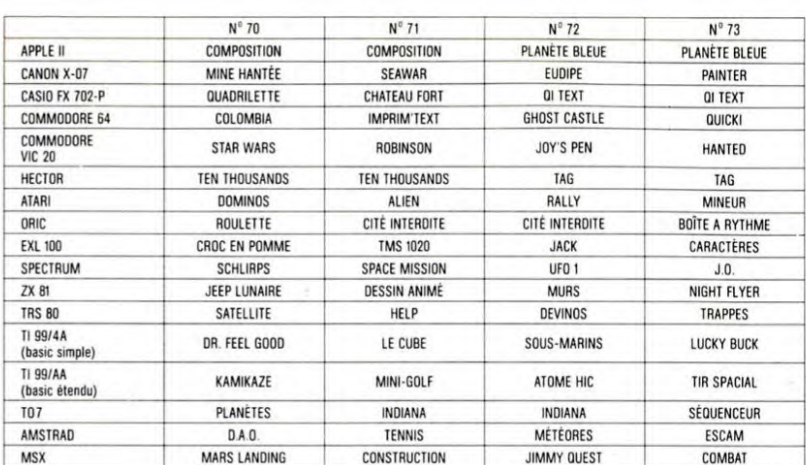

# **AUX URNES!**

Abandonnez quelques instants

vos claviers et prenez votre<br>plus belle plume pour remplir<br>le bulletin de vote ci-contre. La<br>rédaction d'hebdogiciel compte

rédaction d'hebdogiciel compte<br>sur vous!<br>La marche à suivre est simple:<br>- Repérez dans la grille ci-<br>contre le programme pour le-<br>quel vous voulez voter ainsi<br>que celui pour lequel vous<br>votez en second (le second<br>nous perm

programmes sur le bulletin de

Inscrivez vos nom et adresse

- inscrivez vos nom et adresse<br>sur le bulletin de vote.<br>A renvoyer avant le 21 Mars<br>1985 à minut à HEBDOGICIEL.<br>Concours mensuel, 27 rue du<br>Général Foy 75008 PARIS.<br>Il est fort probable que ceux.<br>Sur striction da le ceux.

il est fort proposible que ceux<br>qui participent au concours fe-<br>ront voter leur papa, leur<br>lité de leurs amis et la tota-<br>lité de leurs amis et relations<br>pour leur programme. Normal!<br>Mais comme chacun d'eux<br>fera la même ch

ORIGINAUX du BULLETIN de pas bien grave! Toutefois, toujours dans un souci d'équité,<br>nous n'accepterons que les VOTE; pas de photocopies,<br>cela serait trop facile!

Date limite d'envoi du bulletin de vote le Jeudi 21 Mars à minuit.

# **BULLETIN DE VOTE**

A renvoyer avant le 21 Mars minuit à HEBDOGI-CIEL, concours mensuel, 27 rue du Général Foy<br>75008 PARIS.

JE VOTE POUR LE PROGRAMME SUIVANT: NOM DE L'ORDINATEUR:

**NOM DU PROGRAMME:** 

JE CLASSE SECOND LE PROGRAMME SUI-**VANT** NOM DE L'ORDINATEUR:

NOM DU PROGRAMME:

**NOM ET PRENOM:** 

ADRESSE:

Nom du programme<br>Nom du matériel utilisé déclare être l'auteur de ce programme qui n'est ni une imitation ni une<br>copie d'un programme existant. Ce programme reste ma propriété et<br>j'autorise HEBDOGICIEL à le publier. La rémunération pour les pages<br>publiées sera de

**BON DE PARTICIPATION** 

Profession

Signature obligatoire :<br>(signature des parents pour les mineurs).

Le programme doit être expédié sur support magnetique (cassette ou<br>disquette) accompagné d'un descriptif détaillé du matériel utilisé,<br>d'une notice d'utilisation du programme. Les supports des program-<br>mes publiés sont con

vote

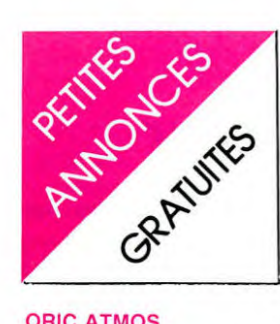

# **ORIC ATMOS**

VENDS ORIC + K7 jeux +<br>livres + documentation + inter-<br>face joystick: 1500 F. + lecteur<br>de disquette + 6 disques: 3200<br>F. + magnétophone K7 + cor-<br>don: 300 F. + imprimante SEI-<br>KOSHA GP 50 + cordon: 1200<br>F. Patrick BARTH.

VENDS ORIC 1 + 20 K7 + pé-<br>ritel + MOD. NB. + livres et<br>revues: 2000 F. à débattre.<br>VENDS collection HEBDOGI-<br>CIEL N° 1 à 40: 100 F. M. BER-<br>GOUSNOUX. Tel: 782 39 16.

VENDS ORIC 1 Péritel + 25 loviews on the result of the planet that<br>Désassembleur + magnéto K7<br>+ 3 livres + cordons K7 et<br>PAL: 1700 F. Tel: (42) 58 55

VENDS ORIC ATMOS ayant les versus onto ATMUS ayant less<br>
2 mémoires mortes + cordon<br>
péritel + alimentation + 2 manettes de jeu avec interface S+<br>
60 logiciels et 3 copieurs: 3500<br>
F. Claude CROCE. 25 chemin<br>
de Herédia 31500 TOULOUSE.<br>
Tel: (16 61

VENDS ORIC Atmos 48 KO + 3 K7  $+10$  jeux (sous garantie)<br>Prix 2500 F (à débattre)<br>LAUN Michel 10 rue pierre de<br>coubertin 22190 Plérin Tel (16<br>96) 74 60 50 **SHARP** 

VENDS PC 1500 + nombreux<br>programmes + 3 manuels : 900<br>F. Tel : (20) 85 72 18.

VENDS SHARP PC 1251 + CE  $125 +$  interface magnéto + 4<br>mini K7 + malette de transport minimative de casalestre de la poste de la découverte du PC 1251: Le tout<br>pour 2000F. Téléphoner au 207.35.08 de 13h à 18h.

STOP AFFAIRE.<br>SHARP 1401 avec manuel<br>d'instruction et programme +<br>garantie 1 an: 900F. Tel:<br>203.24.01.

VENDS SHARP PC 1500 + mo-<br>dule 8K. Parfait état. Notice anglaise et française. Housse.<br>Nombreux programmes fournis :<br>1400F. VENDS TI59 + manuels + 60 cartes magnétiques dont<br>40 préenregistrées. Nécessite<br>un changement des accus:<br>350F.Tel :(93).85.49.50. Guil-

VENDS ORDINATEUR DE<br>POCHE SHARP PC 1212 + Im-<br>primante SHARP CE 122 + Doprimante SHAHP CE 122 + Do-<br>cuments initiation au basic + jeu<br>adapté et programmes scientifi-<br>ques (facultatif) :700F (achat<br>janvier 84, neur). Mr FLATTOT<br>Christian, 9 rue Gambetta 83400<br>HYERES ou téléphoner au<br>16.(94).35.

VENDS SHARP PC 1245 + ma-<br>nuel : 600 F. François GUIGON.<br>Hameau le Château 69470<br>COURS LA VILLE. Tel: (74) 89

### **SPECTRUM**

VENDS pour SPECTRUM 48K<br>10 K7 de jeux : 200 F. + 4<br>livres : 100 F. Thierry GRE-<br>GOIRE. 5 rue des Cèdres<br>33170 GRADIGNAN. Tel: 16 56<br>89 61 00.

VENDS ZX SPECTRUM 48K<br>avec interface Péritel : 1000 F.<br>+ microdrive avec son interface<br>ZX81 : 1300 F. + imprimante<br>SEIKOSHA GP 505 papier ordi-<br>naire : 1000 F. + manette avec<br>son interface : 250 F. + 11<br>1ivres + 14 K7 : -3 22 10.

VENDS SPECTRUM 48 KO<br>(SINCLAIR) + Pal Péritel +<br>UHF NB. + synthèse vocale +<br>environ 30 jeux : 2500 F. Tel:<br>642 70 57.

VENDS SPECTRUM + Péritel VENDS SPECTRUM + Petriel :<br>1800 F. + interface + joystick :<br>250 F. + 75 K7 : 50 F. pièce +<br>interface  $2\times 1 + 1$  microdrive :<br>1100 F. + un aleme microdrive :<br>400 F. + un magnèto : 350 F. +<br>1 moniteur couleur : 1600 F. ou<br>l

VENDS SPECTRUM 16 KO where the manuel basic + câbles magnéto<br>+ programmes K7 + TV. NB. +<br>interface NB. avec câble : 1950<br>F. Tel: 032 55 54.

VENDS SPECTRUM 48 K +<br>Péritel + livres + environ 40<br>programmes + emballages :<br>1500 F. Tel: 329 65 76.

**DR 2RT** 

VENDS TRS 80 mod. 3 niv. 2 venus in so mod. 3 niv. 2 +<br>
nombreux jeux + livres + K7:<br>
Prix à débattre. Olivier LE-<br>
MAIRE. 7 ne des Rossignols<br>
6110 MONT LE TILLEUL. BEL-<br>
GIQUE. Tel: 51 60 76 / 071.

VENDS TRS 80 mod. 3 niv. 2 VENDS HAS 80 mod. 3 nW. 2 +<br>Prix à débattre. Olivier LE-<br>MAIRE. 7 ne des Rossignols<br>6110 MONT LE TILLEUL. BEL-<br>GIQUE. Tel: 51 60 76 / 071.

VENDS TSRS 80 mod III + maono 80 mod III + ma-<br>gnéto + cordon d+ nombreux<br>programmes : 5000 F. Tel: 366<br>57 15. Aorès 17H VENDS PROF 80 compatible<br>TRS 80 Mod 1 + RS 232 + pa-<br>railèle + 1 ou 2 drives + dou-<br>bleur de densité  $t+50$  disquet-<br>bleur de densité  $t+50$  disquet-<br>claviers + tous langages + tous<br>Dos + logiciels de jeux et pro-<br>fession 82.30.06

VENDS TRS COCO 2 16 K + BE. + microsoft + graphique<br>couleurs + K7 de jeux + joys-<br>tick + peritel + câble magnéto<br>et alimentation infégrée : 1700<br>F. Guy SERRES. Tel: 089 01<br>14. (NDLNC : Je suis d'accord<br>pour te rencarder e

### **TI 99**

VENDS TI 99 + BE. + câble K7<br>+ manettes + 3 modules (Car<br>wars, TI Invaders, Tombstone<br>City) + 3 livres de programmes<br>: 1700 F. Tel: 975 90 82. Après  $19H$ 

ACHETE pour TI 99 : mini mé-<br>moire + manuel : 4000 FB. +<br>module Parsec : 1000 FB.<br>Synthét. Parole : 2500 FB.<br>André LAMBERT. Thiers Hubiet<br>4 6930 GRUPONT. BELGIQUE.<br>4 6930 GRUPONT. BELGIQUE. Tel: (084) 36 66 70.

VENDS TI 99 + magnéto TI +<br>BE avec manuel en français et<br>en anglais + mémoire + exten-<br>sion 32 K + manettes + 5 mo-<br>dules de jeux + livres sur TI :<br>4000 F. Tel: 960 90 37. 4000 F. 1et: 960 90 37.<br>VENDS TI 99 + cordon K7 +<br>double joystick + Parsec +<br>Munchman + TI Invader + Car<br>Wars d+ Tombstone + 130 pro-<br>grammes : 2400 F. (possibilité<br>de vente séparée). M. ASSENS.<br>10 bis rue Evariste Galois VENDS TI 99 + Péritel + BE. + magnéto + cordon magnéto + manettes jeux + modules + jeux<br>+ manuels + nombreux pro-<br>grammes : 2000 F. Tel: 16 (55)<br>77 03 31. Après 19H30.

VENDS BE. + manuel anglais<br>français pour TI 99 : 650 F. +<br>programmes en TI Basic pour TI<br>99 : 100 F. Tel: 354 31 76.

VENDS TI BE. + manuel en<br>français : 500 F. Tel: 209 89 08.

VENDS TI 99 + magnéto + BE.<br>+ mini mémoire + manettes de<br>jeu + K7 de jeu et cartouches :<br>3000 F. à débattre (possibilité est<br>de vente séparée). Tel: (35) 44<br>50 96.

VENDS TI 99 + prise Péritel +<br>BE. + Pole Position + Ti Inva-<br>der + technique des programmes de jeux n<sup>°</sup> 1 et 2 + Basic<br>par soi même + moniteur jaune<br>BMC + manette + K7 HEBDO-<br>GICIEL SOFTWARE N° 2 +<br>livre de programme : 45

VENDS TI 99 + Péritel + BE. + boîtier d'extension + carte péri-<br>phérique + lecteur disquettes +<br>carte contrôleur + extension prierique + lecteur disquettes +<br>carte contrôleur + extension<br>mémoire 32 K + RS 232 et pa<br>railèle + doc. + programmes +<br>livraison gratuite selon région :<br>5000 F. à débattre (possibilité<br>de vente séparée). Tel: (79) 85<br>30

VENDS TI 99 + Péritel + manette + interface + 3 livres +<br>magnéto + K7 Lunar Lander II :<br>1200 F. Tel: 411 27 40. VENDS TI 99 + magnéto + cor don K7 + joysticks + BE. +  $\&$ <br>modules + K7 (jeux initiation) + 8 moodus + N' (jeux immunion) +<br>
importante documentation +<br>
programmes : 3500 F. Frédéric<br>
VIRET. 33 rue du 11 Novembre<br>
69800 SAINT PRIEST. Tel: (7)<br>
820 00 47.

VENDS pour TI 99 mini mé-<br>moire + K7 Assembleur + ma-<br>nuel français: 800 F. Tel: (99)<br>57 92 16

VENDS TI 99 + prise péritel +<br>magnéto + cable K7 + BE +<br>synthétiseur de parole + manet-<br>tes de jeux + module "Moon tes de jeux + module "Me "Lunar Lander" + nombreux<br>jeux: 3000 F. M. BASTIEN. 45 boulevard st martin 750<br>PARIS. Tel: 887 71 11. le soir 75003

VENDS TI 99 + BE + manuel VENDS 11 99 + DE + manuel<br>
en francais + câble magnéto +<br>
"le basic par soi-même" + péri-<br>
tel + 5 K7 de jeux: 2300 F. Fa.<br>
bien COUTANT. Catteville<br>
50380 ST PAIR SUR MER. Tel: (1) 90 64 96. après 18 H.

VENDS TI 99 + cordon magnéto + magnéto + manettes +<br> $BE +$  manuel + 4 modules<br>(Foot, Munchman, Treasure, Is-<br>(Foot, Munchman, Treasure, Is-(and, Burgertime) + Lunar Lander<br>der + 3 livres + Solar Système:<br>(Valeur 4400 F.) vendu: 3200 F.<br>Hervé LEDJAM. Tel: 856 63 19. après 18

VENDS TI 99 + BE + manuel<br>+ manettes + 3 K7 aide pro-<br>grammation + Mash + S.D At-<br>tack + Wumpus + S. Système<br>+ L. Lander + 3 livres + 50<br>programmes sur K7 + cordon<br>magnéto: (Valeur: 3882 F.)<br>Vendu: 2500 F. M. HOUDE. 5<br>rue

VENDS TI 99 + manettes +<br>cable K7 + BE + Parsec + In-<br>vaders + Rubis + Pirate (M +<br>C) + basic par soi-même + 8<br>livres (exercices jeux + 100 pro-<br>grammes): 2800 F. Bernard<br>CANCETTE. 17 chemin de la<br>grange 69680 CHASSIEU. T

. VENDS TI 99 + 9 modules et<br>livres: 2200 F. + boîtier exten-<br>sion avec contrôleur et lecteur<br>de disquettes: 5000 F. + BE.:<br>500 F. + mini mémoire: 400 F.<br>+ Editeur Assembleur: 400 F.<br>Yves HABER. Tel: 16 (38) 35 04<br>18. apr

 $\frac{1}{2}$ 

C'est l'histoire d'un mec qui avait plein de logiciels en stock, même qu'il arrivait pas à les vendre tous. Les essayeurs fous d'Hebdogiciel les avaient testés, avaient testés, avaient sélectionné les bons, les marrants av

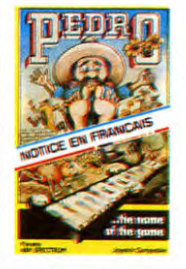

**End** 

**IOTICE EN FRANCAIS** 

**HEST** 

**ELEKTRO STOR** 

**DURELL**software

**Scuba Dive** 

# **FRANCS ? CA**

### **SPECTRUM**

**BLADE ALLEY** Secteur mal famé attend libérateur au grand<br>coeur. Ne pas oublier son laser lourd.

**CENTI-BUG** centi, bug = pède ! PEDRO

Toi grand jardinier, moi petite fourmi. Moi<br>manger fleurs à toi, toi défendre plantations ? **ZOOM** 

Beau, très beau. Dur, très dur. Génial et pas-<br>sionnant, un vrai jeu de café.

**STONKERS** La guerre à deux, c'est quand même plus<br>La guerre à deux, c'est quand même plus<br>drôle que tout seul.

# **ALCHEMIST**

ALCHENITST<br>A la poursuite de la pierre philosophale, vous<br>perdrez plus d'une fois la vie, mais pas la

### **BEAR BOVVER**

A la poursuite de la pile perdue pour votre n électrique. (aussi sur Commodore) JAWZ

Comme tout bon requin qui se respecte, la<br>faim vous fait sortir du bois. Plein de pois-<br>sons dans le viseur vous remonterons le

### **LES FLICS**

Un diamant comme la panthère rose, ça vaut<br>bien quelques meurtres non ? **APPLE JAM** 

La boulimie vous guette, mais le sauna vous<br>attend. Out ! NOTICE EN FRANCAIS

 $-58$ 

### **STARBLITZ**

Vite et bien à l'assaut des galaxies ennemies.

### ZX 81

**DALLAS** 

Coulez les Ewing grâce à vos puits de pé-

**CORN CROPPER** Le maïs c'est du blé en puissance. A vous la

### **GALAXIANS**

Piou piou ! Ca vaut n'importe quel Space In-<br>vaders et ça marche sur ZX ! (aussi sur Spectrum)

### **3D GRAND PRIX**

Pole position pour ZX, ça existe. La preuve !

### **KRISTAL OF ZONG**

De l'aventure, des épées, des monstres, des<br>trésors et tout au joystick. Un must absolu. DEFENDER 64

Mieux qu'au café, sans effort, l'humanité à<br>sauver. Une paille à trouver dans une tonne d'aiguilles.

### ORIC

### LIGHT CYCLE

Des motos et des hommes dans un univers électromagnétique. Des vibrations angoissantes assurées

"BON DE COMMANDE A RENVOYER A :"

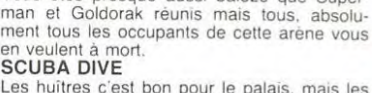

SUBDIATES C'est bon pour le palais, mais les<br>perles c'est encore meilleur pour le porte-<br>monnaie. (aussi sur Spectrum) **CENTIPEDE** 

Grand classique. Innénarable ! (aussi sur<br>Commodore)

### THE ULTRA

**TOTAL** 

 $+15F$ 

IHE ULIHA<br>Malheureusement, il ne sait compter les ta-<br>bleaux que jusqu'à cent ! **ELEKTRO STORM** 

Crâce à Dieu, vous disposez encore de quel-<br>ques têtes nucléaires pour protéger votre<br>"Home sweet home". Une chance, non ? LA REVANCHE DE DRACULA

Que vous tuiez les loups-garou. les vampires<br>ou les goules, le même cri résonnera annon-<br>cant<br>AHOOOOUUUUU ! LE GEANT DE GLACE

N'a pas des pieds d'argile, mais si vous vous<br>appelez David vous l'aurez ce Goliath.  $M.A.R.C.$ 

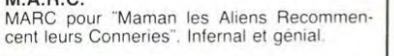

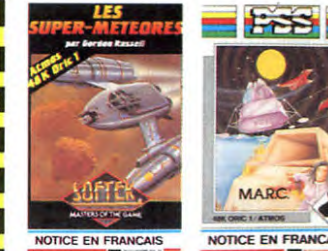

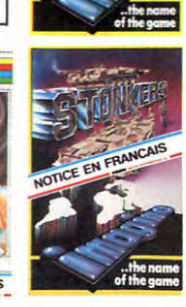

CE EN FRA

SHIFT ÉDITIONS, 27, rue du Général Foy, 75008 PARIS **NOM PRÉNOM ADRESSE PRIX UNITAIRE LOGICIEL (ORDINATEUR)** 60 F x **FRAIS D'ENVOI TOTAL** 

 $12$ 

COMMODORE

# Votre vaisseau dispose de quoi faire sauter la<br>moitié de la galaxie, mais vous devez d'abord<br>traverser ces putains de champs d'astéroï-<br>des. Dur, très dur ! **ARENA 3000**

**LES SUPER-METEORES** 

Vous êtes presque aussi balèze que Superman et Goldorak réunis mais tou

VENDS TI 99 + cable K7 + BE<br>+ divers livres: 1000 F, poss. in-<br>terface CGV (peritel secam).<br>Tel: (3) 956 03 40, Après 18 H.<br>demander Marc.

VENDS TI  $99 +$  manettes jeux + documentation et 5 logi-<br>ciels (Parsec, Munchman, Car-<br>wars, Echecs, Alligator mix) :<br>1200 F. Tel: (20) 76 73 34. Après 18H.

VENDS TI 99 Péritel + cable magnéto + magnéto + housse<br>pour le TI + manettes de jeux +<br>Mini mémo. + BE. + manuel<br>Assembleur + modules (Ti Inva-<br>ders, Football, Car Wars, Driving<br>Demon, Pole Position) + nombreux jeux en TI Basic et X Basic sur K7 dont le simulateur de vol "Manasco Aeroplane" en<br>basic et assembleur: 3800 F. S.<br>MESUREAU. 71 rue ST Michel<br>37170 ST AVERTINK.

(NDLNC: arrête de t'inquiéter pour la J. c.. à partir de mainte-nant, tu dois l'inquiéter pour moi, pas toujours la même.'! C'est toujours pour elle et jamais pour moi, je vais finir par me vexer!)

VENDS TI 99 + interface secam<br>+ cable K7 + 2 joysticks + BE<br>+ Assembleur + 25 jeux en car-<br>touches et en K7 dont: (Parsec,<br>Ti Invaders, Frogger, Le Rubis<br>Sacré, Lunar Lander, Tombs-<br>tone City etc...) + 6 livres dont:<br>"la c à l'assembleur sur TI 99". "prati-que de l'ordinateur TI 99". i 4 autres K7 -- nombreux listings: 3100 F. Michel DEGENNE. 35 rue Paul Louis 60600 CLER-MONT. Tel: 16 (4) 450 07 57.

VENDS TI 99 ' câble magnéto + manettes de jeux + modules BE.. Mini mémory - modules de jeux (Parsec, Munchman. Inva-ders, Super Demon, Burger Time, Pole Position) + 50 jeux sur K7 (Basic et Assembleur) + Q'Bert + livres + revues spécia-lisées: 4000 F. Xavier EHR-LICH. 24 rue Pierre Robin 69007 LYON, Tel: 869 08 75. après 20 H.

VENDS pour TI 99 BE. + ma-<br>gnéto TEXAS + cordon K7 +<br>manettes de jeu + Lunar Lander + Tombstone City + K7 HEB-<br>DOGICIEL N° 2 & N° 4 + livres<br>et manuel + K7 + tous les pro-<br>grammes d'HEBDO pour<br>TEXAS: 1500 F. Christophe<br>GAY. 26 rue d'Edimbourg 75005 GAY. 2

VENDS TI 99 + câble magnéto<br>+ module Burger Time + câble<br>moniteur + K7 jeux + magnéto:<br>1000 F. Adrienne BRUCE. 8 rue<br>de l'Oise 95430 BUTRY S/OISE.<br>Tel: 473 12 92. après 19 H.

VENDS TI 99  $+$  alimentation  $+$ péritel: 1100 F. + cordon magnéto: 50 F. + magnéto (radio K7): 400 F. + manuel: 10 F. + manettes: 150 F. + BE.: 500 F. + Tunnels of Doom: 300 F. +<br>Q'Bert: 180 F. + Moons Wee-<br>per: 150 F. + Star Treck: 100 F. + 200 programmes K7: 250 F. 4- Tractor's Folie: 30 F. + K7 promo publication: 30 F. + 3 livres: 100 F. + nombreux lis-tings: 20 F. ou le tout: 3000 F. au lieu de 4625 F. Tel: 735 92 60. Demander Vincent.

VENDS BE (français): 600 F. +<br>Solar système: 70 F. + Lunar<br>Jumper: 70 F. + Tractor Folie:<br>65 F. + King Kong: 65 F. + Rubis<br>Global Rescue: 90 F. + Rubis<br>Sacré: 50 F. + HEBDOGICIEL<br>Soft n° 3: 60 F. + 30 program-<br>mes: 10 F. p

VENDS TI 99 + manettes de<br>jeux + Péritel + cordon K7 + 3<br>modules (Car Wars, Wumpus,<br>Indoor Soccer) + K7 de jeu<br>(Splat, Poker etc...) + K7 le jeu<br>programmation tome III: 1600 F.<br>Jean Michel LOBOLAK. 13 rue<br>Gaston Appert 923

VENDS TI 99 + BE + péritel + magnéto K7 - câble magneto + adaptateur UHF secam + K7 avec programmes BS et BE 2500 F. Patrice RUBIO. 4 rue Verte Vallée 64000 PAU.

VENDS TI 99: 1000 F. + mo-<br>dule BE + manuel: 500 F. + ex-<br>tension Ram externe 32K: 1100<br>F. + magnéto PHILIPS D 6600<br>+ cable: 550 F. + 1 paire de<br>joysticks: 150 F. + nbx livres et<br>K7 (jeux. utilitaires....) ou le tout pour 3000 F. avec livres et K7. Bertrande DELESTREZ. 4 rue ande DEEESTREZ. 4 10e 28 221 75.

VENDS TI 99 + câble K7 module BE (Echecs, Ti Inva-<br>ders) + manettes + K7 Lunar<br>Lander + nbx listings + livres:<br>3000 F. JF. REGINSTER. 63<br>rue de la Motte 5200 HUY. BEL-GIQUE.

CHERCHE pour TI 99 boîtier extension + contrôleur de dis-quette + unité. Marc PETIT. Le Bois Noël 43500 CRAPONNE S,ARZON.

ZX 81

CHERCHE ZX 81. Jean-Luc MONTAGNER. ENM-EOF Gurcy-Le-Chatel BP7 77520 DONNEMARIE DONTILLY. Tel: 06732 32.

VENDS ZX 81 16 KO avec clavier mécanique + magnéto-<br>phone + livres + K7 de jeux :<br>900 F. Guy GORBIN chemin<br>des rochers 74100 ANNE-<br>MASSE. Tel: (50) 37 51 27.

CHERCHE logiciels pour ZX 81 16 K METZ et environs. Pascal HUART. Tel: 777 41 88.

51.86.03.

VENDS ZX 81 16 K + livres +<br>K7 : 1500 F. Jean Marc VIL-<br>LOIN. 51 Avenue de Villefran-<br>che 41200 ROMORANTIN. Tel: (54) 76 61 56.

VENDS ZX 81 + Extention 64 K<br>+ Clavier ABS + Télé NB. 56<br>cm + toutes liaisons + livres +<br>K7 programmes : 1500F à dé-<br>battre. René GIRARDOT. 47 rue<br>de la ferme 91400 ORSAY . Tel :(6) 446.61.61 (apres 19 heures ou le week end).

VENDS ZX 81 Sinclair complet<br>+ clavier ABS + nombreux pro-<br>grammes (+ de 100) + 3 K7 de<br>jeux. Le tout en très bon état<br>(valeur 1150F). Vendu 950F.<br>Demander Thierry au 594.79.44<br>(après 18 heures). Mr LETHI-<br>MONNIER . 1 Squa MONNIER . 1 Square Auguste<br>comte . CHENNEVIERES<br>MARNE.

MARNE.<br>VENDS ZX 81 + 16 KO + cla-<br>Vier ABS + 2 livres (70 pro-<br>grammes pour ZX 81, manuel<br>de l'utilisateur du ZX 81 ) + cor-<br>dons + 2 KY (valeurs 1400F)<br>vendu 900F à dbt.Tel<br>:(16.41)61.12.92 (heures de<br>repas) (les deux k7

VENDS ZX 81 + 16 KO + Cla-<br>vier mécanique (ABS) + Chess<br>+ Stock + Car simulateur cobalt<br>+ Patrouille de l'espace + Ty-<br>rannosaure rex + Scramble +<br>+ Walkers + Echecs + Fire<br>Fire Fox + Pac Man + Othello + 7<br>livres. Le tout au plus offrant.<br>HENRY J.L 2 rue Paul Verlaine.<br>83700 ST RAPHAEL. Tel :(94)<br>95.26.22) après 19 heures.

VENDS ZX 81 16 KO + Clavie ABS + inversion vidéo + 9<br>livres sur ZX 81 + 8 numéros<br>ORDI 5 + 100 Listings + 15 k7<br>avec environ 80 programmes<br>:1000F (à débattre). Mr WEBER<br>Patrick. 12 rue principale. 57450<br>DIEBLING. Tel : (8)702.45.52<br>après 17 heures e

VENDS ZX 81 16 K + cassettes + livres + magnétophone : 800F. Tel :849.56.95 VENDS ZX 81 + 16 KO + Cla-<br>vier ABS + 2 K7 (Chess, Pa-<br>trouille de l'espace):<br>850F.Christian VIDAL. Tel:<br>(16.93) 46.20.83

VENDS ZX81 - EXT.64 K - Imprimante - 8 K7 de jeux et utilitaires **-** prise magnéto + livres de programmation et revues diverses. (valeur 3200F) Vendu 2500F (à débattre). HU-CHET Olivier. 22 avenue Patton Saint Brice. 77160 PROVINS. Tel :408.95.56.

VENDS ZX 81 + 16 K RAM +<br>Clavier Pro (DKTronics) + 3<br>livres programmation + 3 cas-<br>settes jeu. Valeur 1800F vendu<br>1000F. Patrick PAYRAU. ST<br>GAUDENS. Tel :16 (61)<br>89.15.11 et 95.06.52 après 19<br>heures.

VENDS ZX 81 + alimentation +<br>32K + clavier ABS + interface<br>manettes de jeux + imprimante<br>thermique + 1 dizaine de pro-<br>grammes sur K7 + 1 vingtaine<br>de programmes sur listing (le de programmes sur listing (le<br>tout avec facture) : 1850 F. Tel: 848 80 62.

Pour ZX 81. CHERCHE pro-gramme de jeux Conter attack pour remplacer ma cassette dé-fectueuse. Programmes en ré-compense. Olivier BRACQUE. 12 bd. de Lancelot 07000 PRIVAS.

VENDS ZX 81 + 16 K - Inter-face manettes + carte son + carte 8 sorties + nbx livres et revues i nbx programmes : 2000F. Tel :(43) 94.37.08 (après 19h).

VENDS ZX 81 + 16 KO + Cla-<br>vier ABS + 100 programmes 16<br>KO K7 + livres + revues ORDI<br>5 etc... : 900F. M. LEPEUTREC.<br>Tel: (97) 65.23.77 (19h).

VENDS ZX 81 + 16 KO + Ma-nuel + Divers câbles + pro-grammes (10 84). Emballage origine sous garantie : 650F. ZEROUAL K. 19 allée du Bou-leaux 78130 LES MUREAUX.

GRATUITES

VENDS Ordinateur d'échecs Sensory 9. Valeur 2400F vendu 1400F. Tel :849.56.95

VENDS ZX 81 + 64 K + 2 K7<br>WENDS ZX 81 + 64 K + 2 K7<br>Prince : 900 F, Philippe - 2 livres : 900 F. Philippe MANGAUD. 3 rue de naples 78150 ROCQUENCOURT, Tel: 954 61 57, Après 17 H.

VENDS ZX  $81 + 16$  KO + Envahisseur + Golf + tous cor-dons + livres : 500 F. Cyril DU-HART. 3 rue Louise Michel 69700 GIVORS. Tel: 16 (7) 873 47 19. Après 18H.

VENDS ZX  $81 + 64$  KO + imprimante + clavier mécanique + cartes son (2) + carte parallèle f+ connecteur cartouches VTR + carte couleur + HRG + 18<br>
logiciels + 16 livres + 16<br>
revues (ORDI 5 + ECHOS SIN-<br>CLAIR) : 3300 F. Tel: 50 41 51 24.

VENDS ZX 81 + T.V. NB + magnéto (sous garantie) + mé-<br>mopock 16 K (sous garantie) + mé-<br>mé-pock 16 K (sous garantie) + mé-mé-pock H.R.G. (sous garantie)<br>jeux (Rex, Cobalt, Rocket man, 3D Defender, 3D Formule 1) +<br>19 iuves DE LA MAYE. Tel: (56) 87 12 53.

VENDS ZX 81 (sous garantie) +<br>extension 16 KO + magnéto de<br>marque LANSAY + quelques extension 16 KO + magnéto de<br>marque LANSAY + quelques<br>livres : le tout 850 F. Chritophe<br>SJACQUES 11 rue des Alliés<br>57270 ULKANGE. Tel: 257 09<br>41.

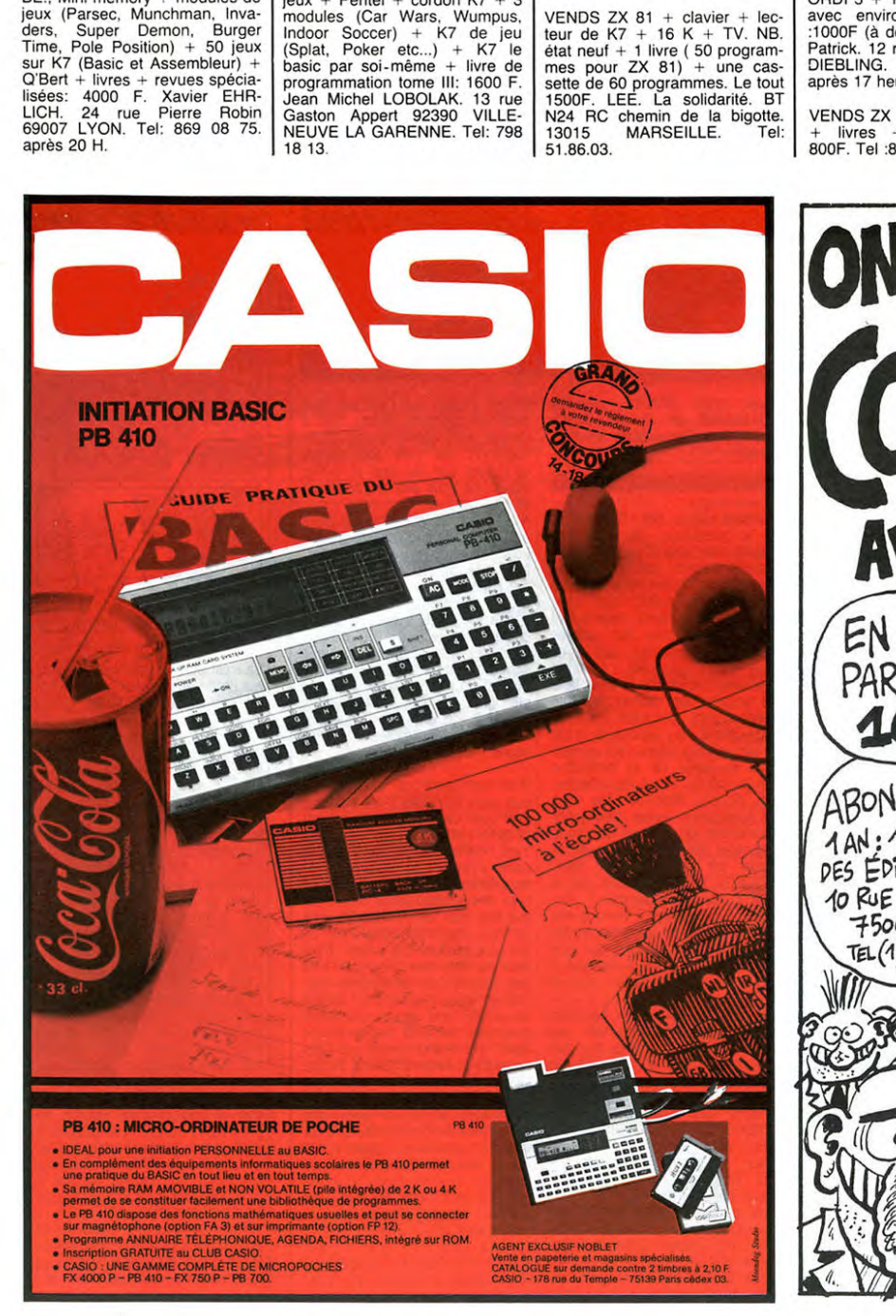

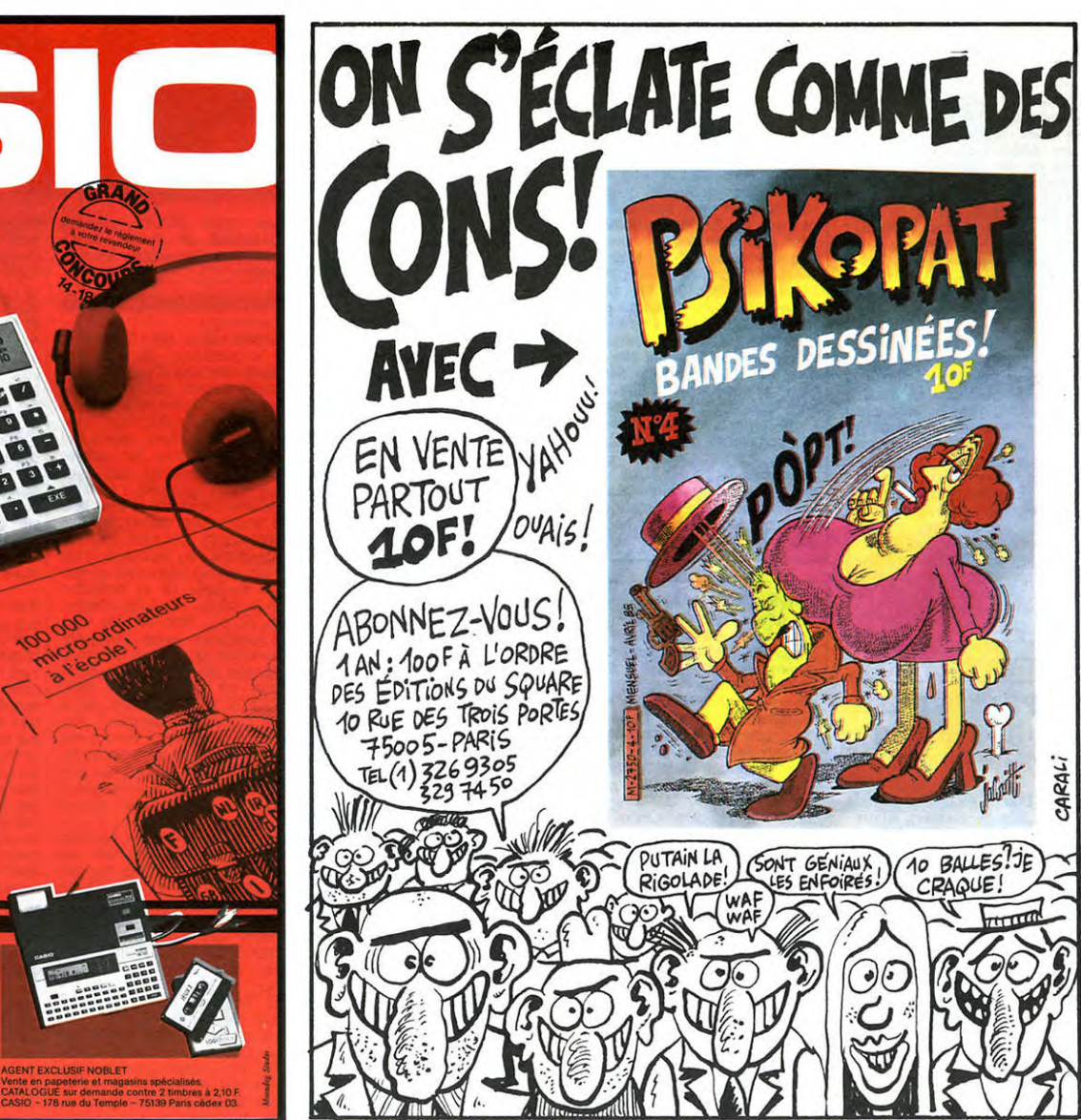

### **PIANO FORTE** de Francesca COMENCINI

Avec Giulia BOSCHI, Fran-<br>çois SIENER et Giovanella<br>GRIFEO. 1h42.

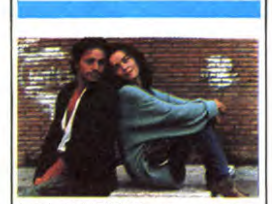

COMENCINI, vous connais-<br>Non ? Ca fait rien, j'vous en  $\frac{1}{2}$ sez parlerai une autre<br>vous s'rez sages. autre fois, quand<br>ages. En tout cas vous s'es sages. En fout cas<br>c'était un grand monsieur du ci-<br>néma rital y a une vingtaine d'an-<br>nées, et c'est maintenant sa fille<br>qui reprend le flambeau familial,<br>et bien en plus !<br>Faire un film sur les drogués, déjà<br>c'

Faire un minister sur les viutes l'auguses, ueua<br>c'est pas évident. Mais le faire ni<br>en en faisant l'apologie, commer-<br>style Midnight Express, ni en di-<br>start que c'est de la merde-caca-à-<br>futr c'est carement de la haute<br>f

val de Film de Femmes a Turin,<br>en Italie. Quel rapport avec le film<br>que dont que chuis en train d'cau-<br>ser, si ce n'est que la réalisatrice,<br>oui, oui, "trice" donc une gon-<br>zesse, est Ritale ? Eb ben juste-<br>mer fait pas av mais qu'elle soit femme, alors là mais qu'elle soit femme, alors là,<br>certainement. Les furies qui organisment.<br>Inisiant le festival étaient très à<br>cheval sur le fait qu'il s'agisse de<br>film de femmes, prêtes à s'altatre<br>pour défendre ce point de vue.<br>D'aill nes italiennes. On leur a dit que le<br>cinéma de femme n'arritr'i que le nes italiennes. On leur a dit que le<br>cinéma de femme n'avait rien de<br>particulier, que c'était simplement<br>d'autres gens qui font des films,<br>et due chaque personne, homme<br>ou femme, racontera la même his-<br>toire differemment.

du bidon.<br>Eh ben, pour le cas de ce film En ben, pour le cas de ce lum,<br>chuis presque amené à réviser<br>mon jugement. Je trouve que le<br>toire toute en finses de ce couple<br>toire toute en finses de ce couple<br>de toxicos que la dope empêche<br>de toxicos que la dope empêch de de vivre "normalement" leur<br>amour et leur vie, est particulier à une femme. On a d'un côté la fille une temme. On a d'une cote la tille<br>qui décide de décoroter compiète-<br>ment, et de l'autre le mec qui n'y<br>arrive pas, bien qu'il ait essayé<br>(au début du film, ils sont tous<br>les deux en cure de désintox').<br>Une histoire qui m raient les femmes, décrit chez tant d'auteurs, de cinéastes. Chais pas d'auteurs, de cinéastes. Chais pas<br>si ça existe pour de bon, en tous<br>les cas, ma gonzesse en est<br>l'exemple vivant de ce bon sens.<br>Cette coloration particulière donne.<br>au film une douceur, un je-n sais-<br>quoi de calme serei

**LA PETITE FILLE AU TAMBOUR** de George ROY HILL

Avec Diane KEATON (n'est<br>pas la fille de Buster), Klaus<br>KINSKI, Yorgo VOYAGIS et<br>Sami FREY. 2h10 (long !).

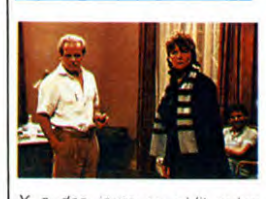

a des jours on s'dit qu'on ait mieux fait de rester au<br>s'prélasser tranquillement

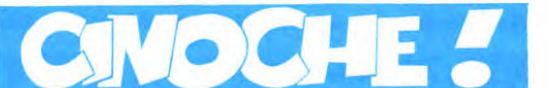

démerder, j'vais quand même<br>pas vous mâcher tout l'boulot,<br>vous zavez qu'à apprendre à

Chais pas si vous avez r'mar-

Chais pas si vous avez r'mar-<br>qu'il est tout beau, alors l'en-<br>qu'il est tout beau, alors l'es-<br>père que vous allez pas trop<br>me saquer la tête, non mais<br>ho, chuis pas maso, moi !<br>Hein, non sans dec dites-moi<br>c'qui vous enn

édito

HI ! Prononcer haïe, en haspi rant le hache, comme elle a dit

rant le hache, comme ene a une de la maitresse.<br>Ca fait ricain, justement y'en a<br>peu cette semaine des films ricains:<br>un bien, RAS LES<br>PROFS, un moyen que dont Prous causeral la s'inaine pro-<br>chaine, LA RIVIERE et un pas<br>bien, LA PETITE FILLE AU<br>TAMBOUR.<br>Côté français,<br>deux bien, LES SPECIALISdeux bien, LES SPECIALIS-<br>TES (N° 75, ici c'est l'74) et<br>LOUISE L'INSOUMISE.

CLOU le magnifique (c'est<br>pour vous influencer dans vos<br>réponses !) Pour le reste à vous de vous

### **LOUISE L'INSOUMISE** de Charlotte SILVERA

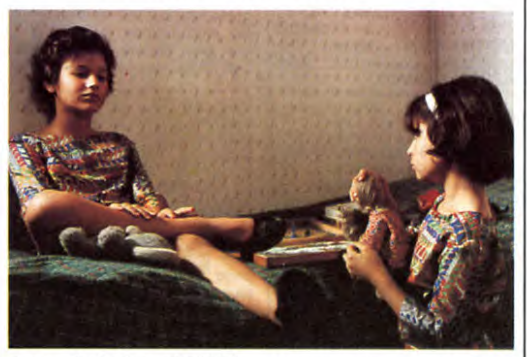

**ROUVEL** Catherine Avec Roland **BERTIN** et Myriam **STERN, 1h35.** 

Et encore un film sur une Et encore un film sur une<br>baeuté, une merveille, un soleil<br>à elle, une princesse et tout le<br>bataclan habituel, que depuis<br>le temps que j'vous la fait<br>celle-là vous d'vez la connaître<br>par coeur et en plus à l'envers<br>en saut puinée, Louise.<br>Cette petite peste qui fait rien

Cette petite peste qui tatti rien<br>qu'à faire des bètises et qui<br>demande des choses incroya-<br>bles que même sa grande sour (quelle gourde) elle y<br>pense même pas !<br>Non mais sans blaque, qu'est-<br>ce que c'est que ces jeunes<br>dév

dévoyés qui dont des suprises<br>dévoyés qui dont des suprises<br>parties et qui dansent cette<br>dans des suprises<br>parties et qui dansent cette<br>dans dans de suprises, le twist (à<br>Saint Tropez, wap douwap) en<br>cet an de grâce 1962 ? qu'elles soient pour belles

dans les bras de sa gonzesse<br>
ou de son mec (rayer la men-<br>
tion inutile). En ben G.R. HILL<br>
deux mois qu'il a passé à faire<br>
deux mois qu'il a passé à faire<br>
voyages: la Grèce, l'Allema-<br>
one, Londres, Israël, sympa.<br>
En

ça.<br>Pour son malheur la pub est roule, l'affiche est belle, mais le<br>slogan est nul, il dit tout: "Elle<br>deviendra leur arme la plus<br>puissante. S'ils arrivent à la rendre amoureuse.". Y suffit<br>que j'vous dise que "elle" c'est<br>Diane KEATON (mais kesski a Diane KLAION (mais Ressivi a<br>bien pu la pousser à faire ce<br>film, l'argent ?) une comé-<br>dienne connue et pro-palesti-<br>nimmédiatement que "lis" c'est<br>ou le service secret israëlien, comme des princesses?<br>Comment qa, c'est pas à la<br>mode c'que j'leur couds? Et<br>alors, c'est moi qui les ai faits,<br>avec mes mains, comme ma<br>mère elle m'a montré. Parce<br>que, moi, j'la respectait ma<br>fait tout pour me rendre mal des princesses ? comme fois), comme ca elle sera une gentille fille et qu'elle pourra se

fosis. comme ca elle sera une<br>dependiente de la sera une sera une sera une caucil d'une schoure chantez la ? Ma fille regarde-<br>rati la télé jusqu'à la fin des<br>émissions ? Mais c'est terrible<br>de passions ? Mais c'est terrib

ma vie, ie... COUPEZ! Elle est<br>bonne, on la garde !<br>Je remercie la mère de Louise<br>quelques mots au micro de<br>quelques mots au micro de<br>Radio HHHH. A vous les studios!

Bon vous avez pigé ? Allez le boir, c'est pas pour rien que<br>j'vous ai mis une grande<br>photo !

ou la CIA (l'un ou l'autre, ca<br>n'a pas grande importance). Et<br>amoureuse de qui ? Eh ben ou<br>d'un bel éphèbe/agent Israë-<br>lien (Sami FREY ? Non, non,<br>raté, lui, c'est le chef des Pa-<br>lestniens. Yorgo VOYAGIS.)<br>ou du chef de Bon, alors j'ai confiance en<br>vous: évitez !

 $O^{\circ}$   $\circ$ 

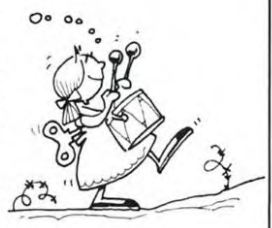

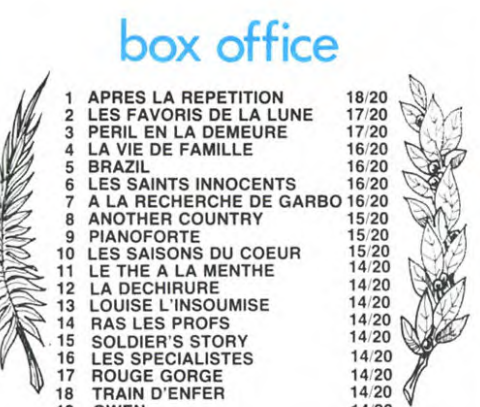

### **LE VOYAGE A CYTHÈRE** de Théo ANGELO POULOS

**TRAIN D'ENFER** 

Avec Manos KARRAKIS,<br>Mary CHRONOPOLOU et<br>Julio BROGI. 2h17.

18

 $19$ **GWEN** 

Voici un film qui fait partie de la<br>cuvée Cannes 84 qui n'était pas<br>encore sorti, même qu'il a eu le<br>Prix du Meilleur Scénario. Ca vous Finx au Meilleur Scenario. Ca vous<br>
Sûr, l'histoire est balèze. Mais<br>
Sûr, l'histoire est balèze. Mais<br>
Sûr, l'histoire est balèze. Mais<br>
Welles, qui lui-même avec des<br>
canons du genre, a fait des films<br>
qui le sont, fabul Spieling Cest pas du Welles,<br>qu'est-ce que c'est ? En ben,<br>chais pas trop. J'peux déjà vous<br>dies sixous avez 2 heures à per-<br>dre, vous pouvez vous laisser tenter, et encore yous pouvez certai-

14/20

qu'on metteur en scheur de mondier. OK ?<br>
Un metteur en scheur en scheur de sièux pour son prochain film<br>
qui traite d'un mec qui r'tourne au<br>
pays après 20 ans d'exil politik. Y<br>
sort s'aper une monuse au rade<br>
du coin, e

ter, et encore vous pouvez certai-<br>nement profiter de ces 2 heures<br>pour ranger cette chambre, que ça<br>fait plus d'un mois que voi mère<br>vous tanne. Suis-je assez clair ?<br>Comme chuis un mec suppear d'un qu'il s'agit, et puis

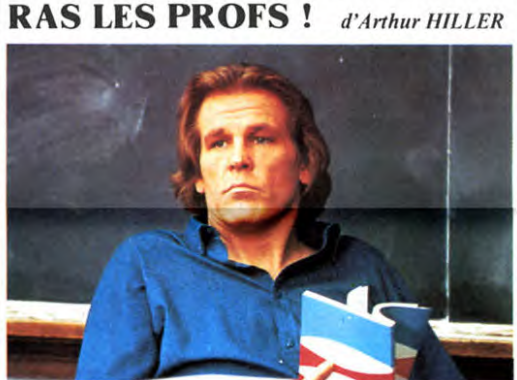

Vraiment, chuis con ! Non, non,<br>passe vous êtes d'accord ? Bon<br>passe vous êtes d'accord ? Bon<br>pen OK, merci, ça fait toujours<br>plaisir de l'apprendre ! Mais<br>quand même avouez que pour<br>vous c'est plus facile, hein ? Moi<br>j'im insolubles qui minent mon moral insolubles qui minent mon moral<br>d'acier par jour de grand vent,<br>qu'y-a-t-il de l'autre côté de la<br>page? Existé-je vraiment ? Qui<br>sus-je ? Où courge ? Dans quelle<br>étagére ? Ah bon, celle de droite,<br>merci ca fait 15 jours qu

pas?<br>
Bon, je r'prends où que j'm'étais<br>
arrêté. Alors chuis vraiment un<br>
con passke j'ai toujours cru que<br>
Nick NOLTE c'était Chuck<br>
NORRIS. Vous foutez pas d'moi,<br>
y en a bien qu'on pas encore<br>
expedicielle touris d'appe

HEBDOGICIEL et non HEBDOLOGI-CIEL, vous voyez pas la diffé-<br>cience ? En ben c'est bien se el diffé-<br>sais chuis pas beaucoup plus<br>débile que d'autres!<br>Donc c'est bien Nick NOLTE qui<br>joue dans le film, d'ailleurs j'ime<br>suis

 $14$ 

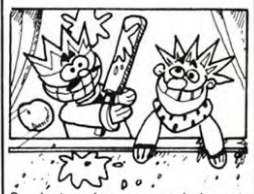

comme 2 papes dans l'civil, vire<br>trop ringards (là c'est súr y s'gou-<br>trop ringards (là c'est súr y s'gou-<br>rent pas !) et qui les remplace par<br>2 jeunes auteurs de talent qui cre-<br>vaient la dalle avant de l'rencon-<br>trer. Ma rêt.

...<br>L'idée de départ est pourtant suffi L'use de departe su pour la sinté de la sinté de la sinté de la faite un truc sympa, mais non,<br>à faire un truc sympa, mais non, j'ai l'impression que ZIDI a pris<br>son vieux carnet où il mettait son vieux carnet où il mettait<br>toutes les conneries qui lui pas-<br>saient par la tête il y 20 ans, qu'il<br>les a mises bout à bout, sans<br>trier, et qu'il en a fait un film, un<br>peu facile. Surfout que justement<br>y en a des "jeune

niruux, alors?<br>
Donc si vous avez une histoire ri-<br>
golotte qui traine dans vos tiroirs,<br>
envoyez-la à 2101, pt'êt' ben qu'ca<br>
lui r'donnera du coeur à l'ou-<br>
vrage !

---<br>WILLIAMS et Ralph MAC-<br>CHIO (Le Moment de Vérité).<br>1h46.

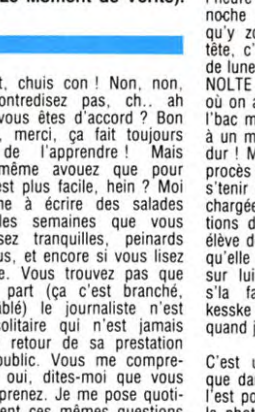

doutes. Disons que j'me suis plus ouses. Using quarte que fine submit passé devant un ci-<br>posé de que time suis aperçu<br>noche et que j'me suis aperçu<br>qu'y zont pas du tout la même<br>tête, c'est vous dire si j'ai besoin<br>de dunettes.

tête, c'est vous dire si j'ai besoin<br>de lunctes!<br>NOLTE est un prof dans un lycée<br>où on a filé le bac, enfin c'est pas<br>l'bac mais kèk chose d'équivalent,<br>à un mec qui sait ni lire ni écrire,<br>dur ! Moralite, les parents font For lui à l'époque, d'alleurs,<br>s'al fait dans l'film. Masseu,<br>kesske chuis vulgaire et sexiste<br>quand j'm'y mets !

C'est un bahut de fous, même C'est un bahut de fous, même<br>que dans les profs y en a un qui<br>l'est pour de vrai, celui qu'est sur<br>la photo, et même que pour moi<br>c'est l'meilleur de la tôle. Faire les<br>cours d'histoire en costume, c'est<br>assurément le meil qui pour moi est une ereur. C'est<br>bien de faire des films qui sont<br>des critiques sur le système édu-<br>catif en vigueur, mais c'est encore<br>mineux de faire des propositions<br>concrètes, même si tout q a tombe<br>dans l'oreille d'u curence le rectorat federal ricain.<br>Là où j'veux en v'nir c'est que<br>dans le film y savent pas s'arrêter<br>5 minutes de rigoler pour dire<br>quelque chose de valable, et c'est<br>vraiment dommage, passk'y za-<br>valent tous les élémen

golo et bien fait.<br>PS: Le vrai goto et blen fait.<br>PS: Le vrai titre c'est "TEA-<br>CHERS!" - Profs!-, celui que<br>l'distributeur a choisi c'est vrai-<br>ment pour attirer les gogos!

### **LES ROIS DU GAG** de Claude ZIDI SERRAULT, Michel Avec Michel SER<br>Thierry LHERMITTE<br>rard JUGNOT. 1h30. Avec Gé

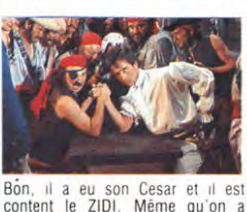

Bon, il a eu son Gesar et il est<br>content le 2101. Même qu'on a<br>des doutes à propos de l'honné-<br>teté des gentils organisateurs de<br>cette "somptueuse" cérémonie.<br>J'essplique: normalement, je vois<br>les films de 3 à 4 semaines a Jessinum de film and a semi-<br>les films de 3 à 4 semaines avant<br>leur sortie parisienne. Pour que<br>nous les journalistes puissions les<br>voir, l'attaché de presse de cha-<br>que film organise des projections<br>des salles spéciales,  $\Gamma$  cent can a take the process of the point of the point of the point of the point of the disc (Oh, merci Tonton Clou pour tes a past grand chose  $\hat{a}$  faire, nan an an taxe is the compact of the point of the compact que tu sois un peu au courant J'm'en m'en fous. J'continue c'que<br>étions en train d'vous raconter

Fitions en train d'vous raconter.<br>Alors comme ça, pour LES ROIS<br>Out GAG, les projettions de presse<br>Out de suite le lundi et le mardi<br>précédants sa sortie en salle. Tout<br>de suite, moi, j'ai tique. Pour principal<br>cent de lui chuis pas entièrement convaincu chus pas enterement convaincu.<br>Le gag en question, ben j'va vous<br>l'conter. C'est SERRAULT/GAETAN<br>quest nomine pour le César du<br>Meilleur Acteur conjointement à<br>CHARD et qui évidiment le reçoit. Il<br>va l'ichercher sur le podi sautent dessus, comme s'il venait<br>de marquer le but décisif au de marquer le but décisif<br>Championnat d'Europe de foot !

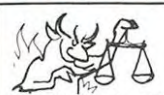

Film (1982) de Eric Rohmer +<br>avec André Dussollier, Béa-<br>trice Romand, Arielle Dom- e<br>basle, Féodor Atkine et So- e<br>phie Renoir.

Une jeune bourgeoise de province, lasse de son amant toujours indisponible parce que<br>marié et père de famille, dé-<br>cide de se trouver un époux<br>bien à elle. La chasse au mari<br>est ouverte, dans un milieu so-<br>cial bien caractérisé. Avec<br>l'aide d'une co elle se jette au cou d'un avocat bien de sa personne.

Dans le cadre de son sermon<br>annuel, le père Eric, dit Roro<br>résultat de ses masturbations<br>(intellectuelles). La Femme,<br>dintellectuelles). La Femme,<br>oeuvre d'une éjaculation précoce du malin, sévit ces der-<br>niers temps en Normandie<br>(qué j'i'ais 'evoi' un jou'). Cou-<br>pable du péché d'adultère, elle

 $\mathcal{G}$ 

beaucoup restent encore à dire

LOUPING *wolfen \**  Film de Michael WADLEIGH,  $\frac{1}{\sqrt{2}}$  **v**  $\frac{1}{\sqrt{2}}$  **v**  $\frac{1}{\sqrt{2}}$  **v**  $\frac{1}{\sqrt{2}}$  **v**  $\frac{1}{\sqrt{2}}$  **v**  $\frac{1}{\sqrt{2}}$  **v**  $\frac{1}{\sqrt{2}}$  **v**  $\frac{1}{\sqrt{2}}$  **v**  $\frac{1}{\sqrt{2}}$  **v**  $\frac{1}{\sqrt{2}}$  **v**  $\frac{1}{\sqrt{2}}$  **v**  $\frac{1}{\sqrt$ ç.. (1982)<br>Décidement cette semaine,  $\frac{2}{3}$ <br>TF1 fait dans la bestialité. Ce  $\frac{2}{3}$ <br>manche prochain, les oiseaux.

ÉCHEC AU MALE le beau mariage

A propos des loups, beaucoup<br>de choses ont été dites et

(rassurez-vous, je m'occupe de tout). Ce film apporte un je ne sais quoi de nouveau: pas question de loup garou ou et terrifiante). Mais seul le poli-autre monstre géant qui détruit cier en chef -c est lui le plus in-

devient une certitude: c'est un fantastique, mi-philosophique, animal qui commet ces atroci- pour le prix d'un film, vous tés. Tout le monde étudie le avez le droit à 1 film et demi ! loup, cet animal mystérieux, Laissez - vous tenter. dont l'homme a toujours eu Diffusion le 18 à 20h35 sur

curiosités

peur (lire avec une voix grave TF 1.

rim de M. Fagir<br>avec Jacqueline I<br>Raymond Pellegrin Glou Glou, cong ! C'est

FR. Photo

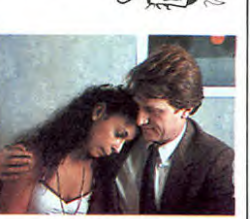

Honni soit qui manigance. Si le TES) tence audiovisuelle n'hésitez  $\left| \begin{array}{ccc} \end{array} \right|$ plus.<br>Diffusion le 21 à 20h30 sur<br>C+ .

 $\bullet$ 

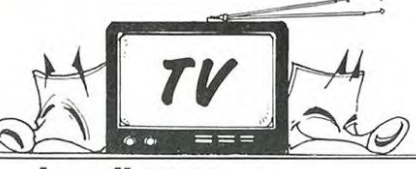

# Lundi 18 Mars

- 20h30 C + : COURAGE FUYONS (voir article 71)<br>
20h35 FR 3 : LA FORMULE (mauvais)<br>
20h35 A2 : L'HEURE DE VERITE: (invité surprise)<br>
21h55 A2 : L'HEURE DE VERITE: (invité surprise) **21h55 A2 : ACROBATES (voir CURIOS)TES)**<br>22h20 TF 1 : ETOILES ET TOILES (magazine du cine branche)<br>cherche en plus à compromet- 23h00 FR 3: THALASSA (magazine qui a le vent en tre un homme chaste, voue au<br>service de la justice. Heureu-<br>sement, le Mâle échappera<br>aux manoeuvres du Démon<br>Honni soit qui mal y pense, la 20h30 **C** + : RONDE DE NUIT 20h30 **C** + : RONDE DE NUIT<br>20h35 FR 3: MANON DES SOURCES (voir CURIOSI-
- prêche d'une vieille barbe vous 20h35 TF 1: *ENIGMES DU BOUT DU MONDE*  dit, si vous devez faire péni- 20h35 A2 *: COURS APRES MOI. SHERIF (voir arti* $p$  cle)  $x$ <br>21h35 **TF 1: LA PASSION DE LA VIE** n° 3: Renaitre<br>22h05 **C** + : PRENOM CARMEN
- C+. 22h15 A2 : LIRE : Le Complexe de Broadway<br>22h15 A2 : LIRE : Le Complexe de Broadway<br>22h30 TF 1 : TINTAM'ARTS (varietes)

# Mercredi 20 Mars

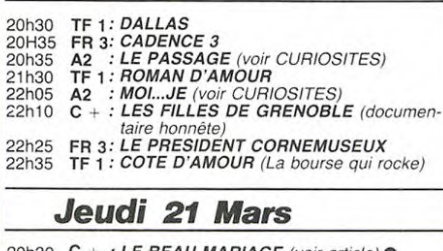

20h30 **C + : LE BEAU MARIAGE** (voir article) ●<br>20h35 A2 : <mark>LE MUR DE LA HAINE</mark> (série bétonnée)<br>20h35 **FR 3:TU ECRASERAS LE SERPENT** (film 20h35 TF 1 *: <sup>LUC</sup>I*<br>21h35 A2 *: DECAUX'S STORY: MERMOZ*<br>21h35 A2 *: DECAUX'S STORY: MERMOZ*<br>22h10 C + : L'ALCHIMISTE Vendredi 22 Mars

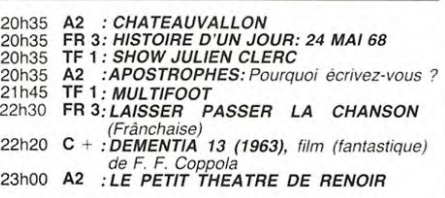

# Samedi 23 Mars

- 20h35 TF 1 : LE DIABLE DANS LE BENITIER (drama-ti-que)<br>20h35 A2 : CHAMPS ELYSEES (Michel. t'es le plus
	-
	-
	-
- 20h35 FR 3 : <sup>Deau)</sup><br>22h05 A2 : LES ENFANTS DU ROCK: Stranglers<br>22h10 TF 1 : DROIT DE REPONSE<br>22h15 FR 3 : DYNASTIE<br>22h00 C + : LE RAYON BLEU (Danger, la débilité est contagieuse)

### Dimanche 24 Mars

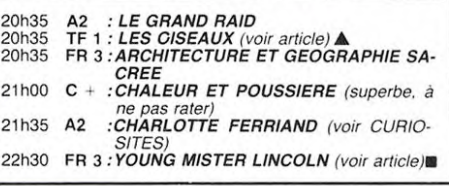

Magazine de la bande à Breu-<br>gnot. Deux bons sujets, deux

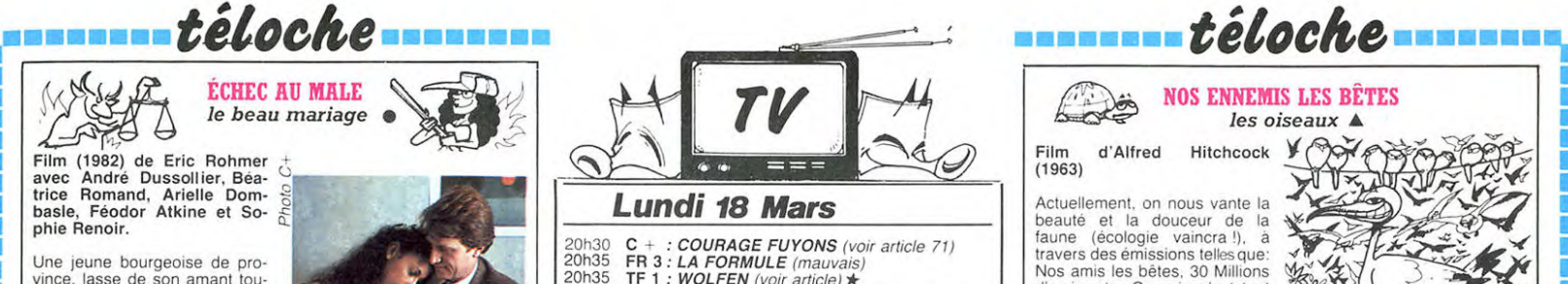

Nos amis les bêles. 30 Millions d'amis, etc...Ce soir, c'est tout<br>autre chose. C'est un film, pas autre chose. C'est un film, pas <br>un de ces documentaires siru-<br>peux avec envol d'oiseaux au ralenti sur une musique de suite... Bref c'est l'angoisse. Ils<br>Jean Michel Jarre, genre Fré- sont agressifs ces oiseaux de<br>déric Rossif. Pourtant ça malheur. Ils arrivent de partout dernatur<br>commence tout gentiment, la et bucoliques comme le cui-cui qu'il n'utilise pas des oiseaux<br>des piafs, le bruit de l'herbe en grand gros méchants avec un train de pousser, le cri du dori- bec crochu, genre rapace malphore en rut le soir au mois de faisant. Non des mouettes<br>Janvier. Champêtre quoi.... rieuses quelle ironie des cor-<br>Mais c'est sans compter sur la beaux, des petits piafs. On a<br>perfidie de ce cher Alfred. pas l'impression Vous vous doutez bien qu'il ne voit sur nos trottoirs, que ca

vous ça ne terminera pas en n'y en a quasiment pas), de<br>partie carrée). Et là, vlan ! un vrais frissons en perspective.<br>Diseau vient piquer le crâne de Ne cherchez pas à vous met-<br>la jolie demoiselle. Bien évi- tre dans l' deux et ainsi commencent.<br>D'abord un oiseau, puis deux, puis trois, et ainsi de

va pas en rester là. Fidèle à sa peut faire autant de dégats ces<br>réputation de maître du sus-petites bêtes. En fait, Hitch<br>pense il prépare le terrain.<br>Nous voilà donc dans une pe-sayait dans le genre cinéma<br>tite ville des

 $\sum_{i=1}^{\infty}$ 

 $rac{1}{2}$ 

 $d(x) = \frac{1}{2}$ 

Diffusion le 24 à 20h35 sur<br>TF 1.

### E LA MAISON BLANCHE POUR LES NOIRS young mister *Lincoln* ■ *t*  Film de John Ford avec Henri Fonda (1939).

Electeurs, électrices, électriciens<br>Ciens et autres gaziers voici<br>Chistoire édifiante du jeune<br>Abraham Lincoln, père fonda-<br>teur, à l'époque moderne, de<br>la sainte (et néanmoins électrifiée) république américaine.<br>Fils du pionnier et de la lampe a pétrole réunis, il s'engagea Ires tôt dans la voie du progrès et du Dollar associés(son en-gagement auprès du sexe le-minin fut moins heureux). Epris de Justice et de Verife il milita pour les nobles causes du<br>genre humain: l'abolition de<br>l'esclavage, l'édification du genre humain: l'abolition de<br>l'esclavage, l'édification du<br>peuple, le développement du<br>chemin de fer, l'édification des<br>sanisettes. Malgré sa gueule<br>d'instituteur socialiste au<br>congrès de Bourg-en-bresse, il<br>rassembla les

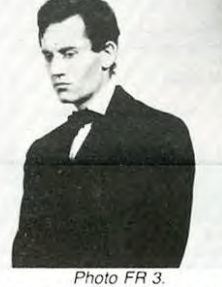

voyant le plus loin possible, c'est à dire a Washington.

En fait c'est plutôt un bon film, le réalisateur et l'acteur princi-pal partageant les convictions du héros, il en résulte une émotion authentique, un émotion authentique, un<br>charme étrange. Un document sur une époque. celle où on croyait encore au civisme. Diffusion le 24 à 22h30 sur FR 3.

# >4Q LA BRUTE, LA BRUNE ET LE TRUAND *~~*✓ *cours après moi, shérif!-)X*

Film de H. Needham (1977) avec Burt Reynolds et Sally Field

Le scénario est d'une nullité<br>affligeante, mais c'est voulu.<br>Un sudiste richissime offre 80<br>000 \$ à un transporteur indé-<br>pendant (Bandit) pour livrer<br>400 caisses d'une bière<br>400 caisses d'une bière<br>texanne interdite en Gé

plaide coupable, il y a détour-<br>nement de sujet. Les héros<br>sont tous des marginaux, des<br>déclassés. Loin de respecter<br>les lois de notre beau pays, ils<br>accumulent les délits. De plus<br>le visage de l'ordre a les<br>contours d'un la loi à la connerie incontour-<br>nable et au nom (Justice) cari-

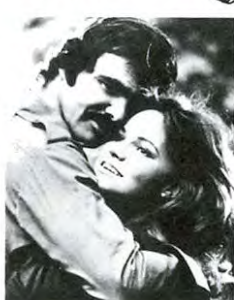

catural. Votre Honneur, l ac-cuse nie avoir tourne un film réaliste. Son oeuvre appartient à la catégorie du dessin animé, une tradition nationale. C'est une tentative de comédie loufoque qui ne se prend pas au sérieux

Attendu les déclarations du prévenu. la cour (la critique) reconnait le bien fonde de l'ob-<sup>j</sup>et, sa nécessité vitale en ces temps moroses el accorde les <sup>2</sup>rétroviseurs et le pot d'échappement.<br><mark>Diffusion le 19 à 20h35 sur</mark>

A2.

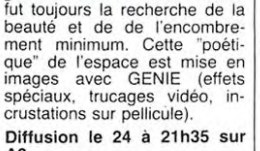

LE PASSAGE

# Téléfilm de Franck Apprede-<br>ris avec Jacques Dufihlo

La télévision "de gauche" qui **comme de la constant de la constant de la constant de la constant de la constant**<br>veut se déculpabiliser en fai-La television de gabelle rai-<br>sant des téléfilms anticommucrois qu'a moitie. Encore une gnot. Deux bons sujets. deux de ces bouillies indigestes que médians, un médius, nous sert Antenne 2. C'est une Ne pas manquer la gueule des<br>critique de tous les régimes to-gens qui portent des noms imtalitaires nous annonce la possibles, et surtout les parochaine. Plein de bonnes inten-<br>tions n'est-ce pas ? Mais minutes de fou-rire garanti. Ca<br>quand je vous aurai dit que se fait rare à la télé. Merci ca se passe dans un pays très<br>
enneigé, et que tous les miritis de la discrimentaire d'une de la discrimentaire<br>
de pois sur la tête avec une<br>
de pois sur la tête avec une<br>
étoile agrafée dessus vous<br>
pigez qu'il y a angui roche, et vous allez au cinéma **Fièce d'Isräel Horovitz**<br>voir "BRAZIL" de Terry Gilliam, Pièce d'Isräel Horovitz

**LAND ISLAND OF THE SALE OF THE SALE OF THE SALE OF THE SALE OF THE SALE OF THE SALE OF THE SALE OF THE SALE OF THE SALE OF THE SALE OF THE SALE OF THE SALE OF THE SALE OF THE SALE OF THE SALE OF THE SALE OF THE SALE OF TH** 

CHARLOTTE PERRIAND

Documentaire sur la plus grande créatrice française, ca-tégorie décoration intérieure. L'art d'habiter selon une des

# grandes visionnaires du siècle

A2.

# MANON DES SOURCES Film de M. Pagnol (1952) avec Jacqueline Pagnol et

jours la même histoire. La Pro-vence, le paysan, la fille-mère, le bossu, la farigoulette ....La ratatouille est pas mauvaise mais l'absence de Fernandel est préjudiciable au talent de Pagnol Pourl'assssent.

# dimension dramatique au tra-vail en force des comédiens (de véritables athlètes). Diffusion le 18 à 21h55 sur A2.

parce qu'il est encore temps En faisant son numéro, qui est<br>pour la séance de 22h. Bon dangereux, un couple d'acro-<br>l'ilm.<br>Diffusion le 20 à 20h35 sur l'actes se lance ses QUATRES<br>A2<br>A2 1 563 665 666 666 667 668 668 668 ,,,,,,,,,,,,,,,,,,,,,,,,,,,,,,,,,,,,,

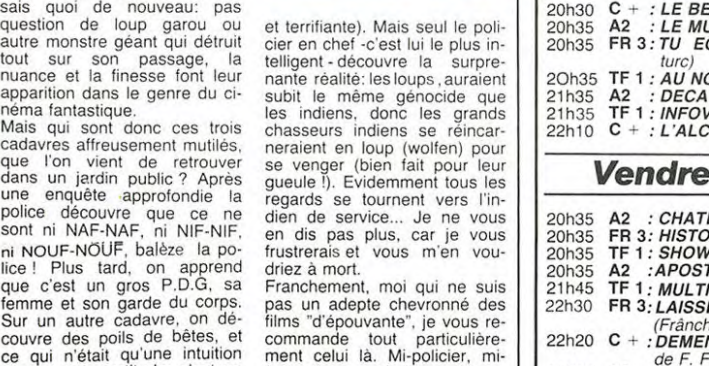

# GAG ?... NON ... PUB!

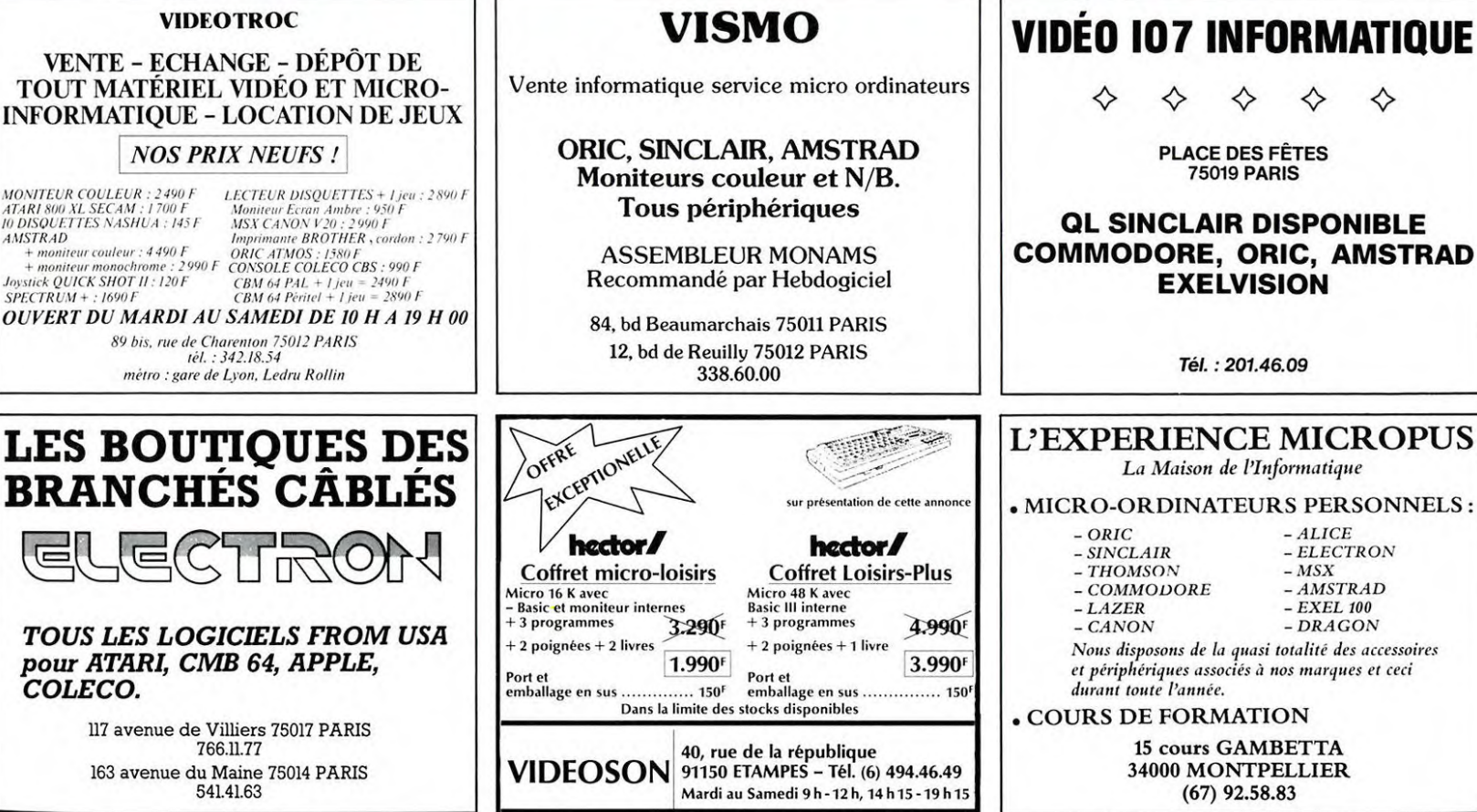

# Suite de la page 1

MO!<br>ATA<br>10 D<br>AMS

 $SPI$ 

T Е

 $\overline{\phantom{a}}$ 

Quant aux opérations du ctyle<br>100.000 micros dans les atantica de persiones das les<br>écoles", je ne pense pas qu'elles<br>soient prioritaires. Il y a déjà<br>beaucoup de micros dans ces<br>écoles actuellement alors que ecoles actualment alors dans ces<br>dans les universités il n'y en a<br>pas. Quand vous allez à Pitts-<br>burgh, vous constatez qu'il y a<br>12.000 micros pour 9.000 étu-<br>diants. Alors que chez nous il y a<br>d'est un scandale !<br>C'est un

C'est un scandale !<br>Quand ces étudiants sortent de<br>leur faculté, ils se servent d'un<br>micro comme ils respirent alors<br>que nous en sommes encore à<br>apprendre le basic aux écoliers.<br>Ce qui me paraît urgent, c'est que<br>tous les

vir d'un ordinateur, sachent se<br>servir de logiciels comme les ta-<br>bleurs, les fichiers et les traitements de textes.<br>**HEBDOGICIEL-** Parlons à pré-

sent de la télévision câblée et de<br>vos réalisations à Metz.

vos realisations a Metz.<br>SENATEUR RAUSCH- Le câ-<br>blage a commencé en 1979. Avec<br>une dérogation accordée par Ray-<br>mond Barre, la ville de Metz et<br>TDF ont créé un réseau de câbles TDF ont créé un réseau de câbles<br>qui a été concédé à une société<br>privée, filiale du groupe Philips.<br>Cette société a eu l'affaire parce<br>qu'elle ne demande pas un sou<br>d'argent public, c'est un investis-<br>sement privé et elle

**HEBDOGICIEL-**Le financeent se fait par le prix des abon-

NET SENATEUR RAUSCH-<br>
Exactement, les abonnés payent une<br>
cotisation mensuelle de 50 francs cousainn ineisiadh agus an t-ainmeire anns pour 10 chaines e blentót 60<br>francs pour 15 chaines. C'est, en<br>plus de son prix modique pour<br>l'utilisateur, une concession qui<br>rapporte puisque la société verse<br>Metz<br>Metz Metz.

Alors que tous les câblages dont on parle aujourd'hui coûtent la<br>peau des fesses, chez nous ça

**HEBDOGICIEL-** Et tout le **INONGE EST CONTENT.**<br>**SENATEUR RAUSCH-** Abso-

lument. Actuellement, les usagers<br>disposent de 3 chaînes françaises, 3 chaînes allemandes. 2<br>chaînes belges et 2 chaînes<br>luxembourgeoises. Et d'ici peu.<br>une chaîne suisse française, une chaîne italienne bilingue, RTMC<br>et Music-box, un satellite anglais.<br>HEBDOGICIEL- Que doivent<br>faire les autres municipalités pour<br>atteindre le niveau d'équipement<br>de votre ville ?

de votre ville ?<br>SENATEUR RAUSCH- Si l'on SENATEUR RAUSCH- Si l'on<br>veut faire exploser la communica-<br>tion il faut multiplier ce genre<br>d'opérations et surtout privatiser<br>ce secteur. Laisser le monopole<br>du câblage à la DGT (Direction<br>Génèrale des Télécommunica-<br>tion

ions retard considérable. Il fautition retard considérable. Il fautito la laisser les villes càbler comme<br>elles le veulent et des dizaines de milliers d'emplois seront créés<br>dans le câble. Malheureusement,<br>la DGT est terri train de louper cette nouvelle en-<br>trée dans l'ère de la communication que vivent actuellement les

HEBDOGICIEL-**HEBDOGICIEL-** Vous avez<br>également doté votre ville d'outils<br>télématiques remarquables ?<br>SENATEUR RAUSCH- Tout à<br>fait notre centre serveur, "Mira-Vous

SENATEUR RAUSCH- Tout a<br>fait, notre entre serveur, "Mira-<br>bel", couvre la ville de Metz et la<br>région Lorraine. 9000 personnes<br>sont équipées d'un minitel et il y<br>a 1000 appels par jour. Vous pou-<br>vez d'ailleurs l'appeler de qu'ait comme une message-<br>rie, un calculateur d'impôts ou<br>pièces de théatre en un acte,<br>pièces de théatre en un acte,<br>Nous sommes également en train<br>d'étudier le téléchargement de lo-<br>d'étudier le téléchargement de lo-

giciels.<br>HEBDOGICIEL-La télématique semble donc fonctionner nor-<br>malement ?

**SENATEUR** RAUSCH-

**SENATEUR**<br> **RAUSCH-**<br>
Hélas ! Les terminaux c'est à<br>
dire les minitels qui sont chez<br>
dire les minitels qui sont chez<br>
l'utilisateur ne sont pas adaptés<br>
compromis.<br>
Le minitel a été inventé avant 81<br>
et testé à Velizy et utilise et des centaines d'hécules de forêt sont foutus en l'air. En<br>plus, l'annuaire n'est jamais à<br>jour: le jour même de sa distribu-<br>tion, des milliers de numéros<br>sont déjà erronés. Donc, tout le<br>monde devait être doté plaires étaient fabriqués et on ar-<br>rivait enfin à une taille industrielle<br>convonable. Un prix probable de<br>500 à 1000 francs nous ouvrait state grandes les portes de l'ex-<br>portation.<br>Malheureusement, dans les pla-

maineureusement, dans les pla-<br>cards des télécoms, il y avait un<br>ingénieur qui s'appelait Dondoux<br>qui s'est associé à un certain Ducastel (qui est maintenant direc-<br>teur du CCMTT de Rennes) pour écrire en janver 81 le rapport<br>Dondoux-Ducastel (NDLR: d'où le Dondoux-Ducastel (NDLR: d'où le<br>nond). Le trapport a complète-<br>ment démoil i l'opération minitel,<br>démoil à mort ! Sur ce, change-<br>ment de politique, Giscard s'en<br>va. Mitterand arrive, Mexandeau<br>prend les PIT, et qui chondo

lécoms ? Dondoux !<br>Pendant 6 mois, Dondoux ne sa-<br>vait plus quoi faire, il a longue-<br>ment hésité et s'est finalement<br>rené: il a continué la politique<br>qu'il avait attaqué dans son rap-<br>port ! Mais, pour ne pas aller<br>complèt complètement contre les arguments qu'il avait avancés, il a<br>conservé le minitel ET l'annuaire<br>en papier. Du coup, la production<br>des minitels est ramenée à<br>100.000 d'exemplaires par an, et<br>les 20 millions de pièces qui dejourd'hui, tout ce que l'on sait<br>c'est que l'on est bien loin des<br>prix de départ et que, si vous le<br>cassez, on vous le facturera 3250

HEBDOGICIEL- Vous parliez d'un matériel inadapté ?<br>SENATEUR RAUSCH- Oui, si

SENATEUR RAUSCH- Oui, si<br>les minitels sont devenus troisines.<br>chers, ils ont l'avantage de sensi-<br>bliser les français à la télématique.<br>que. Mais la forme actuelle de ces<br>terminaux n'est adaptée ni à l'utilisation<br>professi

Four all maison, it includes<br>seur sur lequel on enfiche un cla-<br>vier et un modem et le petit écran<br>initel se transforme complètement<br>avec la télé familiale et son grand<br>decran en couleurs. Et quand votre<br>famme vout command femme veut commander une robe aux trois suisses, elle n'a pas beaux trois suisses, elle n'a pas be-<br>soin de le faire pendant que vous<br>regardez le grand film le soir, elle<br>peut très bien le faire l'après-midi<br>pendant que vous êtes au boulot.<br>De la même façon, si vous avez<br>besoin d'un ho

faire en dehors des émissions qui<br>intéressent votre épouse ou vos<br>enfants. On peut très bien conce-<br>voir que la télévision familiale<br>serve également aux 5 minutes<br>d'utilisation quotidienne moyenne<br>d'utilisation quotidienne

du minitel.<br>Pour une une utilisation professio-<br>le minitel est nettement insuffisant. Il faudrait une configu-<br>ration du type Mac-Tell, c'est-à-<br>dire un micro avec un modem qui oriente le stockage des informa-<br>tions et leur traitement ainsi que<br>l'appel automatique des banques<br>de données.

de données.<br>
HEBDOGICIEL-<br>
eu toutes les villes seront ame-<br>
nées à devenir comme la votre ?<br>
SENATEUR RAUSCH- Je<br>
l'espère mais j'espère bien aussi<br>
l'espère mais j'espère bien aussi<br>
ette toujours en avance.

en exercise de l'angles de la finance-<br>
plus vite !<br>
HEBDOGICIEL- Le finance-<br>
ment de ces installations d'oil<br>
sollectivités locales ?<br>
SERATEUR<br>
n'est pas à l'impôt de payer à la<br>
avoir 15 chaïnes doit payer pour<br>
place pour financer d'autres services.<br>
HEBDOGICIEL- Les tarifs té-<br>
léphoniques français sont les plus<br>
chers du monde ?<br>
CERS du monde ?

SENATEUR RAUSCH-**Non** SENATEUR RAUSCH-<br>
Non Bes plus chers, mais l'aug-<br>
mentation du prix des communi-<br>
cations est la plus forte. Et ceci<br>
vient des ponctions qui sont<br>
faites dans le budget des Télé-<br>
coms constained normalement d' nes rapportaient normalement et avec une communication à 55<br>centimes, les Télécoms gapaient<br>de l'argent. Dès que les socialis-<br>tes sont arrivés au pouvoir, ils<br>catisse pour renflouer le budget de<br>l'aisse pour renflouer le nes rapportaient normalement et ne sullisant piuse à la charge des<br>plan informatique à la charge des<br>réfécons ainsi qu'une partie des<br>pour essayer de rééquilibrer ce<br>budget, ils ont du augmenter les<br>tarifs téléphoniques de 25 % en<br>train mois.

tarifs téléphoniques de 25 % en<br>trois mois.<br>En ce moment, on fait payer aux<br>les moment, on fait payer aux<br>informatique, le développement<br>informatique, le loupé informatique, le bide informatique et le dé-<br>ficit Bull.

 $16$ 

Suite de la page 28

Suite de la page 28<br>
- Dis-donc coco, faudrait voir à<br>
- Dis-donc coco, faudrait voir à<br>
pas me faire le coup du grand<br>
passque tu vends tes casseroles<br>
au prix des cocottes-minutes<br>
au prix des cocottes-minutes<br>
de lui pe dans ton genre bien avant qu'tu<br>commences à nous briser des commettes dans tes Appoils-<br>deux-oeufs ! Ils se sont tous re-<br>trouvés en cale-sèche un jour<br>où l'autre, les enragés du bénémon age, je gerberais sur tes<br>courbes de croissance. Tes ac-<br>tions à 100 dollars, u peux em<br>faire du papier listing pour tes<br>cabinets d'aisance. Ah l'Elle est cabinets d'aisance. Ah ! Elle est<br>belle la Keliéconne Valley ! Un<br>ramassis d'affairistes qui ne<br>s'envoient en l'air qu'avec des<br>campagnes de promotion. Re-<br>campagnes de promotion.<br>monde continue à tourner et il a<br>bosoin de

E

S

E  $(1, 1)$ 

fice. Z'ont plongé dans les affres<br>de la misère quand le peuple a<br>compris qu'on lui sirotait le<br>porte-monnaie avec une paille véreuse. T'es qu'un égoâste,<br>Steve Jobard! Tu te prends pour dia Montagne qu'a accouché<br>d'une souris et l'as perdu le<br>sens des valeurs humaines.<br>Tiens, pour un peu, et malgré soie en t'emmerdant dans ta<br>tour d'ivoire. Pauvre mec. Tiens,<br>faudrait pas se fier aux envelop-<br>nes extérieures exceptions pes extérieures, parce qu'en ce

pes scriencies, parce que note<br>moment, je m'esens moins vieux<br>et moins con que toi.<br>J'ai à peine fini de blatérer<br>comme un chameau que Jobard<br>se lève. Il est pâle, échevelé et<br>livide au milieu de ma tempête...<br>(à suivre)

# **DES BONS COCKTAILS**

Après Nitro et Glycérine, un<br>nouveau mélange explosit<br>vient d'arriver dans nos chau-<br>mières. **Battle Trough Time**meires. Battle Trough Time-<br>combine intelligemment deux<br>vieux logiciels, tous deux an-<br>ciens "lop" au hit-parade des<br>ventes en Angleterre. Anirog,<br>éditeur du sus-dit soft, n'a pas<br>hésité à commercialiser ce bat<br>tard de Moo lotez une jeep (soeur jumelle<br>de celle de Moon Patrol) et où de celle de Moon Patrol) et où<br>les différentes vagues d'agres-<br>seurs sont celles de Time<br>Pilot. Le tout est servi enrobé<br>d'un bon graphisme accompa-<br>gné d'une sauce musicale qui<br>est loin d'être une soupe. Au<br>fait, le plat

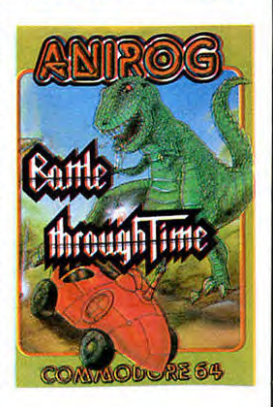

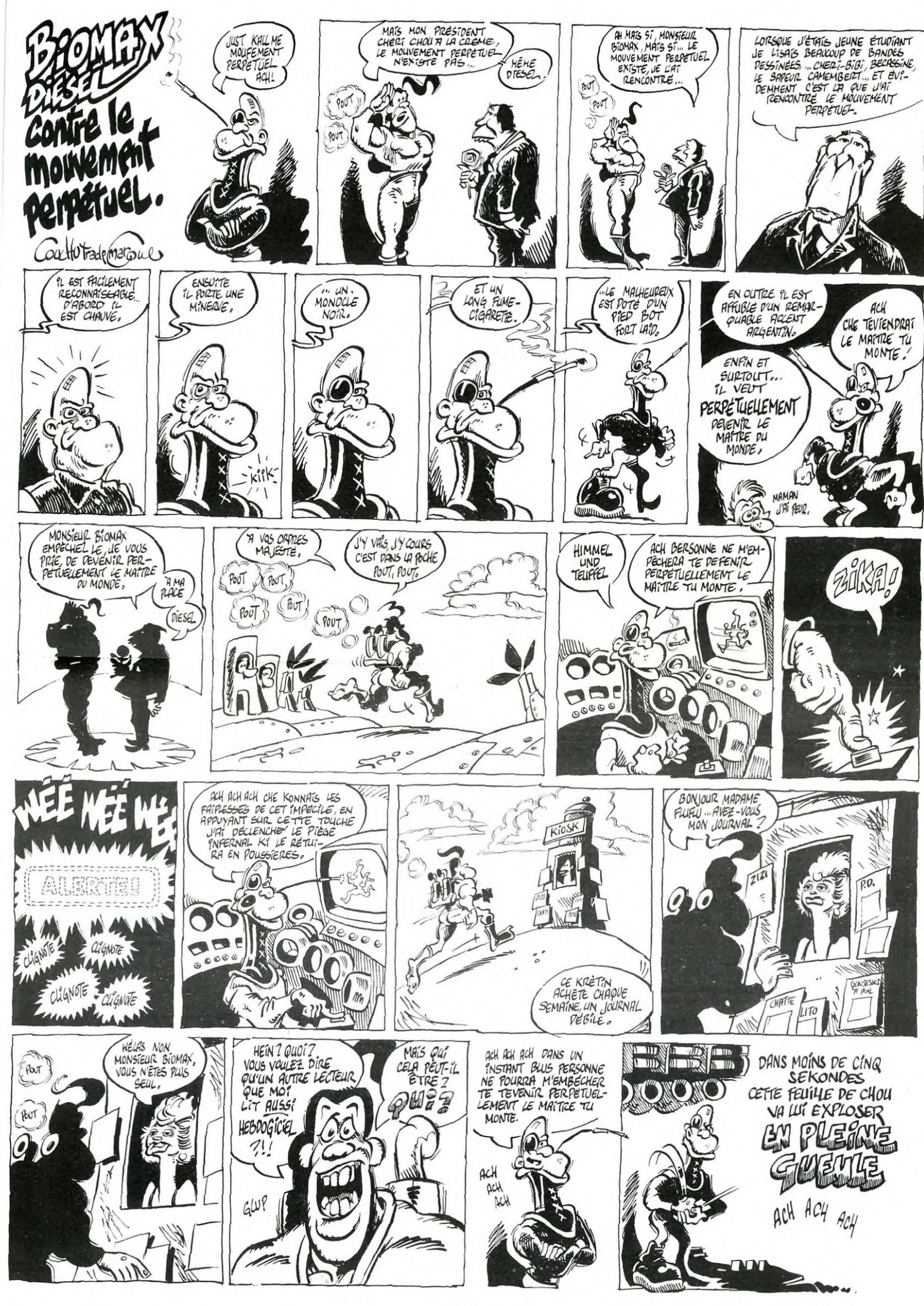

# la page pédagogique la page pédago

 $\mathbb{Z}$  $\mathbb{C}^{n}$  $\overline{\mathcal{P}}$  $\tau$  $(1)$ 

100.000 micros dans les écoles, c'est bien. 100.000 langages de programmation c'est mieux ! Ce programme de Roland Hubert va vous permettre d'utiliser vos propres instructions au lieu du sempiternel basic. Vocabulaire Assisté par Ordinateur ne vous transforme plus en prof d'anglais !  $\sqrt{M/k}$ 

Mode d'emploi:<br>Ce programme est en deux parties:<br>VAO 1: Permet de créer son propre patois de programmation.<br>Vous rédigez donc votre programme dans votre jargon et le sau-<br>vegardez itou.

Cependant, comme il garde la logique et les routines de Basic<br>(toujours lui...), il peut être relu, à l'initalisation, dans la langue<br>maternelle de votre cher micro.<br>Le menu offre4 options : création, modification, visuali

sauvegarde de votre vocaoulaire.

Un gestion d'erreur renvoieau menu.

Les réponses positives se donnent par la touche: ACC Les réponses négatives par la touche: EFF Le retour au Menu par: RAZ

Chaque saut de page s'obtient par: ENTREE.<br>V.A.O. 2: Une fois que vous avez créé un vocabulaire à partir du<br>programme VAO 1, vous pouvez utiliser VAO2 qui vous permet<br>de relire votre jargon et de l'implanter en mémoire.<br>Vo

ques du TO 7 qui prennent en compte 255 caractères de Basic.<br>Si vous faites tourner sous Basic un programme francisé et<br>abrégé, le retour à Basic peut tronquer certaines lignes. Ces pro-<br>grammes auront intérêt à être relus

# **SUITE DU N°73 V. A.O. SUITTO7, TO770**

C(40):GOT06150<br>6150 RETURN

OLOR&,7:PRINTV\$;" RESSEMBLE TROP A ";BV\$<br>
(2,VF):RESS=1:GOTO6150<br>6607 IF LEFT\$(V\$,2)=BV\$(2,VF)THEN LOCATE<br>6,20,0:COLOR&,7:PRINTV\$;" RESSEMBLE TROP<br>
6.20,0:COLOR&,7:PRINTV\$;" RESS=1:006150<br>6010 NEXT:GOTO6150<br>PPPPPPPPP:1:DCA

6150 RETURN 6198 6:99 REM\*###+Wirt\*#######WWW####w\*rtW\*\*i\*\* R###►## HAUT DE PAGE 1080Z20O0 rt#WWW •+W#W###W###W######4rt#rt#kW##W###ww##rtW#W 6200 CLS:LOCATE0,0:CDLOR2:PRIN7" APPUYER SUR ;:COLOR0,2:PRINT"RAZ";:COLOR2,8:PR :NT" POUR RETOURNER AU MENU" 6285 LOCATES, 1:COLOR2:PRINT" APPUYER SUR ;: COLORe, 2: PRINT "RCC":: COLORS, B: PRINT" POUR DONNER UN ACCORD' 6210 LOCATEO,2:COLOR2:PP.IN7" APPUYER SUR :COLORO,2:PRINT'EFF';:COLOR2,0:PRINT" POUR RÉPONSE NEGATIVE":LINE(0,27)-(319,

4020 NEXT<br>
ARAB NEXT PROPORTED, 24:COLOR2, 0:PRINT<br>
ABRADON ET RETOUR AU MENU : "J:COLOR0, 2:<br>
PRINT"RAZ"CHR\$(30)<br>
4023 ATTRB0, 0:LOCATE0, 23:COLOR2, 0:PRINT"<br>
4023 ATTRB0, 0:LOCATE0, 23:COLOR2, 0:PRINT"<br>
4023 ATTRB0, 0:LO

LAYMI\$\*"PPPPPP":COLOR7,8:ATTRB8,8:GOTO38<br>
4949 COLOR7,8:ATTRB8,8:GOTO38<br>
4949 COLOR7,8:LS:PRINT:PRINT"METTEZ EN<br>
RLACE UNE CASSETTE VIERGE ET APPUYEZ SU<br>
RLACE UNE RACE" "THEN4845<br>
4958 R\$=INKEY\$:"TREN4845<br>
4958 R\$=INKEY\$:

4994 P.EM###W###WWW#i►iirtiik##iW####W##iw ###WWrt MISE EN MÉMOIRE DU PATOIS SINS ##WW########iW#W#WW#irt#rtrt####sW##W#W#rtrtrt 5000 FORT=170125:Vt(I:=6V52.1) 5082 PRINTS!, VS(I> 5085 IF LEN(VS(I):•>l THENSBIB ELSE J=1:G OT05015 5010 FORJ=ITO LEN' SC) I))-1:POKEADW+I,ASC (MID\$( V\$(I),J, 1)):ADW=ADN+1:NEXT 5815 POKEA5W+1,ASCcMIOS(vx(I),J,a:)+128: ADW=ADW+S: ADF=ADW-ADV 5020 IF V0(I)=':' THEN ADSP=ADW+I:AD=INT .. HDSP-'256>: SP=ADSP-AD#256 5025 NEXT 5035 POKE&H6282. 189:POKE&H6203,217:POKEL H6207, AD: POKE&H6208,SP 5040 RETURN 5998 ' `999 REM ###0#i####4 g.R#########wW#######W

\*###w#\* VERIFICATION ET VALIDATION \*\*E\* 5#8#55555W##5W#4+888\*8#8w5 w rt w rt#W#W##W##i 6809 BV3(2,0)="880":FOR VF=070 KM-1 6002 IF BYf(2,VF)=' THEN6158 6003 IF VF=CHT THEN6918 6005 IF LEN(VS).3 AND V0=LEFTC)eVS(2,VF) .LEN(VS)) AND CHT'..'VF AND KM<.VF THEN LOCA TE0. 20, 9:COLORB, 7:PRINT'V\$;' RESSEMBLE TR OP t) ";BVS(2,VF):RESS=I:GOT06I50 6606 IF Vf=6VS•'2, 1'F" THEN LOCATEO.20,0:C

27),2 6215 RETURN 6598 6599 REM#W####EW##W\*rtirt8\*8#ww##WwWrtrtW##w iW####i REFUS DE MOT TROP COURT W#w#W 6600 FORLRE=1T05:LOCATE0,20,0:FORDFI=1TO<br>5:BEEP:NEXT:COLOR3,0:ATTRBO,1:PRINT"PLUS<br>D'UNE LETTRE":FORDFI=1T05:BEEP:NEXT:LOC<br>ATE0,20:PRINTSPC(30):NEXT:LOCATE17,9:PRI<br>""GOTO1050<br>6998 ' 6999 REMWW#w##ww#w#w►w###ii#iwW#wiiw###i •##w## TRADUCTION DU BASIC www#i 7000 7880 A►WWWWW#Iw#►#►#►►#►#►W►►►►►►►► W#WN## TTRBB,B:LOCRTE 0, 12:COLORE, B: PRINTS PC(80) 7001 LOCATE4, I2:COLOR7:PRINT"TRADUCTION LITTERALE : ";<br>7005 PRINTTR\$(KM):COLOR3,0<br>7010 RETURN 7498 7499 REM##iW###W#W##i►►rt####ii#W##rtW#W E# rtwwwww# MISE A JOUR w#www W#iWwrt#4#ii#W##W#WWEwiWw##WwE####Wi#rtE## 7560 LOCATES, 18:COLDR3,0:ATTRBI, 1:PRINT" CONTROLE DES TERMES!":COLOR3,0:ATTRB8,8 7581 YC=8:FORI=170125 7505 IFBVS(l,i)=""THEN7515 ELSE YC=YC+LE N(BVf(1, I)) 7510 NEXT:GOT076B0 7515 KM=I-I:ADH=ADB+YC:B\$="" 7520 RETURN

7600 LOCATED, 17:COLORZ:PRINT"LE VOCABULA<br>IRE EST COMPLET JE VOUS LE PASSE EN RE<br>ESITEZ PAS A M'INTERROMPRE POUTEUX N'H<br>ESITEZ PAS A M'INTERROMPRE PAR LA TOUC<br>M'IMPORTE QUELLE TOUCHE. PAGES AVEC<br>7605 IFINKEYS-"THEN7605 ELS

8000 RESTORE 8180<br>8010 FORE48500+I,X<br>8015 POKE48500+I,X<br>8020 NEXT<br>8130 DATA 156,147,81,125,103,144,192,132<br>7100 DATA 156,147,81,125,193,88,184,143,152<br>8,111,150,109,114,135,193,88,184,143,152

,87,142<br>8105 DATA 183,136,76,52,187,186,140,194,<br>127,183,74,183,175,83,114,181,140,177,96<br>,144,133 8110 DATA 108,146,119,141,55,148,116,128 87,148 8115 DATA 112,184,127,169,87,119,189,145 ,50,134,74,152,87,90,183,111,150,169,85,

127,162 8120 DATA 109,37,189,184,48,68,176,122,1 23,117,116,73,149,98,134,120 8998 8999 REMwirt####WW#WW##WiWblirt##ii##ii#### #i#i# POUR ERREUR ##www #Ww#WW►►rti#\*iii#ii#ilwiwrt#Wit#####W#WWRii 9000 RESUME 300 9990 9998 9999 REM###iW###wWE#WW#W#Wiiiii#iwWWww##

rt#### FAIT A OUSSOY LE I5/1 1'19B4 W85#8 ####WW##i##► W\*################w wW►###iii V F.EM#######rt#+Y M R1+8+55#Y 44+++0:+s++4• +elk# 4'A9 LECTLRE FICHIER +4+4\* f\*+++.M4\*8+#WW#Y#++slit#\*U+##f+4#r lii5+ir+

1 /<br>2 P.EM#∗\*\*\*\*\*\*\*\*\*\*\*\*\*\*\*\*\*\*\*\*\*\*\*\*\*\*\*\*\*\*\*\*\*<br>\*\*\*\*\* MEME CREATION R.HUBERT \*\*\*\*\*\*<br>\*\*\*\*\* TEL 16(38) 96 25 27 \*\*\*\*\*

`\_ REM#4MW##5##w8e+r58#8w55r###4###s4►#4• ##►#w INITIALiSATION W#W►<sup>W</sup> #45#W8#8x4#5\*544\*58M04w5►5M8#t#W88+84#88 18 CLEAR3088,42600:DIMVf!125i,B5(185, **I.** i.f1Cl IQ l f f 17

IV REM\*##i#rtW##W##!#####►rt####W####M##k~ 4#5#5# LECTURE FICHIER Wwk#

19 IFINKEY\$<>""THEN19<br>20 LOCATE0,11,0:PRINT:PRINT"METTEZ VOTRE<br>|CASSETTE FICHIER EN PLACE| ET APPUYEZ S

LOR0,3:PRINT" ENTREE ":COLOR4,6<br>25 IFINKEY\$=CHR\$(13)THEN30 ELSE 20<br>30 AH=48601:OPEN"I",#1,A\$<br>35 FORN=1T0125:INPUT#1,V\$(N):NEXT:CLOSE

35<br>37<br>38 c P.EM#Wrt#w###W###FM####w#########i###k# WWWWi# IMPLANTATION MÉMOIRE ####

40 FORJ=1T0125<br>50 '\*\$=V\$(J):XL=XL+LEN(V\$):IFLEN(V\$)=1 TH<br>ENGOSUB150:GOT050 ELSE FORI=ITO LEN(V\$)-<br>1:P\$=MID\$(V\$,I,1):POKEAH,ASC(P\$):AH=AH+1<br>:NEXT:POKEAH,0<br>+1:NEXT:POKEAH,0

60 POKEEH6282, 189: POKE&H6203,217:POKE8H6 207, ND: POKE&H6208, SP

67 )<br>68 REMANNAMART PAGE DE GARDE DEPART<br>176 CLESATTRES, 1981 PRINT-RESPONT 1982<br>70 CLESATTRES, 1981 PRINT-PRINT<br>176 CLESATTRES, 1981 PRINT-PRINT<br>176 CLESATTRES, 1982<br>177 FTG=128THEN NEW<br>25 IFG=128THEN NEW<br>28 LOCATES, 12,6

98 PEMWWWW4www#IIwx445WWW5wW#W8W#Wi#8lWww ►►##k# PRISE DU NOM FICHIER #W#► #rtw####III##WW#W##!######w#W#####W##8888\* 12e INPUT"NOM DU FICHIER VOCABULAIRE : ,

JE LA TOUCHE LECTURE.PUIS FAITES '-\*CO 150 POKEAH,ASC(V\$)+126:AH=AH+I:J=J+1 160 IF V\$="<"THENGOSUB208 178 RETURN 197 198 REM\*#WWW\*W#WWw#i\*E#w\*W\*#w#######\*www ►5W5#5\* DRAPEAU CODES 16 BITS W#W #rt#rtw##W##iWiw##E#####w##W►Wirt##i##W#w#w 288 ADSP=48601+XL 210 AD=INT(ADSP,256) 228 SP=ADSP-ADw256 230 RETURN 247 248 REM#w#W\*Ew\*WW\*###W#WW###\*W\*###WWWWWW #!###W# DEFILEMENT POUR DEFILEMEN RELEVÉ W## T lI WWW#WWwiwiW###\*WET 297 298 REM##w#4####W##rt8WW##W#W\*WW\*\*w\*\*#Ww# ii#W►wW LECTURE DU BASIC SÉDENTAIRE #wi kwW#wiw#W#WWW##W#w######W#WWW#Www#!###WW 388 PRINT:COLORB:PRINT"JE PRENDS MON BAS IC POUR TRADUCTION ":COLOR6,4 305 X=146:FOR 0=170125 310 V1=PEEK(X )'IFVIi127THENBt(N)=Bt(N)+C HRS(V1-128):X=X+I:GOT0328 ELSEBt(N)=BSIN 1+CHRS(VI):X=X+I:GCT0310 320 NEXT 398 RENAWARANA ANARE LENTE<br>1988 RENAMA MISE EN PAGE LENTE<br>1988 CLS: SCREEN6, 0, 0:ATTRB0, 0:LOCATE0, 0, 0<br>1988 CLS: SCREEN6, 0, 0:ATTRB0, 0:LOCATE0, 0, 0<br>1987 LOCATED, 22, 0:PRINT"LA TOUCHE 'RAZ' V<br>0US FERA SORTIR DETINT"L 407 BOX(0,22)-(319,168),7<br>400 ATTRB1,1:K=4:FORI=1T0125<br>411 ATTRB1,1:K=4:FORI=1T012<br>420 LOCATE2,K,0:PRINTB\$(I);SPC(8-LEN(B\$(<br>1/1)))<br>1(1))) 421 BOX(0,22)-(319,168),7<br>425 K=K+2:IFK)20THENK=4<br>435 IFI-125THENI=0<br>435 IFINKEY\$=CHR\$(12)THEN460<br>440 END<br>450 END 457 *'*<br>458 REM\*\*\*\*\*\*\*\*\*\*\*\*\*\*\*\*\*\*\*\*\*\*\*\*\*\*\*\*\*\*\*\* ###W#W# SORTIE ÉVENTUELLE ##w 4#8474#k4W5\*4#58W#44##8#8W85rt8#45W4\*8i8 450 COINSOLEB,24,, O: ATTRBB,I: CLS: COLOR7,1 :U5CATE8,12, B:PRINT"ATTENTION SORTIE DEF INITIVE DU PROGRAMME" 465 FORJ=1T010:BEEP: NEXT: COLORS, 3:PRINT: PFItdT:PRINT"ENTREE";:COLOR6,0:PRINT" POU R ACCORD"<br>469 IFINKEY\$<>""THEN469<br>470 R\$=INKEY\$:IF R\$=""THEN470<br>471 IF R\$=CHR\$(13>THEN475 ELSE400 475 CONSOLE0,24" E):COLOR4,6:0=128:GOT078 547 542 RE11##4k#4#8W##i#W#kit#5iW###iw4w4w4WW #+r4#4# PROGRAMME COMPLEMENTAIRE #WW #w#### AU V.A.0 PRECEDENT W#W t)5\*88##W###W#W#W##WW ww##rt####W#►##►#WWii

# la page pédagogique **la page pédago** :

# AU RAYON DES ANDROÏDES **PERTE ET TRACAS.**

Le Commissariat à l'Energie<br>Atomique a ouvert un office de<br>la robotique et de la productique. Il s'agit ici de coordonner<br>l'ensemble des travaux qui se<br>font dans ce domaine. Le but<br>avoué est de réaliser ou de<br>perfectionner tres "milieux hostiles": la poste<br>du 20ème arrondissement, les<br>impôts de la rue Paganini, les<br>commissariats de quartier.<br>L'Office étant ouvert à tout projet, je propose que l'on crée des robots susceptibles de nous remplacer chaque fois

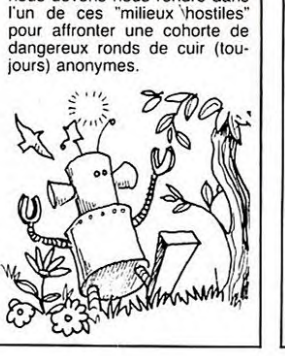

nous devons nous rendre dans

Si je vous dis que le piratage de francs. Ca commence à<br>informatique fonctionne bien faire lourd. On se demande<br>en France, mon information comment les éditeurs arrivent<br>aura l'air aussi fraîche qu'un à tenir le coup. A cet en risme, mort mormanon comment is sometisted and their le coup. A cette ca-<br>hareng de huit jours. Par dence, les pirates vont exsance<br>pas, c'est le coup va ne savez guer le marché officiel, les au-<br>pas, c'est le cout glob pas, c'est le coût global de ce teurs ne trouveront plus<br>piratage. Le truc des petits d'éditieurs et les pirates n'autometres en la présent d'université des programmes à pirativières. Pour l'année 1984, on rater. La boude

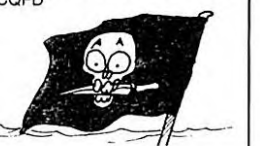

# RANK XEROX S'INSPIRE

**D'EDOUARD LECLERC**<br>A bas les fonctionnaires. Vive cent du chiffre d'affaire. Xer<br>l'initiative et le goût de l'entre-prévoit que la micro tienc<br>prise. Ca pourrait être le nou-près de cinquante pour cent<br>veau slogan de Rank A bas les fonctionnaires. Vive cent du chiffre d'affaire. Xerox l'initiative et le goût de l'entre- prévoit que la micro tiendra prise. Ca pourrait être le nou-<br>prise. Ca pourrait être le nou- près de cinquante pour cent d production a donc "copié" les de vendre soi-même.<br>
méthodes d'Edouard Leclerc dont les gérants de magasins peuvent se mettre à leur<br>compte. Les boutiques Xerox<br>tournent bien et se multiplient.<br>En particulier depuis l'appari-<br>qui représente plus de dix pour

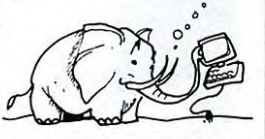

AS:IF LEN(A\$)>8THEN A\$=LEFT\$¢A\$,8)<br>110 RETURN<br>147 ' 148 P.EM►►W###W##\*\*\*W8\*!f#W#\*ww\*w\*it►\*rtwW# ####### CODE CARACTERE UNIQUE ►## ###Ww##wEitiw#EW###WWWi#i#W###Eii##wirtiw

# *dialiens de pédagogique la page pédago <b>de pédago de la page de la page de la page de la page de la page de la page de la page de la page de la page de la page de la page de la page de la page de la page de la page*

# **Formation à l'assembleur**

# COURS D'ASSEMBLEUR **L'ASSEMBLEUR PRATIQUE**

vous profitez d'un cours d'as-sembleur décomposé en deux parties essentielles (l'une théori-que, l'autre pratique).

Cette semaine le 6809 du 107, T07 70 en prend plein la mé-moire. La semaine prochaine ce sera le tour du 6510 du COMMODORE 64.

Jusqu'à présent, les cours prati-ques suivants ont été publiés:

- Supposons que l'horloge CK soit au niveau 0. A ce moment le Set-Reset (S-R) maitre est dans l'état mémoire quels que soient J et K.

- Supposons que l'on positionne J et K à 1, puis CK à 1. A ce moment les sorties du S-R mai-

tre vont positionner le S-R es-<br>clave, mais ce dernier ne serange<br>pas influencé par ce change-<br>ment d'état à cause de CK qui<br>maintient un 0 sur les entrées<br>des Nands du S-R esclave. Fi-<br>nalement le S-R maître sera re-<br>copi

- Si J = K = 0, le S-R maitre sera toujours dans son état mé-moire. Il s'en suit que la bascule esclave est insensible à l'hor-

- Si J = 1 et K = 0, deux cas sont alors à considérer: a. l'esclave est dans l'état Reset (0 = 0). La sortie du Nand 1 est

à o et celle du Nand 2 à 1. Le S-R martre est donc dans l'état Reset (Q = 0 et q = 1). Quand CK passe à 0, l'esclave se re-trouve alors dans l'état Set.

b. l'esclave est dans l'état Set (Q = 1). Le maitre est dans l'état mémoire précédent, c'est-à-dire celui qui a positionné l'es-clave dans l'état Set. Donc clave dans l'état Set. Done<br>quand CK va redescendre le cir cuit va rester dans l'état Set.

Dans un cas comme dans l'au-<br>tre, si J = 1 et K = 0 la bascule<br>J-K est remise à 1 quand CK<br>passe à 0. De même elle est re-<br>mise à 0 si J = 0 et K = 1 et<br>que CK passe à 0.

En résumé, la bascule J-K est un dispositif qui fonctionne sur le front descendant de l'horloge.

C'est cette dernière possibilité qui est exploitée dans la mise

en oeuvre des compteurs. que nous étudierons prochainement dans ce cours. Mais avant de nous attaquer à un si gros mor-ceau, nous allons voir comment est conçu et réalisé un registre.

Vous vous souvenez certaine-ment dans le début de notre cours du "Registre d'Etats" qui nous permettait d'avoir accès à

du circuit.

que CK sera égal à 0.

loge.

N° 55 → ZX 81<br>N° 56 → ZX 81

N° 57 → ORIC 1, ATMOS<br>N° 58 → APPLE<br>N° 59 → TO7, TO7 70 N° 60 → COMMODORE 64<br>N° 61 → ZX 81<br>N° 62 → APPLE<br>N° 64 → TO7, TO7 70<br>N° 64 → TO7, TO7 70<br>N° 65 → ZX81<br>N° 67 → ORIC 1, ATMOS N° 68 → APPLE<br>N° 69 → TO7, TO7 70<br>N° 70 → COMMODORE 64<br>N° 71 → ZX 81<br>N° 73 → APPLE

connaissons bien est l'accumu-<br>lateur, en commun à tous les<br>processeurs qu'ils travaillent en<br>deux bits. D'autres registres, ap-<br>deux bits. D'autres registres, ap-<br>pelés "Registres d'Index", don-<br>nent accès à des opération

piles, modes d'adressage plus<br>étendus...). Leur non varie sui-<br>vant les fabricants de micro-pro-<br>cesseurs, par exemple pour le<br>5502 et le 6809 on dispose de X<br>et Y. Vous voyez donc, j'en suis<br>persuadé, l'importance que peu

avoir ces circuits qui simulent

De par la complexité interne de<br>pas outre mesure sur son<br>schéma fonctionnel. Il vous suf-<br>fira de connaître les points suivants: si vous voulez créer un registre de N bits, il vous faudra<br>intégrer N bascules D dans le

intégrer N bascules D dans le<br>circuit. Un registre est un organe<br>qui sert à mémoriser une infor-<br>mation, de ce fait une<br>commande de "chargement" du<br>registre devra être disponible.<br>C'est par cette commande que<br>le micro-proc

chargement), regardez la repré-sentation d'un registre sous forme de brique informatique et sous forme de circuit électroni-

**tt** 

 $t<sub>2</sub>$ 

**REGISTRE** 

des registres.

que.

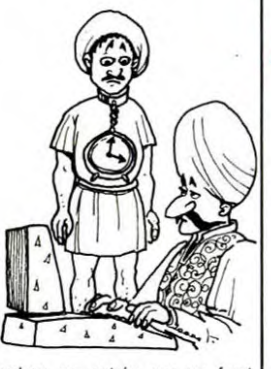

valeur en entrée sur un montant de l'horloge CK

b. si LD = 1, l'état de la bascule sera fonction de l'état de la va-leur en entrée. Considérons la bascule i du schéma fonctionnel ci-dessus:

- si ai (valeur en entrée de la bascule i) est égal à 0, la bas-cule i sera remise à zéro. - si ai = 1, la bascule i sera remise à 1.

De cette manière, si LD = 1,<br>nous pouvons activer les deux<br>entrées spécifiques aux bascu-<br>les quatre entrées (en effet si ai<br>= 0 nous avons comme résultat<br>l'équivalent d'un Clear et si ai =<br>1 alors on obtient un Preset).

Maintenant que vous avez pu vous rendre compte des possibi-lités de l'association de plu-sieurs bascules D ensembles. nous allons tenter une expé-<br>rience similaire avec des bascu-<br>clave, je vous le rappelle). Nous<br>n'obtiendrons pas cette fois-ci<br>n'obtiendrons pas cette fois-ci<br>un organe de mémorisation du type registre. mais plutôt ce que nous pouvons nommer dès à<br>prous avions pu le voir précé-<br>demment, le compteur est l'un<br>des organes vitaux de l'ordina-<br>teur (au même titre que les re-<br>gistres ou l'ULA).

Commençons par en regarder le schéma fonctionnel avant de baser notre étude sur le chrono-<br>gramme qui lui est associé.<br>Nous nous limiterons à un<br>compteur à quatre bits (ce qui<br>nous permet de compter de 0 à<br>15)

# **SCHEMA FONCTIONNEL D'UN COMPTEUR 4 BITS**

 $\circ$ 

**CHRONOGRAMME D'UN COMPTEUR 4 BITS** 

12345678. 12 16 CK r rnn B s- <sup>A</sup> -->\_rt-" C

Nous pouvons donner en rac-courci les quatre états possibles pour les entrées J et K et par là môme en déduire l'état général **SCHEMA FONCTIONNEL D'UN REGISTRE A N BITS** 

**REGISTRE EN BRIQUE** 

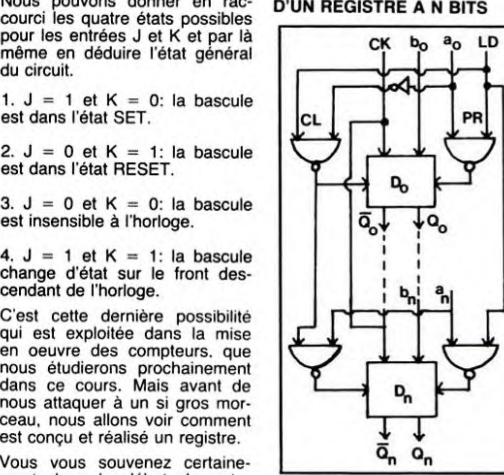

En fonction de la valeur transportée par le fil de commande LD. les bascules D auront deux comportements possibles (pour deux états de LD possibles).

a. si LD = 0, toutes les bascu-<br>les D fonctionnent normalement.<br>Elles recopient donc en sortie la

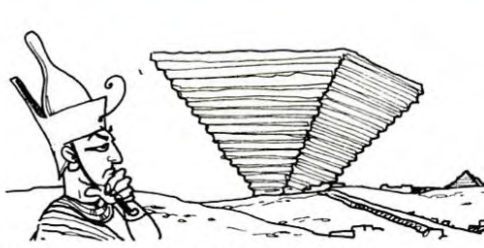

Comme promis, voici l'explica-tion détaillée de notre fantasti-que exemple du numéro 69:

32001 LDA # 128 - On charge le registre A avec la valeur 128 en<br>adressage immédiat.<br>adressage immédiat.<br>même manière, le registre même manière, le registre<br>d'adresse est chargé avec la va-<br>leur 16384, cette valeur corres-<br>

octet de la mémoire écran.<br>32006 STA , X -On place à<br>l'adresse chargée dans X, la va-<br>leur se trouvant dans A (en<br>adressage indexé).<br>32008 CMPA # 00 -On

adressage indexe).<br>32008 CMPA # 00 -On<br>compare le registre A, avec la<br>valeur 0 valeur 0. 32010 BEQ 14 -Si la condition

ci-dessus est remplie, effectuer un branchement 14 octets plus loin, soit en 32026. Tiens donc ! Me direz-vous. 32010- 14 ça ne fait sûrement pas 32026. Es-plication. L'instruction BEQ per-met un branchement relatif au contenu du compteur de pro-gramme PC, qui contient a tout instant l'adresse de la prochaine instruction à exécuter. En l'oc-<br>currence, lors de l'instruction<br>BEQ en 32010, le PC contient<br>32011, en 32011 où se trouve la<br>valeur 14, le PC pointe en<br>32012. C'est à partir de 32012<br>que les 14 octets seront comp-<br>lés, so permet un branchement relatif au PC lorsqu'une condition n'est pas remplie. Le nombre placé dans l'octet qui suit ces instruc-tions, est codé sous la forme du

complément à deux. 32012 LSRA -Dans le cas contraire (condition ci-dessus), effectuer un décalage vers la droite des bits du registre A (LSR= logical shift right). De cette manière, nous effectuerons une division entière par deux de la valeur placée dans A. Attardons-nous quelques instants: au départ nous avons A= 128, soit<br>en binaire 10000000 Notre insen binaire 10000000. Notre ins-truction provoque donc un déca-lage des bits vers la droite et met le bit de gauche à 0. Celui de droite sera placé dans l'indi-cateur de retenue C (bit de droite du registre d'état que nous étudierons plus tard), mais dans notre exemple, cela n'a<br>aucune espèce d'importance.<br>Nous obtenons donc 01000000,<br>qui équivaut bien en décimal à<br>128/2 soit 64. Sachez que l'ins-<br>truction LSL (logical shift left)<br>produit l'effet inverse par déca-<br>mult

effectuer une boucle d'attente. Chargeons-le au maximum de sa valeur, soit 255.

sa valeur, soit 255.<br>32015 DECB -Décrémentons ce

registre. 32016 CMPB # 00 -Effectuons la comparaison de B décré-menté avec la valeur 0. 32018 BEO 03 -Si la condition

B= 0 est remplie, effectuer un branchement 3 octets plus loin,

soit en 32023. 32020 JMP >32015 -Si la condition n'est pas remplie, faire un saut en 32015.

Cette procédure équivaut en Basic à: FOR B= 255 TO 0 STEP -1:NEXT. 32023 JMP >32006 -Le registre B est donc à 0, la décrémenta-lion de B nous a permis de créer une pause. Celle-ci effec-

tuée. faisons un saut en 32006 où nous placerons à l'adresse X la nouvelle valeur de A qui, ne l'oublions pas, a été divisée par

deux.<br>
access), nous permet de changes<br>
32026 LEAX 1,X -Cette nouvelle<br>
instruction (load effective<br>
adress), nous permet de chan-<br>
LEAX 20, X ajoutera 20 à l'an-<br>
LEAX 20, X ajoutera 20 à l'an-<br>
clemne valeur de X (en adr

32036 JMP >32006 -Condition non remplie, effectuons un saut en 32006 avec X augmenté de 1.

32039 RTS -X contient donc l'adresse 24384, donc fin de programme et retour au Basic.

Bien compris seulement voilà, pour l'instant on incrémente. on décrémente c'est facile mais moi je voudrais pouvoir utiliser une série de valeurs précises dans un but bien défini. Comment stocker une série de données et les utiliser le moment venu , un peu comme des DATA . Vous voyez ce que je veux dire ? -Coincidence ! Nous allions jus-

tement vous parler de deux nou-veaux registres U et S de 16 bits chacun, qui n'ont pas d'au-<br>tre but que celui-là. Il s'agit en<br>fait de la pile utilisateur U et de<br>la pile système S, où il nous<br>sera possible de stocker comme<br>vous dites, ou plutôt d'empiler<br>(d'où le nom de PILES) de principe d'empilage et de dépi-lage est simple à comprendre. la première valeur rentrée sera la dernière sortie, exactement comme une pile, d'HEBDOGI-CIELS.

Les instructions spécifiques sont les suivantes: PSHU (push registers into user<br>stack), transfert de la valeur

stack), <sup>"</sup>transfert" de la valeur<br>contenue dans un registre, dans<br>la pile utilisateur U.

PULU (pull registers from user<br>stack), transfert de la dernière<br>valeur entrée dans la pile utilisa-<br>teur U, dans un registers into hard-<br>PSHS (push registers into hard-<br>ware stack), transfert de la va-

leur contenue dans un registre,<br>dans la pile système S.<br>PULS (pull registers from har-<br>ware stack), transfert de la der-<br>nière valeur entrée dans la pile<br>système S, dans un registre.<br>Soit l'exemple suivant pour ten-<br>ter d'

noter que nous prendrons dès maintenant l'habitude de nous exprimer comme des grands, c'est-à-dire en HEXA (symbolisé par S en assembleur). Cet exemple nous interprétera la gamme ascendante et descendante de DO majeur.

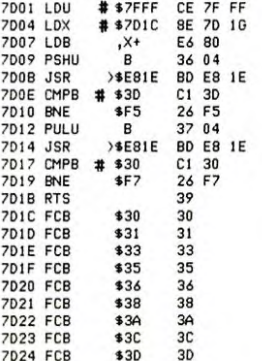

LDU # \$ 7FFF -On positionne la pile U à l'adresse maximum de la mémoire utilisateur. En effet, il faut savoir que l'empilage s'effectue "en sens inverse" c'est à dire que l'adresse de U est dé croissante. On a donc intérêt à situer le début de cette pile à la plus haute adresse utilisable. LDX # \$ 7D1C -On charge le registre d'index X avec la pre-mière adresse de la table (une table est l'équivalent Asssem bleur des DATA du Basic), où placée la première

à traiter.<br>LDB ,X+ -On charge dans B la valeur qui se trouve à l'adresse placée dans X, cette adresse

sera ensuite incrémentée.<br>PSHU B -On empile le contenu<br>de B dans la pile U (Ne pas ou-<br>blier que la prochaine adresse<br>de U sera égale à U-1).<br>JSR >\$ E81E -Gosub au sous-

programme NOTE\$, qui permet<br>l'interprétation de la note.<br>CMPB # \$ 3D -On compare la<br>valeur de B avec la dernière va-<br>leur placée dans la table, soit \$

3D.<br>BNE F5 -Si la condition ci-<br>Bdessus n'est pas vérifiée, branchement en mode complément<br>à deux (F5 - 11) 11 octets en<br>arrière, soit en \$ 7D07. Rappe-<br>lez-vous, le PC en \$ 7D11 où se<br>trouve -11, pointe en \$ 7D12; on<br>comp 7007 (en décimal pour plus de compréhension: 32018-11= 32007). PULU B -La condition est vérifiée, eh bien on dépile maintenant le contenu de U lequel contenu sera chaque fois

placé dans B.<br>JSR >\$ 81E -Gosub au sous-<br>programme NOTE\$ .<br>CMPB # \$ 30 -On compare la<br>valeur de B avec la première va-<br>leur placée dans la table, soit \$

30. BNE F7 -Si la condition n'est pas remplie, branchement 9 octets en arrière (F7= -9), en \$

7012. RTS -Condition remplie, fin de

programme. FCB -Les FCB ne sont pas des mnémoniques. IIs définissent simplement les constantes lors de l'emploi d'un assembleur, nous vous les avons laissés à titre indicatif. Nos données (équivalentes aux constantes DATA) seront donc rangées de \$ 7DIC à \$ 7024.

Euh.. Ben c'est tout pour cette fois, Salut, bon courage et à la prochaine.

Franck CHEVALLIER Jean-Claude PAULIN

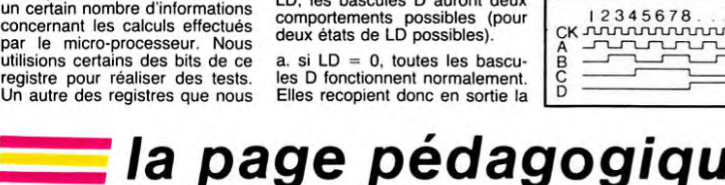

la page pédagogique **la page pédago** 

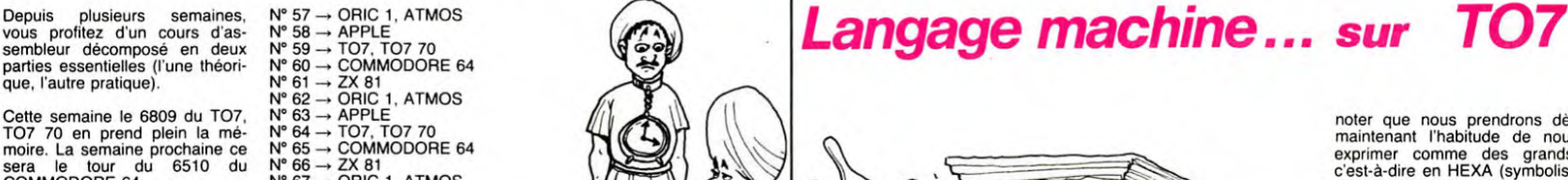

# **DEMANDEZ LE PROGRAMME**

Achetez vos logiciels les yeux fermés, nous les avons testés pour vous !

Nous avons sélectionné pour vous les meilleurs logiciels actuellement disponibles en France. Nous ne prétendons pas que cette liste est complète et définitive et il est évident que nous y rajouterons régulièrement des programmes. Pourtant, vous chercherez en vain certains programmes qui jouissent d'une<br>bonne réputation et qui se vendent surtout grâce à la publicité et aux conseils des vendeurs qui ne peuvent pas connaître tous les logiciels disponibles.

Les prix sont, nous l'espérons, les meilleurs du marché et les abonnés - anciens ou nouveaux - bénéfi-<br>cient en plus d'une remise de 10 %. Si vous êtes nombreux à nous suivre dans cette expérience nous pourrons rapidement arriver à faire baisser les tarifs des fournisseurs pour atteindre l'objectif que nous

nous sommes fixé: ramener les prix à une plus juste valeur !<br>Les classements sont faits en fonction de l'intérêt du programme et ne tiennent pas compte des prix,<br>c'est à vous de juger de l'opportunité de la dépense. N'oubl té/prix est mauvais, le logiciel ne peut figurer dans cette page !

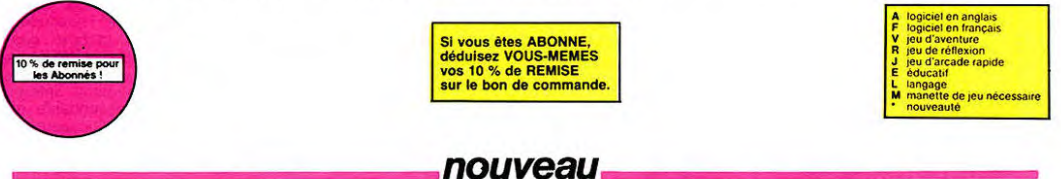

dès que vous prer **HISTLER'S BROTHER** 

ans ce ficht<br>et autre

LORDS OF MIDNIGHT<br>Les jeux d'aventure, c'est<br>reil. Sauf quand l'auteur<br>les ordres sur les touches<br>qu'il vous fournit un cach reil<br>les or<br>qu'il<br>facili<br>sans<br>pied tache. Un jeu d'a

ite ! De le radar à l'honzon et le comp-<br>envole Waow, c'est le pied **REALM OF IMPOSSIBILITY.**<br>Le premier jeu conçu, écrit et

oonne<br>vous aux<br>fantômer

ELUNKER.

LM Ur im conçu, écrit et rémier<br>van équipe de deux joueur<br>il gênie vous laisse pantois.<br>disputes : vous jouez à Plus

ivec ce super<br>ge et du bou Ethompas de l'île de diamant, ni le mau<br>dit île de diamant, ni le de l'diamant<br>maudit île, Mais génial !!!!!

Supply:", pensez-vous ; "ça va vraiment mal...". Bien pensé, carguider cette fichue<br>"Argh !", pensez-vous ; "ça va vraiment mal...". Bien pensé, carguider cette fichue

**UINZY**<br>LODE RUNNER du pauvre, qui ne sera d'ailleurs pas si pauvre que<br>puisque le graphisme et la musique sont excellents et l'intérêt du<br>∟certain.

**uuu.... IV-UH**<br>per-génial-extra, le petit dernier de Logiciels casse la baraque, ça<br>Ist du logiciel d'aventure, ça c'est de l'animation ! Si vous n'avez pas<br>Ist petit peu plus rapide et il était parfait !<br>Jt petit peu plu

Vous n'en croirez pas vos yeux : dix épreuves d'athlétisme dans un seul<br>jeu. Fabuleux non ? Et quand on pense à la qualité exceptionnelle de la<br>programmation, on Et quand on pense à la qualité exceptionnelle de la

**Q'IBERT**<br>Sans aucun doute possible, le meilleur jeu rapide pour TI/99. Les de<br>Sans aucun doute possible, le meilleur jeu reprementant se estatie c'entre d'adjuit d'adjuit d'adjuit d'adjuit d'adjuit d'adjuit d'adjuit d'adj

Partez à la recl<br>faillant et rame<br>Un bon exercic<br>maniaques du l<br>HYPER BIKER<br>Plus vélo que ça,

Maman'<br>SABRE<br>Dites-le

acré pont ! Le pre

tu où l'on peut casser la<br>saire. Ça manquait , et m<br>L il fau<br>remier<br>isses l US (MO5 es fleurs ! Elles vous se océros et chevaliers se<br>vous achever au plus .<br>ACE SHUTTLE SIMULATOR polar.<br>BATTLE FOR MI<br>Si vous avez la mé<br>tez-vous : FAmiral<br>votre casquette.

**BIG BASTON**<br>Enfin un jeu où

# **CONAN**<br>Beau, c'est<br>le plus bea

súr. Rapide, c'est certain. Génial, il n'y a pas de doute. Et Conan c'est<br>u, le plus fort, le plus rapide et le plus intrépide. A l'attaque ! STANLEY

sique et en PAROLES.... Si, si, votre M05 de do<br>YETI id singe et depuis Donkey Kong, ceux-ci<br>vos petites amies. A moins d'être homo-

Un yéti ressemi<br>ont la fácheuse<br>sexuel jusqu'à l<br>SCUBA DIVE Faites<br>Et Die : lequel : pêcheur de perles !<br>>s. les crabes. les requins et

n hyper-rapide, dans lequel les aliens ont pour le moins des réac-<br>rres ! Langage machine, œuf corse.

Jeu d'action hyper-rapide, dans lequel les aliens<br>lions... bizarres ! Langage machine, œul corse.<br>DOGGY<br>Ca, c'est original ! El de plus, bien fait. Un petit chien<br>de à dire qu'il est adorable) doit lraverse rune forèts<br>à é mondes'accor<br>viches Aidez-le

**MISTER ROBOT AND HIS ROBOT FACTORY** 

**CALLAS**<br>Sue Ellen, encore sous l'empire de la<br>el vous engage, vous, le plus grand de<br>laud. J'en bave.

**ESE JUGGLER** 

lauo.<br>CHINESE units Ca swingue du côte<br>Ca swingue du côte<br>cain, ni les huit as

**ATIC ATAC** 

gnie de votre<br>**PULSAR II**<br>Un superbe

Un superbe<br>votre navett<br>**ELIMINAT**<br>Aux comma<br>seurs. Vous

voostant<br>auxquelli<br>che, 100+<br>Rapidité

BIDUL<br>Enfin u

abuser<br>RIGEL

Nom/Pr<br>Adresse

**SUMMER GAMES** 

in jeu de la qualité de Loc<br>saux ! Dans lequel il faut us lequel on peut créer ses Ahhh oui, encore...<br>SEVEN CITIES OF GOLD<br>Conquistadores, partez à la d<br>généré aléatoirement par le p

eu d'arcade, compatible MO5, TO7, TO7.70. Aux co<br>, survolez Pulsar et tentez de détruire toutes ses ins

e) pour TO 7. Mais ne w

vé sur Beteigeuse et vous a largué à bord d'une jeep truffée de<br>lire Jasérise, bondit : Heureusement, carc'était cans sample.

aavette, survoes<br>INATOR<br>ommandes de votre vaisseau, vous devez cor<br>survoes d'une barrière de protection et

PSYCHIATRIC<br>Ce jeu s'appelle comme ça car il faudrait être fou pour dépenser plus

**BON DE COMMANDE A DECOUPER OU RECOPIE** 

SHIFT EDITIONS, 27, rue du Gal Foy 75008

LOGICIELS Ordinateurs Prix

TOTAL.

mande:

MONTANT à payer ....

en aucun cas encaissés avi<br>andés. Chéque renvoyé en c

### ou d'un autre contin

PAINTING JOE<br>In coup de blanc, ça va. Trois coups de rouge... Bonjour les pinceaux ! on coup de ulanc, ça va. Trois coups de rouge... Bonjour les pinceaux !<br>RAID OVER MOSCOW.<br>Damned, les russes attaquent ! Cinq minutes et six phases (entière<br>ment graphiques) pour mettre le feu aux poudres et aux bases sovi

L'AIGLE D'OR

**DECATHLON** 

# sont proposées, l'une avec les textes<br>cais à 175F ; l'autre à 95F, avec les tex

I

ı

ı

Г

uques.<br>UNDER WURLDE<br>Zboinguez en vitesse de salle en salle, de grotte en grotte à la pours<br>de venture particulièrement original.<br>d'aventure particulièrement original.

DRIVING DEMON

DRIVING DEMON<br>Pilotage d'une volture de course avec changement de vitesse, accélé-<br>pilotage d'une volture de course avec changement de vitesse, accélé-<br>piste, Très réaliste, graphisme corroit ce qui se passe devant, sur la

**WASK OF THE SUN<br>MASK OF THE SUN<br>Assez peu connu, ce jeu d'aventure est parfait<br>scénario... Avant d'acquérir la maîtrise de ce j<br>fois dévoré par un énorme serpent qui appar<br>effet de zoom fabuleux. Au secours ! En angl** ture est parfait : graphisme, animation,<br>naîtrise de ce jeu vous serez plus d'une<br>pent qui apparaît dans le noir avec un<br>cours ! En anglais, of course.

enou or communications are applied to the series of the CONE of the CONE of the SONE of the spiral series of the series of the series of the series of the series of the series of the series of the series of the series of t

CHEMIST<br>Ingez-vous dans le monde étrange et fantastie<br>stes... Magie noire ?, magie blanche ?, un jeu h<br>té d'un graphisme époustouflant, où vous dev<br>il. Plus que super, plus que génial, magique ! HARD HAT MACK

**RD HAT MACK**<br>IS avez sur la tête un très joii casque de chantier et, croyez-moi, il<br>béto unile ! Même si les clefs à molette, les marteaux piqueurs<br>bétonnières n'ont pas de secret pour vous, vous aurez du mai<br>lir entier d ALL CONSTRUCTION

**PINBALL CONSTRUCTION**<br>Magnifique ! Vous vous entraînez sur un des quatre flippers<br>avec le logiciel et vous créez ensuite les vôtres. Vous choisias<br>se points de chaque élément, les bonus, les spéciaux. Vous défin<br>suppers :

**IFTER** CHOPLIFTER<br>Pilote d'hélicoptère au Viet-Nam, ça devait pas être de la tarte ! Ici, en<br>plus des tanks et des avions de chasse qui vous en veulent, vous avez<br>droit aux projectiles des satellites. Très beau graphisme, pilotag

ce wonder serpent.<br>LODE RUNNER CHAMPIONSHIP.<br>Mieux que Lode Runner ? Ça n'existe pas ! El pourtant, voici mieux que<br>Lode Runner : le programme réservé aux génies du joystick Loderun-<br>nerien. Un bijou totaaaaal...

Arteriera<br>C'est un jeu d'échecs ? Oui. C'est un jeu d'arcade ? Oui. C'est un jeu<br>d'aventure ? Oui. Affrontez votre adverses. Interminable !<br>quier avec armes et magies diverses. Interminable !

vox

**VOX**<br>Qu'est-ce qui

parole Ulhezini<br>LUNAR LANDER<br>Arriverez-vous à att **GHOSTBUSTERS** 

w York Une b

**BRUCE LEE** 

ors du

### EVENGE OF THE MUTANTS CAMELS neaux, ça va. Ma<br>. sinon que la te

**HOVER BOVVER**<br>maginez une belle personne ne la tonda<br>condeuse de course pelouse, mais alors vra

ZENJI nal, les jeux de<br>s, le mélange eflexion. Bien, les jeux d'arc<br>strois, qu'en difes vous 2

**KILLER WATT** ue ça me rend nerveux, et vous ? Moi, les lampes qui pen-<br>ir fil, j'aime pas, et vous ? Alors, faisons front commun et

**IMULATEURS DE VOL A**<br>u'ils soient IFR, COBAL<br>nnt – én période d'appre<br>nt les commandes et in LT, FL ou DELTA, les exes. Il vous<br>Pour fanatiant de dé udra plusieurs heures de l<br>es seulement, ce ne sont

**PARANOÏAK** 

Rien que ça, déjà, ça jetilyaaus<br>Ad

3D MOVER<br>3D. ça veut dir ns. Mover, ça veut dire (en ang<br>se objets en trois dimensions

**INCELOT** 

TENDRE POULET

RA

**SYTRON** 

**YFOX IS ASSASSIN** 

nture dans un temple pet<br>es et de sauvages à un<br>imite, les revolvers et le: r la

**ENSE FORCE**<br>u d'arcade le plus rapide sur ORIC (comp<br>une, abattez-les cybolroids, les cyclotron stible ATMOS) 37 ko <mark>e</mark>r<br>s, les spiraliums et autr

i n'êtes pas prioriiuile personais parler des<br>de plus en plus dangereux, sans parler des<br>les. Il vous faudra pourtant parcourir la ville et<br>pour les déposer à l'hôpital. Et dépéchez-vo<br>«mhulance qui pourrait bien se transf des trave.<br>Ille et récut<br>Ille et récut

HOBBIT alk sont les deux mamelles du <del>l</del><br>, et Animatalk, c'est l'estimatio<br>Un jeu intelligent, doté d'un bon<br>:ellette. senette:<br>s amateurs de mondes merveilleux et de cités perdues, et<br>rateurs de Tolkien

LE VOYAGEUR DU TEMPS<br>Un voyageur fantastique vous nd à la pou

Zzoom, c'es<br>et à la barbe le nom de guerre de votre mission, vous devez vous sauver, au nez<br>de vos ennemis, les respacès d'un combat sans merci. Une simula-<br>1 Presque un dessin animé

# **SOFT-PARADE<sup>®</sup>**

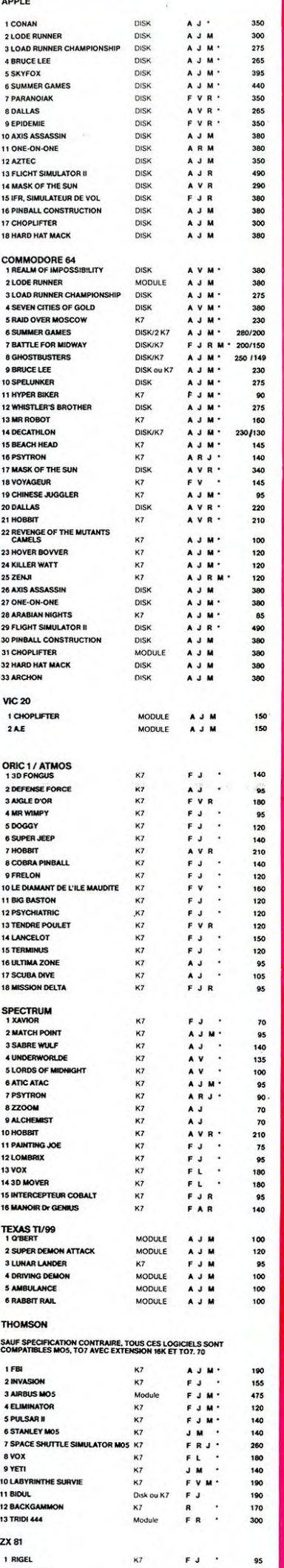

75<br>95<br>85<br>80

FR<br>AJ<br>FJ -

 $K7$ <br> $K7$ <br> $K7$ 

**NTERCER** 

4 CROCKY<br>5 COBRA

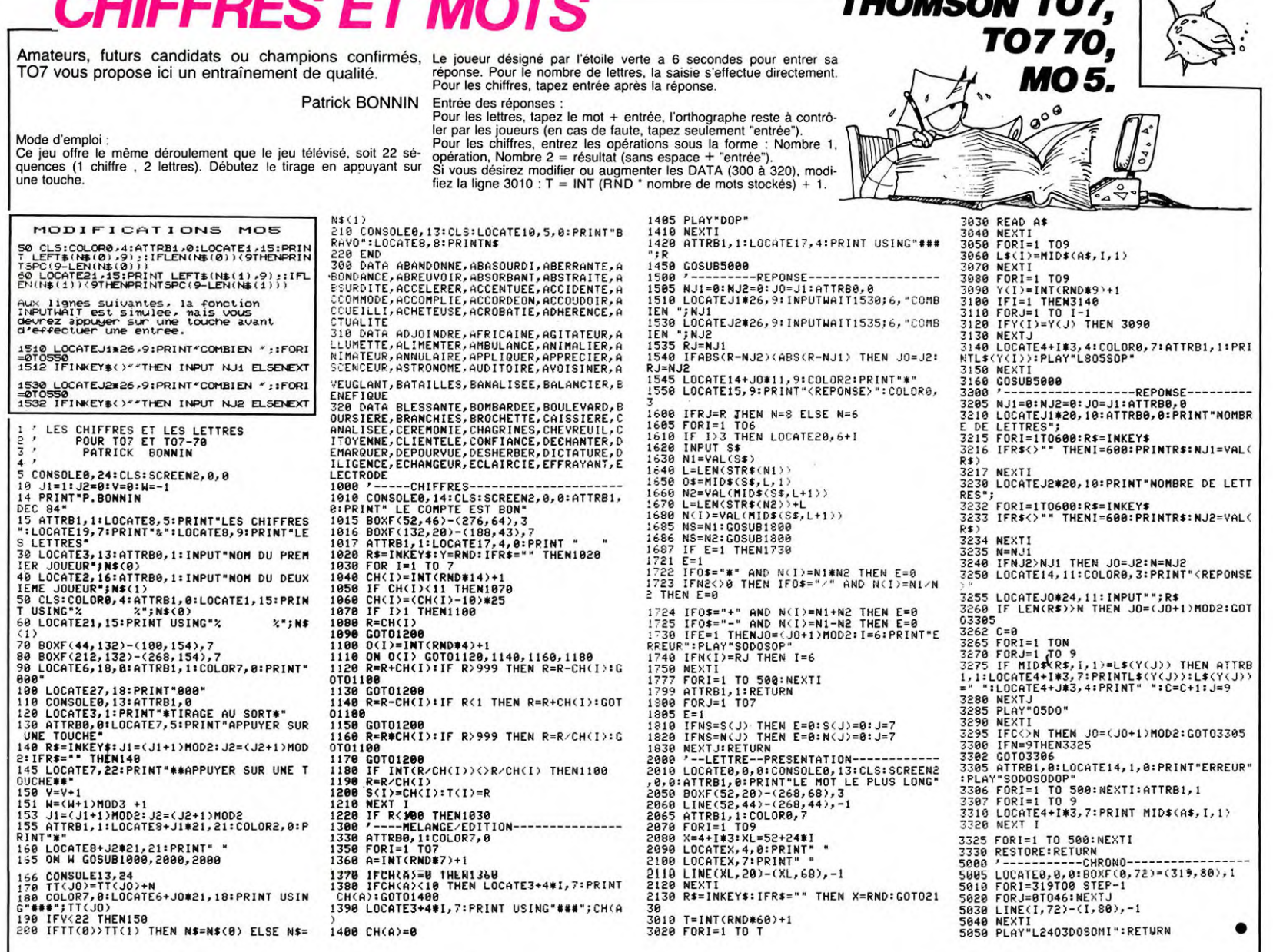

# **GRAVITATIO**

Jean Pierre LIMOSSIER

 $10$ 

 $\frac{1}{12}$  $\frac{1}{20}$ 

38

39

C, CY) - (C1, YC)

C'est pour demain !... Alors familiarisez-vous dès main- une caverne sur une planète à forte gravité. Votre fusée de récupé-<br>tenant aux problèmes posés par la gravitation lors d'un ration ne peut ni atterrir, ni heurter le

GOTOSC

 $EN=EN-1$ 

 $X = X + 1$ 

**GOTO50** 

 $EN=EN-1$ 

450 605UB1000<br>490 60T050<br>1000 REM:affichage

X=X-1<br>IFPOINT(X, Y2-3)=-1THEN2000

..<br>-нэ

Jean Pierre LIMOSSIER par rapport à celui-ci).<br>Worde d'emploi:<br>Le but du jeu est de récupérer tous les containers disposés dans réservoirs de l'écran), mais la récupération d'un container remplit les<br>Le but du jeu est de r

La propulsion qui doit être soigneusement dosée peut-être utilisée<br>pendant le déplacement vers la droite ou la gauche.<br>Pressez "R" pour rejouer. 401 HA=HA+.5:Y=Y+(HA-H):Y1=Y1+(HA- 2100 PRINT\*Score\*1SC1<br>H):Y2=Y2+(HA-H)<br>402 TEPOINT(X-2.Y2)=-1THEN2000 3000 REMitest de recuperation d 401 HA=HA+.5:Y=Y+(HA-H):Y1=Y1+<br>H):Y2=Y2+(HA-H)<br>402 IFP0INT(X-2,Y2)=-1THEN2000<br>403 IFSTRIG(1)=-1THENGOSUB3000<br>404 IFP0INT(X,Y2-3)=-1THEN2000<br>405 X=X-1<br>450 GOSUB1000 2000 REM: Temple The requestion of RIAL COMPARES<br>
2000 REM: text de requestion d<br>
3100 TFX-XiANDYS-Y2<STHENPRESET(X1<br>
2100 TFX-XiANDYS-Y2<STHENPRESET(X1<br>
2100 TFX-XiANDYS-Y2<STHENPRESET(X1<br>
3150 PRESET(X1, Y5): SC=SC+10: B recuperation d 490 601050<br>500 PRESET (X, Y) : PRESET (X, Y1) : PRESE<br>T (X, Y2) : PRESET (X-1, Y2) : PRESET (X+1,<br>Y2) 501 H=H+1:Y=Y+(HA-H):Y1=Y1+(HA-H): 12=12+(HA-H)<br>502 IFPOINT(X+2,Y2+1)=-1THEN2000<br>503 IFSTRIG(1)=-1THENGOSUB3000 IFPOINT(X, Y2-3) = -1THEN2000<br>GOSUB1000 00,51%3-0<br>3355 EN=25:LINE(2,31)-(2,6)<br>3360 IFSC/50-INT(SC/50)=0THEN4500<br>3400 IFSC/50-INT(SC/50)=0THEN4500<br>-1,Y8+1):PRESET(X4+1,Y8+1)ELSE3500<br>3450 PRESET(X4,Y8):SC=SC+10:BEEP30<br>-2 = 2440 600 PRESET(X, Y): PRESET(X, Y1): PRESE<br>T(X, Y2): PRESET(X-1, Y2): PRESET(X+1, ....<br>601 H=H+1:Y=Y+(HA-H):Y1=Y1+(HA-H): Y2=Y2+(HA-H)<br>602 IFP0INT(X-2,Y2+1)=-1THEN2000<br>603 IFSTRIG(1)=-1THENG0SUB3000

Déplacement :

Depiacement<br>Cauche : Flèche de gauche,<br>Gauche : Flèche de gauche,<br>Propulsion : Flèche du bas,<br>Pause : Flèche du haut.

00,5:X4=0<br>3455 EN=2 00,5:X4=0<br>3455 EN=25:LINE(2,31)-(2,6)<br>3460 IFSC/30-INT(SC/30)=0THEN4500<br>3500 IFSC/30-INT(SC/30)=0THENFRESET(X5<br>-1,Y9+1):PRESET(X5+1,Y9+1)ELSE3600<br>3550 PRESET(X5,Y9):SC=SC+10:BEEP30

0000 PRESET(X5,Y9):SC=SC+10:BEEP3<br>00,5:X5=0<br>5555 EN=Z5:LINE(2,31)-(2,6)<br>3560 IFSC/50-INT(SC/50)=0THEN4500<br>3600 PETURN<br>000 REM:FIN DU JEU

3800 RETURN<br>4000 REM:FIN DU JEU<br>4010 BEEP1500,5:BEEP2000,5

4100 CLS:PRINT"Vous n'avez plus de<br>carburant":PRINT"Score";SC<br>4200 IFINKEY\$<>"R"THEN4200ELSERUN

4500 CLS:FORR=1T010:BEEPR,1:NEXT<br>4505 PRINT\*Felicitations ":PRINT\*E<br>ONUS 100":PRINT\*SCORE";SC+100;:SC=<br>SC+100

**CANON** 

38.100<br>4510 PRINT:PRINT"presser R";<br>4520 IFINKEY\$()"R"THEN4520ELSEGOTO

5000 REM: coordonnees du de

cor<br>
5100 DATA15, 28, 40, 28, 18, 27, 28, 27, 2<br>
0, 26, 26, 26, 21, 25, 26, 23, 23, 22, 24, 22, 2<br>
5200 DATA22, 23, 25, 23, 23, 23, 22, 24, 22, 2<br>
2, 21, 25, 21, 22, 20, 26, 20, 23, 19, 28, 19<br>
5300 DATA45, 28, 33, 18, 25,

7,28,47,10,48,28,49,25,49,28,49,26,49,25,57,12,58,<br>
5500 DATA56,2,56,10,57,2,57,12,58,<br>
2,58,10,59,2,59,9<br>
8550 DATA56,2,54,54,35,34,35,2,60,3<br>
80,3,60,4,75,4,60,5,70,5,60,6,65,6<br>
5555 DATA60,7,62,7,60,3,60,8<br>
5600 DATA60

5700 DATA4, 2, 119, 2, 8, 3, 4, 114, 4, 88, 4, 98, 110, 58, 90, 6, 108, 90, 6, 92, 6, 97, 108, 97, 108, 97, 108, 97, 108, 97, 108, 97, 108, 97, 108, 97, 108, 97, 108, 97, 108, 97, 108, 97, 108, 97, 108, 97, 108, 97, 108,

8,24,90,24<br>6400 DATA 4,0,119,0,4,1,119,1,4,0,

4, 31, 0, 0, 0, 31, 0, 0, 4, 0, 0, 31, 4, 31, 11<br>9, 0, 119, 31

jean pierre 56 IFS=7THEN400 57 IFSTRIG(1)=-1THENGOSUB3000<br>58 PRESET(X,Y):PRESET(X,Y1):PRESET<br>(X,Y2):PRESET(X-1,Y2):PRESET(X+1,Y CLS<br>CONSOLE,,,O<br>ONERRORGOTO2000<br>REM:coordonnees de depar XI=32:Y5=15<br>X2=36:Y6=26<br>X2=36:Y7=20<br>X4=63:Y9=27<br>X5=115:Y9=27<br>X5=115:Y9=27<br>2 Y1=Y-1:Y2=Y+1<br>R RM:mise en place  $000$ ----<br>IFPOINT(X,Y2+1)=-1THEN2000<br>IFPOINT(X,Y2-3)=-1THEN2000<br>PRESET(2,31-EN)<br>GOSUB1000  $\frac{1}{80}$  $YZ=YZ+IHA$ **80 GUSUBIOO**<br>**90 GOTO50**<br>100 ':pause<br>190 GOTO50 du deco 504 30 EN=25:LINE(2,31)-(2,6) 200 PRESET(X, Y): PRESET(X, Y1): PRESE<br>T(X, Y2): PRESET(X-1, Y2): PRESET(X+1, 505 34 RESTORE<br>35 FORR=1TO68:READC,CY,C1,YC:LINE( 506 v<sub>2</sub> 550 -2)<br>201 HA=HA+.5:Y=Y+(HA-H):Y1=Y1+(HA-590 NEXT<br>REM:mise en place H) : Y2=Y2+(HA-H) H):Y2=Y2+(HA-H)<br>202 IFPOINT(X+2,Y2)=-1THEN2000<br>203 IFSTRIG(1)=-1THENGOSUB3000<br>204 IFPOINT(X,Y2-3)=-1THEN2000 des con tainers<br>40 PSET(X1,Y5):PSET(X1-1,Y5+1):PSE Y21 205 x=x+1<br>250 GOSUB1000<br>290 GOT050 T(X1+1,Y5+1)<br>41 PSET(X2,Y6):PSET(X2-1,Y6+1):PSE 604<br>605 

300 PRESET(X, Y): PRESET(X, Y1): PRESE<br>T(X, Y2): PRESET(X-1, Y2): PRESET(X+1,  $Y2)$ Y2)<br>302 IFPOINT(X,Y2+1)=-1THEN2000<br>303 IFSTRIG(1)=-1THENGOSUB3000<br>304 EN=EN-1:IFEN=OTHEN4000<br>305 H=H+1:Y=Y+(HA-H):Y1=Y1+(HA-H): T(X4+1,Y8+1)<br>T(X4+1,Y8+1)<br>T(X4+1,Y8+1)<br>T(X5+1,Y9+1)<br><sup>49</sup> REM:tests de deplace

Y2=Y2+(HA-H)<br>306 IFPOINT(X,Y2-3)=-1THEN2000

350 GOSUB1000<br>390 GOTO50

0 ':GRAVITATION-X07 linossier

 $21$ 

# *R'BERT*

Votre copain R'BERT a sérieusement besoin d'un coup Les instructions nécessaires sont incluses dans le programme, tou-<br>de main pour échapper à l'emprise de son cousin. tefois sachez que le passage des trois tableaux au niv

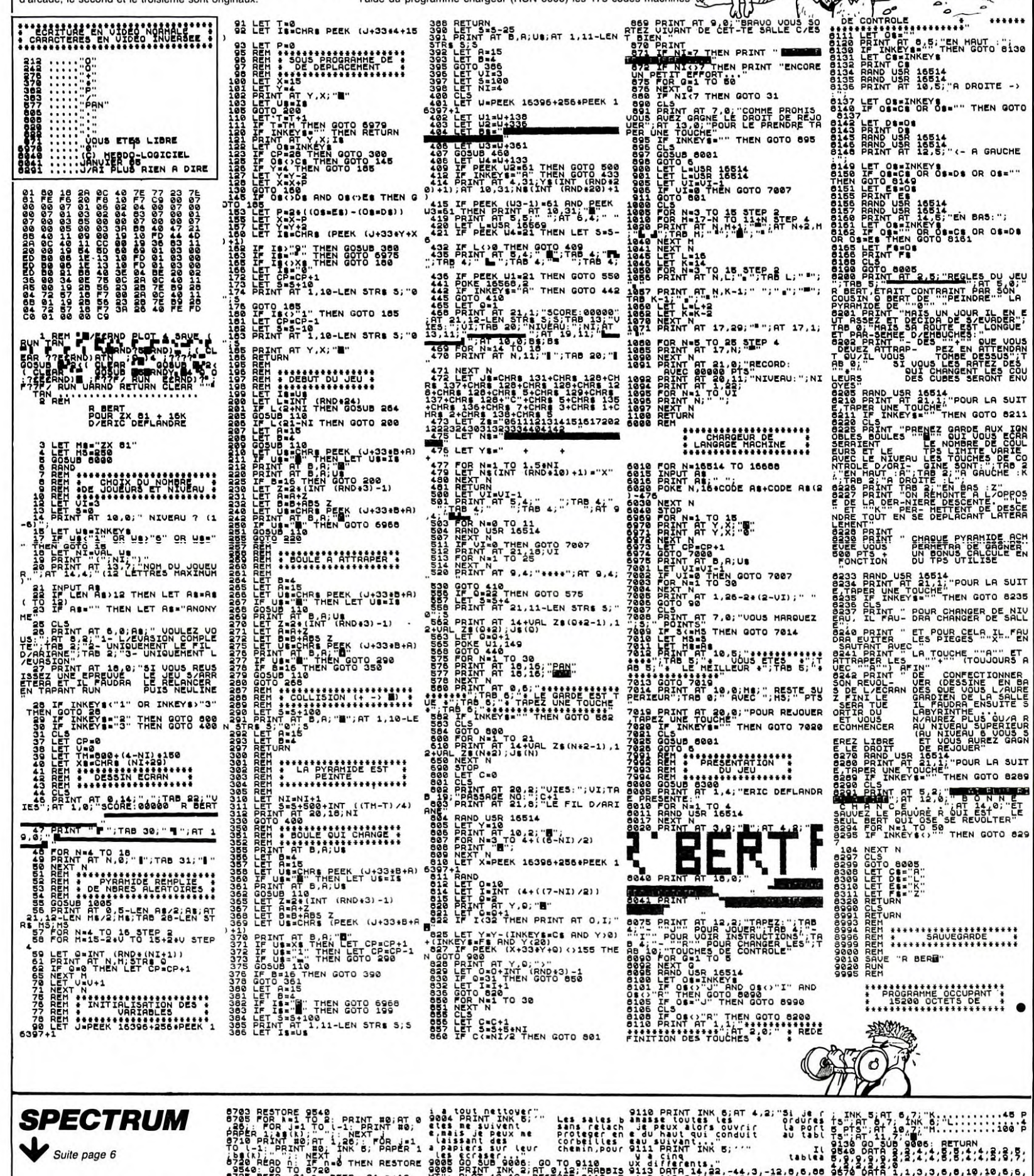

 $0.16$ **LEN STEA &** FARTITREZLEN S. FRAGORIA (F. 1987)<br>R. AARER 6 – ABRITREZLEN I PRINT (F. 1987)<br>F. AARER 6 – ABRITREZLEN ING 1.07 – 1.27<br>F. AL, MATH (F. 1988) PRINT ING 1.07 – 1.27<br>1.6, KATAT (F. 1988) COULE LA VILLE

# :P .01,n" DEEP .01,n+12:<br>.n+12: DEEP .01,n+24: DE OR<br>+35: NEXT P .01,n+24: DE OR<br>INKEY\$<>"0" THEN GO TO 8 Fe PLESTORE 9570: GO TO 2000<br>CLS : PRINT AT 10.17; INK<br>CLS : PRINT AT 10.17; INK<br>Ladogisisis : PRINT #1,AT

EBER. 01.01.0112: HWPP PRATT INKS SIRES CAR CORPORATION AND THE CORPORATION OF THE CORPORATION CORPORATION AND CORPORATION OF THE CORPORATION OF THE CORPORATION CORPORATION CORPORATION CORPORATION OF THE CORPORATION CORPOR

118,0,116,117,10,118,180,180<br>200 100 100 - 20<br>200 100 1000<br>PRINT INK<br>PRINT INKDES<br>PRINT INKDES<br>PRINT INKDES g:

SASA DROIFE  $\frac{16}{12}$  $\frac{1}{2}$ ie. NT REMBURSH E CORBETILE U" NT REMBURSH<br>THEN GO TO 90 9125 PRINT INK 6, PRPER 1,8T 4,8 553ER PRINT<br>TABLE DES POINTS : PAPER 0 100: RUN<br>TABLE DES POINTS : PAPER 0 100: RUN

**ZX81** 

沙堡

# **TANKATTACK**

Super ludique avec chars, bosquets, rivières et le toutim, c'est super, super...

### Pascal POUTCHINE

- 
- 
- $B = 92:CH = 4$
- 014(I, J)=V:next J:next Irrestore:FU=100:TB=1:XB=18:Y 9,0,127,0,62,0,28,0,8,0<br>3=72:CH=4<br>14 for XF=84 to 192 step36sfor YF=46 to 190 step36 28,221,128,129,128,129,0,102,192,239,64,68,128,154,6<br>14 for XF=84 to 192 step36sfor
- 5, r. 1128 (\* 1128)<br>15 goto? 3 44, 174, 44, 193, 66, 138, 80, 121, 102, 157, 10<br>165, 116, 103, 116, 137, 116, 49, 138, 83, 102, 85, 138, 121, 13<br>193, 138, 65, 152, 174, 152, 65, 188, 121, 174, 157, 174, 193,
- f TB=2 then goto20

18 0= (X-84)/36-int ((X-84)/36):  $F = (Y-46)$ /36-int ((Y-4)/36):  $F = (Y-46)$ /36): if pesk (49152+(237-Y):  $k64$ /36):  $k = 1$ <br>
16 0= (X-84) (350):  $k = 1$ <br>
250):  $k > 0$  then if 0=0 then if  $F = 0$  then tone 240, 14: f1<br>
ash3, 61

- ash3,6:outputchr\$(200),X+4,Y-4,0:FU=FU+100 98<br>
19 return<br>
20 if (Y=Y1-2 or Y=Y1+4) then if (X>X1-5 and X<X1+1) 4+(.2<br>
then BO=1:return<br>
8D=1:return<br>
then BU=1:return<br>
22 if X=156 then if (Y=Y3-2 or Y=Y3+4 or Y=Y3-8) th 3:
- 
- $X=120$  then if (Y=Y4-2 or Y=Y4+4 or Y=Y4-8) th 23  $i f$ en
- > 11 n-mar<br>BO=1:return<br>4 if X=B4 then if(Y=Y5-2 or Y=Y5+4 or Y=Y5-B) the  $24$ BO=1:return
- 

n BD=1:return<br>
25 return<br>
25 return<br>
26 M=rnd(-1,1):M=N/abs(M):N=rnd(-1,1):N=N/abs(N)<br>
27 if X1=B6andY1=42thenM=1:N=1:elseif X1=B6andY1=1B6<br>
thenM=1:N=-1:elseif X1=194andY1=42thenM=-1:N=1:elseif<br>
X1=194andY1=1B6thenM=-1:N

.<br>N=N/abs(N):elseifY1=42andX1<>86andX1<>194thenM=rnd( ,Y,0:H=int(G)/2+192:X=X+X(G):Y=Y+Y(G):gosub17:E=4915<br>-1,1):M=M/abs(M):N=1:elseifY1=186andX1<>86andX1<>194 2+(236-Y)#64+(.27#(X+7))-2-((X-93)/50):if peek(E)<>0

- $\frac{29}{30}$
- 

1): $N=M/\text{abs}(M):N=1:e1\text{se}+fY=18\text{bandX1}\leq9\text{bandX1}\leq194$ <br>  $nM=md(-1,1):M=H/\text{abs}(M):N=-1$ <br>  $LX=9*M*int(rnd(0,2)):LY=(LX=0)*N*(-12):return$ <br>  $i.f F=L1 then F.L=0: CC=0:gosub26$ <br>  $output chrY(2O2), x1, Y1, 0$ <br>  $LX1=LX:Y1=Y1+LY: CC=CC+abs(LX+LY):if LY=0 then$ <br>  $CL>56 then F1=1:e1se goto33:e1se if CC>=3$  $31$ <br> $32$ 

FL=1:else goto33 33

if PR=1 then outputchr\$(204), X+7, Y-3, 0

34<br>35

 $1711111112811111128111112-10000110122/300011012/174  
\nNN=98M4int (rnd (0,2))<sub>1</sub> VY = (VX=0) * N*(-12) + return  
\nif 6L=1 then 6L=0: DDC=0: gosub35  
\noutput chr* (202) , X2, Y2, 0  
\nX2=X2+VX; Y2=Y2+VY; DCDDC+abs (VX+VV): if VY=0 then$ 

- 
- 

 $41$ <sup>41</sup>  $X=7.24$   $X=7.24$   $Y=0$   $L=1$ :else goto42 else (VX+VY):1+  $V=0$  then<br>  $5L=1$ :else goto42<br>  $5L=1$ :else goto42<br>  $42$  if  $F=1$  then outputchr\$(204),  $x+y, y-3, 0$ <br>  $43$  outputchr\$(202),  $x2, y2, 3$ :goto109<br>  $44$  outputchr\$

- 
- 
- 
- 
- 
- 

,0:outputchr\$(202), HS, T3, Viideo 18 = 186: NY = -18<br>
45 if Y3204 then Y3=186: NY = -18<br>
45 if Y3204 then Y5=186: NY = -18<br>
45 if Y4224 then Y4=18& XY = -18<br>
47 if Y324 then Y4=18<br>
47 if Y324 then Y4=42: NY = 18<br>
47 if Y

turn<br>data 174,188,138,188,103,188,85,174,103,152,138 et effet",15,230,5,140:output"dans le carré prévu<br>157,138,174,116,193,102,174,80,157,66,138,44,12 :speedo:line15,80,15,95,2:line30,95,2:line30,80,2:li<br>103,80,62,50 et ef 52 data 174, 188, 188, 188, 103, 188, 85, 174, 103, 152, 138<br>
152, 157, 138, 174, 116, 193, 102, 174, 80, 157, 66, 138, 44, 12<br>
1, 66, 103, 80, 62, 50<br>
53 poke48335, 16: poke48335, 16<br>
54 A=48335: R1=int (A/256): R2=A-R1\* ne22,80,2<br>
125 output"rescapés",153,230,1:restore126:for I=1<br>
to 16:readV,T:P(I,1)=V:P(I,2)=Tinext:Q=int(rnd(1,17)<br>
):XP=P(Q,1):YP=P(Q,2):plotXP,YP+1,7,9,0:outputchr\$(2

# $A=48358R12$  in the (A/256): R2=A-R1#256:poke 2454<br>e 2353;R1=int(A/256): R2=A-R1#256:poke 2454<br>for I=48387 to 48408:read V:pokeI-50,V:next<br>for I=48497 to 48418:pokeI-50,0:next<br>for I=48419 to 48418:pokeI-50,0:next<br>for I=48

56

- 57<br>58
- 
- 59 60
- 
- $rac{61}{62}$
- 
- 
- 66
- 
- 68
- 69<br>70
- 717234547
- 
- 
- 
- 
- 
- 
- 
- 
- 
- 72 for I=48685 to 48684 irred Vipokel-50, Vinext<br>
72 for I=48685 to 48730irealt<br>
74 for I=48731 to 48730irealt<br>
74 for I=48731 to 48730irealt<br>
75 for I=48731 to 48730irealt<br>
75 for I=48731 to 48730irealt<br>
75 for I=48731 t
- 
- 
- 
- 
- 

 $(1)$ O:scroll128inext:input6\$:BS=SC<br>
144 output"DESIREZ-VOUS CONTINUER ?",20,15,1:for I<br>
144 output"DESIREZ-VOUS CONTINUER ?",20,15,1:for I<br>
145 output"SI NON TAPEZ N",20,15,1:for I=1 to 40:s<br>
roll128inext<br>
146 output"SI 8, 227, 128, 28, 0, 28, 0, 28, 0, 28, 0<br>
87 data 112, 0, 112, 0, 248, 0, 248, 0, 248, 0, 248, 0, 112, 0,<br>
112, 0

SING NA

arged

**HECTOR** 

or I=1 to 40:scroll12B:next:end<br>149 poke&FF3B,issave"tankattak":goto148<br>150 forI=35 to 240 step 36<br>151 for J=20 to 230 step 36<br>151 for J=20 to 230 step 36<br>152 if I<96 and (J=56 or J=92) then goto159<br>153 X=I-17:Y=J+10:for

ISO NEXT<br>
162 X(1)=-6;X(2)=6;X(4)=0;X(8)=0;Y(1)=0;Y(2)=0;Y(4)<br>
162 X(1)=-6;X(2)=6;X(4)=0;X(8)=0;Y(1)=0;Y(2)=0;Y(4)<br>
163 X2=122;Y2=114;6L=1:X1=122;Y1=114;FL=1:wipe:col<br>
or0,4,4,4:output "VEUILLEZ PATIENTER UN INSTANT",20,1

164 gosub181:gosub192<br>
45 Y3=24: V4=114: Y5=210:WY, XY, YY=18<br>
165 Y3=24: V4=114: Y5=210:WY, XY, YY=18<br>
166 restore180<br>
167 z=195: V=199: F=2<br>
168 for X=6 to 222 step 18:output chr\$(2), X, 11, F:o<br>
utputchr\$(V), X+9, 11,

222, 228, 228<br>
181 restore182:  $Y=224$ <br>
182 data 0,0,0,0,1,2,3,5,9,15,21,24,26,27,27,26,25,25,25,25,25,25,33,35,34,31,19,14,11,9,7,6,5,49,4,45,5,6,79,1<br>
193,15,20,36,40,43,46,49,49,49,49,49,49,49,43,55,6,79,1<br>
1,0,13,15,2

.<br>|restore182<br>|Y=222:for I=1 to 72:read X:plot X+15,Y,13,3,3:<br>!next I<br>|The form

restore182<br>Y=223:for I=1 to 72:read X:plot X+10,Y,15,3,3:

=Y-3:next I<br>186 restoref82<br>187 Y=222:for I=1 to 72:read X:plot X+11,Y,15,3,3:

 $Y=-1$ . Then  $Y = 1$ ,  $190$  plot 73, 70, 10, 15, 0<br>
191 return<br>
192 '\*\*\*\* dessins ponts \*\*\*\*<br>
193 plot 50, 118, 8, 40, 0: for 1=48 to 60 step 2: plot 50, 4<br>
0+1, it next: for 1=48 to 64 step 2: plot 55 step 2: plot 1, it ne

128, 130, 128, 142<br>
148 data 126, 144, 126, 144, 124, 143, 126, 144, 143, 129, 130, 128, 147, 128, 147, 128, 146, 127, 134, 128, 125, 132, 115, 136, 1<br>
17, 135, 134, 133, 143, 132, 155, 131, 144, 137, 147, 133, 145, 1<br>
37

27, 162, 121, 166, 123<br>
200 caloro, 1, 3, 2:wiperline63, 65, 63, 65, 3:restore196<br>
for 1=1 to105:read X, YilineX, Y-70, 3:next<br>
201 line64, 66, 64, 66, 1restore196:for 1=1 to105:rea<br>
202 line64, 66, 64, 66, 1:restore196:f

I=20 to 224 step16:outputchr\$(193), I,230,3

for I=212to 32 step-20:outputchr\$(196), 220, I, 3

for I=211to 7 step-16:outputchr\$(192), I, 15, 3:r

-208<br>208 speed0:pause1:output"Copyright Pascal POUTCHNI<br>NE 1985",23,40,1 209 pause10:color4,4,4,4:return<br>400 A=time(1):list:B=time(1):wipe:printB-A

outputchr\$(198), x, Y-4, 2<br>nextK<br>next J<br>next I<br>next I

AREAMAS A

 $157$ . se  $159$ 157<br>160<br>161<br>162

 $nextI$ 

 $184$ 

 $185$ 

188<br>189

190

 $Y=Y-3$ :next I

128, 130, 128, 142

 $, 11, I, 3$ : next

 $205$  $for$  $rac{\text{next}}{206}$ 

 $\frac{1}{207}$ 

ext

-y-3:next I<br>190 plot73,70,10,15,0<br>191 return

- data 224, 0, 128, 0, 192, 0, 128, 0, 128, 0 12 goto53<br>13 AB=0:read 88 data 224,0,128,0,192,0,128,0,128,0,128,0<br>0:4(1,J)=V:next J:next I:restore:FU=100:TB=1:XB=18:Y 9,0,127,0,42,0,28,0,8,0,0,027,0,99,0,227,128,227,128,9
	-
	-
	- 92<br>93

Ž

- color  $0, 2, 1, 4$ : bright1: restore52: T=21 output"FOUR COMMENCER APPUYEZ SUR LE BOUTON". 15 94
- $, 230.1$  $\begin{array}{c}\n2 \\ 95 \\
\hline\n\end{array}$ X=210: Y=82: DX=5: DY=0: H=193: outputchr\$(H), X, Y, 2:
	- x=z10;r=ez:px=5:px=0:n=195:putputchr%(H),x,Y,Z;<br>fire(0)=1 then goto94<br>plot0,230,240,14,0<br>G=joy(0):if PR=1 then outputchr%(204),X+7,Y-3,0
- $\frac{17}{96}$
- 98 if G=0thengato99:else outputchr\$(H), x, Y, 0: H=int (6) /2+192: X=X+X (6): Y=Y+Y (6): gosub17: E=49152+ (236-Y) \*6<br>4+(.27\*(X+7))-2-((X-93)/50):if peek (E)<>0 or peek (E+394)/20 then B0=1<br>99 FU=FU-3:plot 15,230, FU/30,
- 121-FU/30,7,0:plot120,230,30,10,0:outputFU,110,230,<br>:if TB=2 and G=0 then gosub17
	-
- 
- Siif TB=2 and G=0 then gosub17<br>100 if FU<=3 then goto135<br>101 if TB=1then if O<.17 and P<.17 then BO=0<br>102 if X<12 then x=12<br>103 outputchr\$(H),X,Y,1:if PR=1 then outputchr\$(20<br>103 outputchr\$(H),X,Y,1:if PR=1 then outputchr
	-
	-
- 
- 

 $G = \frac{1}{2}$  (0):  $ifG = 0$ thengoto110: else outputchr\$(H). X 109 peek (E+384) <> 0 then BO=1  $\alpha$ 

- 
- 

or peek(E+384)<>>>(ben BD=1<br>110 if G=0 then gosub17<br>111 if BO=1 then sound0,24844:BD=0:gosub133<br>111 if BO=1 then sound0,24844:BD=0:gosub133<br>goto97<br>113 if YB=50 or F6<>7 then F6=F6+1:goto116:else F6<br>113 if YB=50 or F6<>7 th

- 
- 114 if T=1 then readXB, YB:else PP=int(rnd(1,T)):XB<br>=A(PP,2):A(PP,1)=A(T-1,1):A(PP,2)=A(T-1,2<br>):T=T-1<br>115 outputchr\$(203),XB, YB,2
- 
- 

,4096

119 output "aller chercher des rescapés....", 15, 230<br>
3. Siplotte5, 116, 129, 130, 310, 1010, 0, 230, 240, 14, 0:<br>
1es ramener en lieu sur...", 15, 230, 240, 14, 0<br>
120 output "mais ce ne sera pas facile ", 15, 230, 3:<br>

- 
- output"dans la for t  $121$ ", 15, 230, 3: plot 121, 18

): XF=F(0,1): YF=F(0,2): plotXF, YF+1,7,9,0: outputchr\$(2<br>
24), XF+2, YF, 3: return<br>
26 data 203,172,203,136,203,100,203,64,167,172,16<br>
7.136,167,100,167,64,131,172,131,136,131,100,131,64,<br>
7.136,167,100,167,64,131,172,13

 $132$  if X+11=XP and Y=YP then tone50,100:rx=1:000px<br>tchr\$(204),XP+2,YP,0:outputchr\$(204),X+7,Y-3,3:retur

:else return<br>133 for I=1 to10:outputchr\$(H),X,Y,1:outputchr\$(H) 

23

# *MINEUR*

Bob le mineur doit récupérer des sacs d'or et les déposer dans sa brouette. Il ne peut prendre qu'un sac à la fois (bouton rouge), le pistolet ne tire qu'un coup (seule-<br>ment !) grâce à la barre d'espace.

Mode d'emploi: Note d'enipotionnelle vers le haut.<br>Démarrage chariot: manette vers le bas.<br>Appel ascenseur: manette vers le haut. 306 CP=CT:CT=T1:Y=Y-1:GOTO 110 317 REM \*\*\*\*\*<br>318 REM CHUTE 319 RFM \*\*\*\*\* 320 POKE W, CT:IF CP<>1 THEN POKE W+20, CP 321 IF B=1 THEN B=0:P=0 321 IF B-1 HER BOOT<br>322 X=X+1:IF ST=11 THEN X=X-2<br>324 Y=Y+1:U=A+X+Y\*20:POKE U-20,0:POKE U, 29:POKE U+20.90 31.FORE 0428,38<br>325 SOUND 0,Y+5,10,11<br>326 IF PEEK(U+40)=0 THEN 324 327 CP=0:CT=0 328 FOR I=0 TO 15:SOUND 0, 145, 8, 10:NEXT I:GOTO 1700 340 IF CT()131 THEN 100<br>342 FOR Y=4 TO 6:U=A+X+Y\*20:POKE U,131:P OKE U+20, 77: POKE U+40, 78: NEXT Y: Y=6: GOTO 324 347 REM \*\*\*\*\*\*\*\*\*\*\*\*\* 348 REH BOUTON DE TIR<br>349 REH \*\*\*\*\*\*\*\*\*\*\*\*\*\* 350 U=A+X+20+Y\*20:T2=PEEK(U):T1=PEEK(U-2 0): IF P=0 THEN 400 355 IF P=86 THEN 450 352 IF P=196 THEN 550<br>358 IF P=22 THEN 580 360 REM \*\*\*\*\*\*\*\*\*\*\* REM PRISE OBJET 362 364 REM \*\*\*\*\*\*\*\*\*\*\* 400 IF T2<>196 AND T2<>66 AND T2<>27 THE N 110 405 CP=CT:POKE U, T1+1:P=T2:IF P=66 THEN  $100$ 420 412 FOR I=0 TO 10:SOUND 0, 130, 10, 11:NEXT I:SOUND 0,0,0,0<br>415 SC=SC+10:GOTO 442 417 REM \*\*\*\*\*\*\*\*\*\*\*\*\*\*\* 418 REM PRISE BROUETTE 419 REM \*\*\*\*\*\*\*\*\*\*\*\*\*\* 420 B=1:CB=PEEK(U+1):IF CB=0 THEN POKE U  $+1.66$ 425 FOR I=0 TO 15:SOUND 0,50,10,11:NEXT ISOUND 0,0,0,0:60TO 110 430 REM BONUS<br>431 REM \*\*\*\*\* 435 TI=NOU-(PEEK(20)+256\*PEEK(19))/50:IF<br>TI<=0 THEN 1700 436 POKE 656,1:POKE 657,17:? INT(TI);"00 **:RETURN** 432 REM=\*\*\*\*\*\*\*\*\*\*\*\*\*\*\*\* 438 REM AFFICHAGE SCORE 439 RFM \*\*\*\*\*\*\*\*\*\*\*\*\*\*\*\* SC=SC+100\*INT(TI) 442 POKE 656.8:0=37-LEN(STR\$(SC)):POKE 6 57, Q:? SC:IF SC>HI THEN HI=SC:POKE 656, 2<br>:POKE 657, Q:? SC 444 GOTO 110 649 444 GOTO 118<br>442 REM \*\*\*\*\*\*\*\*\*\*\*\*\*\*\*\*\*\*\*\*<br>448 REM LACHER DE BROUETTE 449 REM \*\*\*\*\*\*\*\*\*\*\*\*\*\*\*\*\*\*\* 450 IF X>17 OR PEEK(A+X+Y\*20+41)<>1 OR C BOO THEN 110  $\frac{1}{2}$ 451 FOR I=0 TO 15:SOUND 0,100,10,11:NEXT<br>I:SOUND 0,0,0,0  $455 P = 0:8 = 0:60T0 110$ 499 REM \*\*\*\*\*\*\*\*\*\*\*\*\* IF X(18 THEN POKE W+21, CB:CB=PEEK(W+ 22) :GOTO 520 502 2=39520:IF T=2 THEN 2=37000 504 IF X=19 THEN 510<br>505 IF T=3 THEN 110 661 POKE W+21, CB:RETURN 510 CB=PEEK(2+21):IF CB=0 THEN POKE 2+21 ,66 512 RETURN 520 IF CB-0 THEN POKE W+22,66 RETURN 521 547 REM \*\*\*\*\*\*\*\*\*\*\*\*\* 548 REM LACHER DE SAC<br>549 REM \*\*\*\*\*\*\*\*\*\*\*\*\*\* 550 U=A+X+Y\*20+40:IF (T=2 AND X=13 AND Y 338 0=HTXTTX20TH8:1F (1=2 HND X=13 HND T<br>(13) OR (T=3 AND X=3) THEN 110<br>552 IF PEEK(U-20)<568 AND PEEK(U-20)< EK(U-40)+1 THEN 110<br>553 FOR I=0 TO 10:SOUND 0,120,10,11:NEXT I:SOUND 0,0,0,0 555 IF Y=18 OR PEEK(U)=1 THEN 570<br>557 Z=Y:CS=PEEK(U-40):P=0 558 2=2+1:U=A+X+2\*20:POKE U-20,CS:CS=PEE K(V):POKE V, 196 559 Q=PEEK(U+20):IF Q)136 AND Q(143 THEN  $561$ 560 IF 00131 AND 000 AND 00196 THEN 2 65 561 IF 2=19 THEN 265 562 IF 0=196 THEN POKE U, CS:NS=NS+1:GOTO 692 MIC=0:00TO 100 110

563 GOTO 558

570 P=0:IF PEEK(U-20)=66 THEN 573

David HOAN Þ bu **SUITE** 73 571 POKE V-20, 196:CP=1:GOTO 110 573 NS=NS+1:IF NS=19 THEN 1850<br>573 NS=NS+1:IF NS=19 THEN 1850 522 REM \*\*\*\*\*\*\*\*\*\*\*\*\* 572 REIL ANANAMANAMANA<br>578 REM POSE PISTOLET<br>579 REM \*\*\*\*\*\*\*\*\*\*\*\*\*\*  $701$ 580 IF T20T1+1 OR (YO18 AND PEEK(U+20) ø <>1) THEN 110 581 FOR T=0 TO 10:SOUND 0.1+80.2.11:NEXT I:SOUND 0,0,0,0 582 CP=1:POKE U, 72:P=0:GOTO 110 748 REM MUT. 600 U=A+X+Y\*20:IF PEEK(U+20)=69 THEN 620<br>601 IF T=2 AND Y>11 THEN 110 **HEN 1000** 682 TE X=3 OR X=13 THEN 110 682 IF A-3 OR A-13 INEN 118<br>683 YA=ASS(T-1):Q=YA<br>684 XA=X+1:IF X=14 OR X=4 THEN XA=X-1 605 OTA=PEEK(A+XA+(YA-1)\*20):POKE A+XA+2 0\*YA-20,0:DI=20\*SGN(Y-YA):J=0:IF DI=-20 THEN J=2<br>606 IF ASS(T-1)=Y+1 THEN 110 608 FOR I=A+XA+20\*YA TO A+XA+20\*(Y+J) ST EP DI:POKE I,0:POKE I+DI,69<br>610 NEXT I:ASS(T-1)=Y+1 611 IF  $B=1$  AND  $XA=X+1$  THEN  $CB=69$ 612 IF 014=0 THEN 110 613 Z=1:IF MX(2)=XA AND MY(2)=0-1 THEN Z 615 MY(2)=Y:POKE A+XA+20\*MY(2), 139:GOTO 617 REM \*\*\*\*\*\*\*\*\*\*\*\*\*\*\*\*\*\* 618 REM MUT DE L'ASCENSEUR 619 REM \*\*\*\*\*\*\*\*\*\*\*\*\*\*\*\*\*\* 620 IF B=1 THEN B=0:P=0 621 TF (T=2 AND Y=11) OR (T=3 AND Y=15) THEN DI(T-1) =- 1:GOTO 650 FXT X 850 RETURN 627 IF T=3 AND Y=11 THEN Y=12:ASS(2)=13: 6070 632<br>6070 632<br>628 Y=Y+1:U=U+20:IF PEEK(U+19)(>1 OR PEE K(U+21)()1 THEN 630 629 GOTO 626<br>639 Y=Y+1:ASS(T-1)=Y+1:POKE U,0:POKE U+2<br>0,73:POKE U+40,69:UAU=19 631 GOSUB 700:USA=0 831 88366 7661034-5<br>832 FOR I=0 TO 14:GOSUB 435:IF STICK(0)=<br>11 AND PEEK(U+UAU)<)1 AND PEEK(U+UAU+20) 01 THEN USA=1:GOTO 100 633 IF STICK(0)=7 AND PEEK(U+UAU+2)<>1 A ND PEEK(U+UAU+22)()1 THEN USA=1:GOTO 100 634 NEXT I:U=A+X+Y\*20:GOTO 620 647 REM \*\*\*\*\*\*\*\*\*\*\*\*\*\*\*\* 648 REM MONTEE ASCENSEUR REM \*\*\*\*\*\*\*\*\*\*\*\*\*\*\*\*\* 650 POKE U-20, 73: POKE U, 69: POKE U+20, 0 651 IF T=3 AND Y=12 THEN Y=11:ASS(2)=12: GOTO 632  $9, 2, 16$ 652 Y=Y-1:IF PEEK(U-19)()1 OR PEEK(U-21) **THEN 654** 653 V=V-20:60TO 650 654 Y=Y-1:U=U-20:ASS(T-1)=Y+1:POKE U-20. 73:POKE U,69:POKE U+20,0:UAU=-21:GOTO 63 655 REM \*\*\*\*\*\*\*\*\*\*\*\* 033 KEIL AAAAAAAAAAAA<br>656 REM DEP. CHARIOT<br>657 REM \*\*\*\*\*\*\*\*\*\*\*\*\* 658 IF Y=4 THEN CG=4:CD=11:TTG=1:GOTO 66  $, 61$ 659 IF Y=15 THEN CG=16:CD=17:TTG=2:GOTO  $16, 18, 1$ 660 CG=0:CD=16:TTG=1 661 MIC=1:IF W=71 THEN X=X-1:POKE U,0:U=<br>U-1:CT=PEEK(U):POKE U,73 662 IF RND(0))0.5 THEN 1810<br>664 IF X=CD AND T=TTG+1 THEN 1810<br>666 DOC=664:X=X+1:U=U+1:IF X<)18 THEN 68 668 [1=96:T2=154:A=39520:IF T=2 THEN T1= 136:T2=144:A=37000 620 POKE U-1, CT:POKE U+19, CCG:POKE U, 23: POKE U+20,70:POKE 40290,11:POKE 40291,12<br>POKE U+20,70:POKE 40290,11:POKE 40291,12<br>622 POKE U,CR:POKE U+20,CCD 674 X=0:T=T+1:U=A+Y\*20:CT=PEEK(U):CCD=PE<br>EK(U+21):CCG=PEEK(U+20):CT=PEEK(U+1) K(WM+20) 676 POKE U, 73:POKE U+20, 70:POKE U+21, 71: **GOTO 690** 684 T1=PEEK(U):T2=PEEK(U+21):POKE U,73:P ORE U+20, 70:POKE U-1, CT:POKE U+21, 71:POK<br>E U+19, CCG 686 CT=T1:CCG=CCD:CCD=T2:CR=PEEK(U+1) 689 COSUB 435<br>699 TF STICK(0)(0)14 THEN GOTO DOC<br>691 TF CC6=131 OR CCD=131 OR (CCG)137 AN<br>0 CCG(143) OR (CCD)137 AND CCD(143) OR ( BM, T=3 AND ( $x=2$  OR  $x=3$ )) THEN 664

SP

↷

 $\ddot{\phi}$ بر.  $\overline{\mathscr{E}}$ 1832 IF XX=1 THEN MO= NOT MO:XX=8 699 REM \*\*\*\*\*\*\*\*\*\*\*\*\* 700 GOSUB 1900:MO= NOT MO:XM=MX(MO+1):YM 1033 RETURN -MY(MO+1):TM=MT(MO+1):AM=MA(MO+1):HM=MH( 1047 REM \*\*\*\*\*\*\*\*\*\*\*\*\*\*\*\*\*\*\*\* 1048 REM DEP. GARDIENS GAUCHE MO+1):BM=MB(MO+1)  $UM = AM + XM + YM * 20$ 702 IF TM()T THEN ON TM GOTO 750, 745, 120 1050 ON TM GOTO 1065, 1060, 1055 1055 IF XM=0 1HEN TM=2:XM=20:AM=39520 -<br>704 ON T GOTO 1500,1550,1600<br>745 ON T GOTO 1150,100,1100 1856 GOTO 1866<br>1856 GOTO 1866<br>1868 IF XM=0 THEN TM=1:XM=20:AM=39120 747 RFM \*\*\*\*\*\*\*\*\*\*\*\*\*\*\*\*\*\*\*\*\*\*\*\*\* 1061 6010 1066 1061 6010 1000<br>1065 IF XM=0 THEN 1031<br>1066 WM=AM+XM+YM\*20-1:T1=PEEK(WM):T2=PEE GARDIENS T1 VERS 749 REM \*\*\*\*\*\*\*\*\*\*\*\*\*\*\*\*\*\*\*\*\*\*\*\* 750 IF YM=0 OR YM=4 OR YM=18 OR (YM=11 A<br>ND XM>16) OR ((YM=6 OR YM=13) AND X(3) T (WM+20) 1068 IF (11) 72 AND T1 (79) OR (12) 72 AND 12/23) THEN 1788 755 IF (YM=8 OR YM=11 OR YM=15) AND XM>3<br>AND XM<17 THEN 1050 43) OR (12)136 AND 12(143) THEN 1031<br>1072 IF YM(318 AND 12(143) THEN 1031 760 GOTO 1400 0 THEN 1650 798 REM INITIALISATION 1074 POKE WM, 139:IF T2=0 OR T2=131 THEN 799 REM \*\*\*\*\*\*\*\*\*\*\*\*\*\* POKE WM+20, 140 800 R=PEEK(106)-20:POKE 756, R:FOR X=0 10 1076 POKE UM, HM: IF BM<>>>>>1 THEN POKE UM+20 1823:POKE R\*256+X, PEEK(57344+X):NEXT X<br>882 L=R\*256+8:FOR X=8 TO 119:READ B:POKE 1022 XM=XM-1:HM=T1:BM=T2:IF 12<>0 AND T2 L+X, B:NEXT X  $0131$  THEN BM=1 804 DATA 239, 239, 239, 0, 254, 254, 254, 0, 0, 2 1079 GOTO 1031 25, 31, 31, 30, 0, 2, 2, 36, 126, 36, 36, 36, 126, 36 .36, 12, 56, 16, 56, 124, 124, 124, 56<br>805 DATA 0, 255, 90, 165, 165, 90, 165, 126, 0, 1 1100 IF YM=0 OR (YM=3 AND XM)14) OR (YM=4 AND XM\13) OR (YM=8 AND XM)13 AND XM\1<br>4 AND XM\13) OR (YM=8 AND XM)13 AND XM\1<br>8) OR YM=11 OR (YM=14 AND XM\15) THEN 10 6, 31, 47, 55, 32, 6, 6, 8, 8, 248, 244, 236, 4, 96, 9 6, 65, 127, 19, 22, 14, 6, 6, 14 886 DATA 0, 24, 24, 24, 16, 16, 56, 58, 92, 152, 2  $4, 24, 44, 36, 22, 44, 8, 24, 24, 24, 8, 8, 28, 92, 58$ <br> $25, 24, 24, 52, 36, 18, 52$ 1102 IF (XM=4 AND YM(4) OR (XM=18 AND YM (3 AND YN) 2) THEN 1400<br>1105 IF (YM=15 AND (XM(8 OR XM) 14)) OR 807 DATA 0, 24, 90, 90, 74, 74, 126, 60, 24, 24, 5 6,40,40,36,36,68,68,36,36,40,40,56,24,24<br>810 FOR X=200 TO 207:READ B:POKE L+X,B:N YM=18 AND XM(15) THEN 1000 1110 IF (YM=8 AND XM>2) OR (YM=18 AND XM 815 DATA 60, 126, 74, 74, 90, 90, 24, 0 >15) THEN 1050 1115 IF (YM=5 AND XM=15) OR (YM=8 AND (X 892 RETURN<br>892 REM \*\*\*\*\*\*\*\*\*<br>898 REM \*\*\*\*\*\*\*\*\* M=18 OR XM=2)) OR (YM=15 AND XM=8) OR (Y M=18 AND XM=15) THEN 1400 1120 IF YM=14 AND XM=15 THEN 1450 900 DATA 69, 39120, 40, 3, 1, 12, 1, 6, 1, 12, 1, 6 1125 GOTO 1400  $, 17, 3, 17, 1, 3, 12, 1, 4, 3, 12, 1, 4, 1, 1, 11, 2, 1,$ 4, 1, 1, 11, 2, 1, 4, 1, 1, 1, 9, 1, 2, 1<br>982 DATA  $4, 1, 1, 1, 1, 2, 4, 1, 1, 1, 1, 2, 4, 1, 3, 1$ 1150 IF YM=0 OR YM=4 OR YM=11 OR YM=18 THEN 1050 2, 1, 4, 3, 12, 1, 6, 14, 6, 14, 6, 1, 16, 40 903 DATA 5, 5, 5, 5, 12, 2, 2, 2, 19, 14, 16 985 BATH 9,3,3,3,12,12,2,7,2,19,14,10<br>986 DATA 4,3,2,17,1,8,6,13,10,2,16,2,3<br>987 DATA 9,5 HEN 1050<br>1155 IF (YM=3 AND XM=19) OR (YM=14 AND X<br>M>8) OR (YM=15 AND XM>15) OR (YM=8 AND X 927 REM \*\*\*\*\*\*\*\*\*\* 1160 IF (YM=3 AND XM-18) OR (CXM-8 AND XM-1850<br>1160 IF (YM=3 AND XM-18) OR (CXM-8 OR XM 928 REM TABLEAU 2  $=15$ ) AND YM<sub>2</sub>12) THEN 1450<br>1165 IF (YM=5 AND XM=15) OR (YM=8 AND XM 929 REM \*\*\*\*\*\*\*\*\* 930 DATA 70,39520,40,4,1,8,1,10,1,8,1,1,  $19, 1, 19, 1, 1, 2, 1, 3, 1, 10, 1, 1, 1, 2, 1, 3, 1, 10,$ =21 THEN 1400 1,4,1,3,9,2,6,3,9,2,6,14,1,6,40<br>932 DATA 8,1,6,1,5,3,4,8,5,4,1,14,1,4,1, 1170 IF (YM=3 AND XM>14) OR (YM=15 AND > M(8) THEN 1050 1175 IF XM=18 AND YM>3 AND YM<8 THEN 145  $3, 6, 5, 8, 1, 6, 1, 4, 18, 2, 18, 2$ 933 DATA 7, 8, 5, 10, 9, 15, 6, 16, 9, 18, 12, 16, 1 1180 GOTO 1400 935 DATA 6, 4, 2, 3, 2, 6, 3, 8, 10, 9, 15, 5, 0, 15, 16, 3, 18, 5, 4<br>936 DATA 11, 19 947 REM \*\*\*\*\*\*\*\*\*<br>948 REM TABLEAU 3<br>949 REM \*\*\*\*\*\*\*\*\* 1200 IF XM-0 THEN 1050<br>1208 IF XM-0 THEN 1050<br>1205 IF PEEK(UM-1)<br/>()1 AND PEEK(UM+19)<br/>()1 THEN 1858<br>1210 IF YMCB THEN 1488 950 DATA 64, 37000, 40, 3, 1, 12, 1, 3, 19, 1, 19, 4, 1, 8, 1, 5, 1, 4, 1, 8, 7, 4, 7, 2, 7, 4, 7, 5} 1, 7, 1 1215 GOTO 1450 951 DATA 5, 1, 5, 1, 7, 1, 5, 1, 3, 6, 1, 4, 5, 1, 3, 6 1397 REM \*\*\*\*\*\*\*\*\*\*\*\*\*\*\*\*\*\*\* , 1, 14, 4, 1, 4, 11, 4, 1, 4, 1, 7, 1, 6, 1, 1, 19, 1, 19 1398 REM DEP. GARDIENS HAUT<br>1399 REM \*\*\*\*\*\*\*\*\*\*\*\*\*\*\*\*\*\* 953 DATA 7, 6, 13, 8, 16, 14, 4, 17, 7, 16, 11, 15, 1400 IF BM=131 OR ((BM=196 OR BM=1) AND HM=131) THEN 1402 955 DATA 8, 16, 2, 2, 12, 5, 2, 18, 5, 2, 15, 8, 3, 9 1401 GOTO 1031 , 9, 4, 18, 12, 4, 11, 14, 2, 13, 12, 1<br>956 DATA 5, 16 1402 IF BM=1 THEN BM=196 1403 T1=PEEK(UM-20):IF (T1)136 AND T1<14<br>3) OR T1=66 THEN 1031<br>1404 IF T1=78 OR T1=76 OR T1=74 THEN 170 997 REM \*\*\*\*\*\*\*\*\*\*\*\*\*\*\*\*\*\*\*\*\* 1888 ON TH GOTO 1815, 1885, 1818<br>1885 IF XM=19 THEN TM=3:XM=-1:AM=37888 1405 POKE UM-20, 141: POKE UM, 142: IF BM() 1 96 THEN POKE UM+20,131<br>96 THEN POKE UM+20,131<br>1406 BM=HM:HM=T1:YM=YM-1:GOTO 1031 1886 6010 1817 1010 IF XM=19 THEN 1031 1447 RFM \*\*\*\*\*\*\*\*\*\*\*\*\*\*\*\*\* 1992 REM PERSONAL BASE PAS<br>1948 REM DEP. GARDIENS BAS 1012 GOTO 1017 1812 8010 1812<br>1815 IF XM=19 THEN TM=2:XM=-1:AM=39520<br>1817 WM=AM+XM+YM\*20+1:T1=PEEK(WM):T2=PEE 1450 IF YM=18 THEN 1031 1451 W=PEEK(UM+40):IF W)136 AND W(143 TH KLWITZ8J<br>1821 IF T1=1 OR T2=1 OR (T1)136 AND T1(1<br>43) OR (T2)136 AND T2(143) THEN 1831<br>1823 IF YM()18 AND T2=8 AND PEEK(WH+48)=<br>8 THEN 1658 EN 1031 1452 IF W=0 THEN 1670<br>1454 IF W=27 OR W=25 OR W=23 THEN 1200 1456 IF WO131 AND WO196 AND WO72 THEN 1024 TF (T1) 72 AND T1 (79) OR (T2) 72 AND 1031 12(79) THEN 1700 1458 POKE UM, HM: POKE UM+20, 141: IF W=131 1025 POKE WM, 137:IF T2=0 OR T2=131 THEN THEN POKE UM+40,142<br>1460 HM=BM:BM=W:YM=YM+1:GOTO 1031 POKE WM+20, 138 1027 POKE UM, HM: IF BM<>1 THEN POKE UM+20 1497 REM \*\*\*\*\*\*\*\*\*\*\*\*\*\*\*\*\*\*\*\*\* 1932 REM AARAARAARAARAARAARAARA<br>1998 REM MUT, GARDIENS DANS TI 1029 XM=XM+1:HM=T1:BM=T2:IF T2<>0 AND T2 1500 IF (XH) 2 AND XH (9 AND YH (5 AND X=16<br>) THEN 750 Suite Dage 25 <>131 THEN BM=1

 $\Omega$ 

 $\odot$ 

喕

**BOO** 

*ATARI* 

 $\mathscr{E}$ 

 $m^2$ 

 $\frac{1}{2}$ 

 $\mathbf{z}$ 

24

1031 MX(MO+1)=XM:MY(MO+1)=YM:MT(MO+1)=TM<br>:MA(MO+1)=AM:MH(MO+1)=HM:MB(MO+1)=BM

Suite page 25

697 REM \*\*\*\*\*\*\*\*\*\*\*\*\*\*

698 REM DEP. GARDIENS

# **POKER CINQ**

Joseph PAUMIER

ORAS="S"THENTT=OELSE120

11.N\$ (XX)

CE svp

sec.'

:LOCATE3.5:PRINT"Joueur"I".

100 G4=0:FORX=1T02:P7(X)=0:NEXT<br>110 SCREENO:KEYOFF:COLOR15,4,4:LOC<br>ATE2,8:PRINT"Alors, (S)olitaire ou<br>a (D)eux ?"<br>120 AS=1NKEYS:IFAS=""THEN12OELSEIF<br>AS="0RAS="P"THEN1ELELEEIFAS="s"<br>PRAS="0PXET"THEN1ELELEEIFAS="s"

130 IFTT=OTHEN200ELSEFORI=1T02:CLS

nom svp"<br>140 LOCATE10,9:INPUTN\${I}:L=LEN(N\$

(1)):IFL>13THENN\$(1)=LEFT\$(N\$(1),1<br>4)ELSEN\$(1)=SPACE\$((14-L)/2)+N\$(1)<br>:N\$(1)=N\$(1)+SPACE\$(14-LEN(N\$(1)))

NS(1)-new<br>10 CELORIS, 4, 4:XX=1<br>00 COLORIS, 4, 4:XX=1<br>00 SCREEN2, 1:FORI=1TOS:FORJ=1TOS:<br>00 SCREEN2, 1:FORI=1TOS:FORJ=1TOS:<br>1:0 GOSUE1D500:PRESET(140, 0):IFT=1<br>HENPRINTH1, "Joueur seul"ELSEPRINT<br>"HENPRINTH1, "Joueur seul"E

PRESET(140,180):PRINT#1."=ESPA

330 IFINKEY#=""THEN330ELSELINE(140

,180) - (255,191) , 4, BF<br>450 BEEP: PLAYMAR, MS\$, M6\$: FORX1=1TO<br>25: V=F1(X1): C=F2(X1): X=182; Y=25: GO<br>SUB10000: PRESET(140, 80): PRINT#1, "P

lace choisie?"<br>460 CL=20:LINE:140,91)-(255,99),4,<br>BF:PRESET(140,91):PRINT#1,"Reste

470 LINE(180, 91) - (200, 99), 4, BF: PRE

SET(180, 91): PRINT#1, CL

6

Ele

Voici pour le plus grand plaisir des amateurs du genre, un jeu de poker bien singulier.

### Ne pas confondre I minuscule et 1

10 CLEAR999: DEFINTA-Z: A=RND(-TIME) 10 CLEAR999:DEFINIR-2:A-mmW-1-4---<br>:DIMN&E2),A(52),F1(25),F2(25),L(5,<br>5),M(5,5),P9(2),S(14),T(14),U(14),<br>P8(2),P7(2),C\$(4)<br>12 C&(1)="cl555clm+1,1l2dlr4drlód!<br>r8drll0drl0dll0drl0m-1,1l2ul4dl2ur

 $4d41r2dr14'$ C\$(2)="c15dr2c8rd12r3dr2ururdrd

r110dr10d110dr10d110m+1,1r8m-1,116  $1, 1r4m-1, 112m+1, 1$ m+1,1r4m-1,112m+1,1"<br>16 C\$(3)="c15dr5c8d1r2m+1,114m-1,1<br>r6m+1,118m-1,1r10d110m+1,1r8m-1,11

rom\*1,11-4m-1,112m\*1,1<br>
im+1,11-4m-1,112m\*1,1<br>
18 C\$(4)="c15r5cidir2dr14dr4m-1,11<br>
2rd215ururdrd213dr14ru2r8u1u1d1d2r31<br>
d1u213d51r2dr14°<br>
20 TE\$="A R D V 109 8 7 6 5 4 3 2

\*<br>22 Mi\$="li6o5deco4aabg4o5deco4aab<br>4deco3aabag+g8r8o4g8dd+eo5c8o4eo5<br>804e05cc4c8dd+ecdeeo4bo5d8c4ego6c<br>04dd+léeo5c8o4eo5c8o4eo5cc4c8o4ag<br>\*ao5ceedco4ao5d4d8\*

24 M1\$=M1\$+"o4g8dd+eo5c8o4eo5c8o4e o5cc4c8dd+ecdeeo4bo5d8c4ego6c8\*<br>26 M2\$="r12"+M1\$:M4\$=LEFT\$(M1\$,15) :M5\$=LEFT\$(M2\$,18):M\$(1)="v8s10ml1<br>00"+M1\$:M6\$="v12"+M4\$:M\$(2)="v12"+

NEXT:NEXT:GOSUB800<br>60 FORJ=1T08:PRESET(J\*8+4,J\*15):CO<br>LORA(9-J),4,4:PRINT#1,P\$:NEXT:FORJ<br>=1T08:PRESET(J\*8+4,J\*15):COLORA(J) 4,4: PRINT#1, P\$: NEXT: IFPLAY (0) THEN

65 COLOR15, 4, 4: P\$="Regles?": PRESET

SO, 160): PRINTH1, PE<br>70 AS=INKEYS: IFAS="0"ORAS="0"THEN<br>0SUB9000ELSEIFAS<>"n"ANDAS<>"N"TH<br>N70

1506

1542

1549

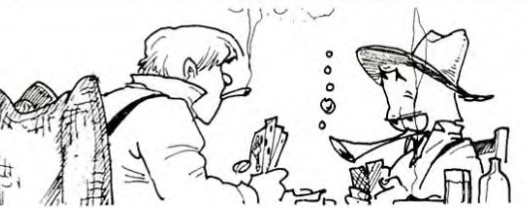

511, 4, BF: GOSUB9999

81, 4, #F:0030899999<br>
570 NEXTX1<br>
600 LINE(140, 80) - (255, 99), 4, BF:PRE<br>
570 NEXTX1<br>
="1X=140:Y=42:PRESET(X, Y)<br>
515 (H(X8, X7) I=S(H(X8, X7))1+1:T(L(X8, X7)<br>
515 (H(X8, X7)) = T(L(X8, X7))1+1:NEXTX8:GOSUB11<br>
00:NEXTX7<br>

 $+P$ :  $P=0$ 

**OL ON**  $\begin{array}{l} 51.5 \times (M(X7, X8)) = 5 \times (M(X7, X8)) + 11.7 \times (X7, X8) ) + 11.7 \times (X7, X8) + 11.1 \times (X7, X8) + 11.1 \times (X7, X8) + 11.1 \times (X7, X8) + 11.1 \times (X7, X9) + 11.1 \times (X7, X9) + 11.1 \times (X7, X9) + 11.1 \times (X7, X9) + 11.1 \times (X7, X9) + 11.1 \times (X7, X9) + 11.1 \times (X7, X9) + 11$ 5: S(M(X7, X8) ) = S(M(X7, X8) ) +1: T(L(X)

660 PRESET(140.180):PRINT#1."=ESPA

 $CE$  svp= svp="<br>IFINKEY\$=""THEN670ELSELINE(140 ,180)-(255,191),4,BF<br>680 IFXX=1ANDTT=1THENXX=2:TT=2:GOT

0300 90 IFXX=2ANDTT=1THENXX=1:TT=2:GOT

970<br>
2000<br>
2000<br>
2000<br>
2000 SCREENO:LOCATE14,2:PRINT"=== R<br>
2001<br>
2000<br>
2000<br>
2000<br>
2000<br>
2000<br>
2000<br>
2000<br>
2000<br>
2000<br>
2000<br>
2000<br>
2000<br>
2000<br>
2000<br>
2000<br>
2000<br>
2000<br>
2000<br>
2000<br>
2000<br>
2000<br>
2000<br>
2000<br>
2000<br>
2000<br>
2000<br>

720 PB(1)=0:P9(1)=0:IFTT=2THENTT=1 : I=2: GOTO710ELSEBEEP: GOSUBB 730 IFPLAY(0)THEN730ELSELOCATE0, 21 : PRINT "Voulez-vous (c) ontinuer

SE770<br>BOO IFSS(>1THENSS=1ELSESS=2<br>810 PLAYM1\$,M2\$,M\$(SS):RETURN<br>1000 FORI=1T014:S(I)=0;T(I)=0;U(I)

 $1000 F0R = 17014: S(1)=0: J(1)=0: U(1)$ <br>  $=0:NEXT; REJURN$ <br>  $=0:NEXT; REJURN$ <br>  $1100 F0RX5=17013: IFT(X55)=27HENU(T  
\n1105 IFU(43)=1THENPREINTH1, "16+";X=X+291E8F1XTN  
\n1105 IFU(43)=1THENPREINTH1, "16+";X=24:291E8F1XTN  
\n1110 IFU(3)(1HENITN130ELSETFU(2))>=1  
\nTHENPRENITN1, "6+";X$ 

TITE PROTRETURN<br>1130 IFU(2)=0THEN1150ELSEIFU(2)=2T<br>HENPRINT#1,"3+":X=X+16:PRESET(X,Y)<br>:P=P+3:RETURN

:P=P+3:RETURN<br>1140 PRINT#1,"1+":X=X+16:PRESET{X,<br>Y):P=P+1:RETURN 1150 K1=0:FORX5=1T04:IFS(X5)>=STHE

1150 Ki=0:FORX5=1T04:IFS(X5))=5THE<br>
1150 Ki=0:FORX5=1T04:IFS(X5))=5THE<br>
1160 NEXT<br>
1170 K9=0:T(14)=T(1):FORX5=1T014:I<br>
1R9=5THEN1260ELSEIFK9:0THEN1230<br>
1180 IFT(X5)(>)OTHENK9=1<br>
1230 IFT(X5)(>)1THEN1250<br>
1230 K9=0 .......

1250 R9-0<br>1260 NEXT:IFK9=5THENK1=K1+1<br>1270 IFK1<=0THENPRINT#1,"0+

PRINT#1, "0+": X=X+1 6: PRESET (X, Y) : RETURN

1290 ONK1G0T01300,1310,1320<br>1300 PRINT#1,"12+":X=X+24:PRESET(X

,Y):P=P+12:RETURN<br>1310 PRINT#1,"5+":X=X+16:PRESET{X,

Y):P=P+5:RETURN<br>1320 PRINT#1,"30+":X=X+24:PRESET(X

9050 FFINKEY#="THEN9050ELSERETURN<br>9999 X=24\*X-8:Y=38\*Y-38:SOUND6,1:S<br>000999 X=24\*X-8:Y=38\*Y-38:SOUND6,1:S<br>0000D7,7:SOUND8,14:SOUND1,54<br>0,16:SOUND12,3:SOUND13,4<br>10000 LINE(X,Y)-(X+22,Y+36),15,BF<br>10000 LINE(X,Y)-(X+22,Y+36), 19583-38:LINE(X,Y)-(X+22,Y+36)<br>5,B:PRESET(X+9,Y+15):PRINT#1,CHR<br>64+I+J\*5-5):NEXT:NEXT:RETURN

1897 REM \*\*\*\*\*\*\*\*\*\*\*\*\*\*\*\*\*\*\*\*\*\*\*\*\*\*\*

Y):P=P+30:RETURN<br>000 F0RI=1T052:A(I)=0:NEXT:F0RI=1

POLO J=RND(1)\*52+1:IFA(J)=1THEN2O1<br>
2010 J=RND(1)\*52+1:IFA(J)=1THEN2O1<br>
OELSEA(J)=1:F2(I)=1NT(1)-13)+1:<br>
F1(I)=J-(F2(I)=1)+13:NEXT:RETURN<br>
POOO SCREENO:KEYOFF:CLS:PRINTTAB(1<br>
2)=2==POKERS se joue sur une grille 5x5.<br>
25 ca

.<br>020 PRINT:PRINT"A chaque carte

9020 PRINT:PRINT-A cnauve were very<br>us avez 20 secondes pour vous dec<br>ider. Tout retard est penalise d<br>e Spts. Le jeu se joue a 2 ou en s<br>olitaire."<br>9030 PRINT:PRINT" --------------- M<br>arque --------------- Paire 1

Double paire 2pts Couleur<br>
ts Brelan 6pts Full<br>
10pts Quinte 12pts C.<br>
16pts Quinte flush 30pt

10pts Guinte - 12pts Carr<br>• - Lópts Quinte flush 30pts<br>• 9040 LOCATE11,22:PRINT"== Espace s

POSO IFINKEYS=""THEN9OSOELSERETURN

Carr

Spts

MSX

*ATARI* M=15 AND XM(X) THEN 1050 1898 REM L'ASCENSEUR REDESCENT SEUL REM \*\*\*\*\*\*\*\*\*\*\*\*\*\*\*\*\*\*\*\*\*\*\*\*\*\*\*\* 1720 X=2:Y=18:A=39120:T=1:POKE 39482,73: 1899 Suite de la page 24 1640 W=PEEK(UM+40): IF W=131 OR W=196 OR CT=0:CP=0:IF PEEK(39502)<>0'THEN CP=1:GO 1900 IF USA=0 THEN RETURN W=72 THEN 1450 1905 T1=1:IF ST=7 THEN T1=-1 TO 1722 1642 IF (YM=6 AND XM<15) OR (YM=0 AND XM<br>>9 AND XM<16) OR XM<3 THEN 1000 1910 USA=0:POKE A+ASS(T-1)\*20+X+T1,0:T2= 1721 POKE 39502,74<br>1722 POKE 40290,208:POKE 40291,152 37323:IF T=2 THEN T2=39773 1912 ASS(T-1)=12:IF T=3 THEN ASS(T-1)=16 1644 6010 1858 1723 POKE 19,0:POKE 20,0 O 1647 REM \*\*\*\*\*\*\*\*\*\*\*\*\*\* 1915 T1=PEEK(T2):POKE T2,69:IF T1<137 OR 1724 IF B=1 AND (T=2 AND X=12) OR (T=3 A T1>142 THEN RETURN ND X=2) THEN 1740<br>1725 IF P=66 THEN P=0:8=0 1648 REM CHUTE GARDIENS **REM \*\*\*\*\*\*\*\*\*\*\*\*\*\*\*** 1649 1650 IF PEEK(UM+39)=0 AND XM-1=MX( NOT M<br>0) AND TM=MT( NOT MO) THEN 100<br>1651 IF XM+1=MX( NOT MO) AND TM=MT( NOT<br>1651 IEEXM+1=MX( NOT MO) AND TM=MT( NOT 1727 MO=1:POKE 656,2:POKE 657,NU+2:? "<br>:POKE 657,NU+2:? " ";:GOTO 110<br>1748 D=1:F=12:IF T=3 THEN D=4:F=18:GOTO 1925 MB(1)=1:RETURN 1997 REM \*\*\*\*\* Dee 1998 REM PAUSE  $\sim$ 399 REM \*\*\*\*\* MO) THEN 100 1742 1501 IF YM<>>
THEN ON SGN(3-XM)+2 GOTO 1 1652 POKE UM, HM: IF BM<>1 THEN POKE UM+20 1241 TE T=1 THEN  $D=4$ :F=15 850, 1504, 1000 1742 FOR I=A+20+D TO A+20+F:IF PEEK(I)() , BM GOTO 1506 1653 XM=XM+1:IF PEEK(UM+39)=0 THEN XM=XM **Ø THEN NEXT T**  $9, 8$ 1504 ON SGN(Y-YM)+2 GOTO 1400, 1506, 1450 1744 POKE 1,66:GOTO 1720 ON SGN(X-XM)+2 GOTO 1050,0,1000 1654 YM=YM+1:UM=AM+XM+YM\*20:POKE UM-20,0 1747 REM \*\*\*\*\*\*\*\*\*\*\*\* REM \*\*\*\*\*\*\*\*\*\*\*\*\*\*\*\*\*\*\*\*\*\* 1748 REM PRESENTATION<br>1748 REM PRESENTATION :POKE UM, 143:POKE UM+20, 154 1548 REM MUT. GARDIENS DANS T2 1655 SOUND 0, YM+5, 10, 11 REM. \*\*\*\*\*\*\*\*\*\*\*\*\*\*\*\*\*\*\*\*\*\* 1656 IF PEEK(UM+40)=0 THEN 1654 1750 FOR I=3 TO 16:POSITION I, 2:? #6;CHR 1550 IF X<13 AND (Y>8 OR Y<3) THEN 1556 1658 FOR I=0 TO 15:SOUND 0,145,8,10:NEXT<br>1658 FOR I=0 TO 15:SOUND 0,145,8,10:NEXT \$(33):POSITION I,6:? #6;CHR\$(33):NEXT 2020 GO10 110 1551 IF YM=0 OR (YM=4 AND XM<13) THEN ON 1752 FOR I=3 TO 5:POSITION 3, I:? #6;CHR\$ SGN(13-XM)+2 GOTO 1050,1000,1000 (33):POSITION 16, I:? #6;CHR\$(33):NEXT I<br>1755 POSITION 16, I:? #6;CHR\$(33):NEXT I 1659 TE PEEK(UM+401)72 AND PEEK(UM+401(7) 1552 IF YM>4 AND YM<9 AND XM<12 THEN ON THEN 1700 :POSI SGN(2-XM)+2 GOTO 1050,1400,1400 1660 IF PEEK(UM+40)()1 THEN YM=YM+1:POKE TIDN 15,1:? #6;CHR\$(6);CHR\$(2)<br>1760 FOR I=0 TO 19:POSITION I,15:? #6;CH<br>R\$(33):POSITION I,16:? #6;CHR\$(33):NEXT 1553 IF YM=15 AND XM=15 THEN 1400<br>1554 IF YM=15 AND XM=15 THEN 1400<br>1554 IF (YM>8 AND XM<13) OR YM>10 THEN O UM, 0: POKE UM+20, 137: HM=0: BM=1<br>1661 IF PEEK(UM+40)=131 THEN BM=131: POKE GOTO 2094 SGN(8-XM)+2 GOTO 1050,1400,1000 UM+40, 138 1662 XX=1:G0T0 1031<br>1670 IF HM<>131 THEN G0T0 100 1555 IF XM>12 AND YM<9 AND YM>2 THEN 159 1763 POSITION 1,14: 9 #6; CHR\$(8);" "; CHR\$ (132);CHR\$(132);"  $"$ :CHR\$(10);CHR\$(2); 1556 ON SGN(Y-YM)+2 GOTO 1557, 1570, 158 CHR\$(132);" ";CHR\$(10)<br>";CHR\$(172);" ";CHR\$(172) 0) THEN 2094 1672 FOR YM=4 TO 6: UM=AM+XM+YM\*20: POKE U 1557 IF BM=131 OR ((BM=196 OR BM=1) AND 1, 131: POKE UM+20, 143: POKE UM+40, 154: NEXT 1765 POSITION 9,13:? #6;CHR\$(9):POSITION M=131) THEN 1403 YM:YM=6:GOTO 1654 16,13:? #6;CHR\$(171);" ";CHR\$(171) 1560 IF YM) 10 THEN ON SGN(8-XM) +2 GOTO 1 1692 REM \*\*\*\*\*\*\*<br>1698 REM PERDU ! 1800 RETURN 850, 1400, 1000  $\varepsilon = 2$ 1807 REM \*\*\*\*\*\*\*\*\*\*\*\*\*\*\*\*\*\*\*\* 1562 IF YM=8 THEN 1050<br>1564 ON SGN(4-XM)+2 GOTO 1050,1400,1000 1809 REM DEP. CHARIOT GAUCHE 1699 REM \*\*\*\*\*\*\* 1700 FOR I=0 TO 50:SOUND 0,1,2,15:NEXT I 0 2084 ON SGN(X-XM)+2 GOTO 1050,0,1000 SOUND 0, 0, 0, 0 1818 TE X=CG AND T=TTG THEN 666 1585 W=PEEK(UM+40):IF W=131 OR W=196 OR 1701 NU=NU-1:IF NU>=0 THEN 1705 1812 DOC=1810:X=X-1:U=U-1:IF X<>-1 THEN W=72 THEN 1450 1820 1590 IF YM>7 THEN ON SGN(8-XM)+2 GOTO 10 1814 T1=208:T2=152:A=39120:IF T=3 THEN T

25

50, 1450, 1000 30,1430,1000<br>1592 IF YM>3 AND XM>-1 AND XM<6 THEN ON<br>SGN(2-XM)+2 GOTO 1050,0,1000 1593 IF XM>13 AND YM=0 THEN 1050

GOTO 1000 1594 1595 IF YM-8 AND XM(18 THEN 1000<br>1596 IF XM=18 AND YM)3 THEN 1400<br>1597 ON SGN(X-XM)+2 GOTO 1050,1450,1000 1598 REM MUT. GARDIENS DANS T3<br>1599 REM \*\*\*\*\*\*\*\*\*\*\*\*\*\*\*\*\*\*\*\*\*\* 1600 IF YMKY THEN ON SGN(Y-YM)+2 GOTO 1 630, 0, 1640 1602 ON SGN(X-XM)+2 GOTO 1050,0,1000

1630 IF BM=131 OR ((BM=196 OR BM=1) AND HM=131) THEN 1403

1631 IF X>3 AND X<10 AND Y>6 AND Y<13 AN D XMYS AND XM(14 AND YM) 11 AND YM(14 THE

N 1050

1701 NU-NU-111 NV-8 HER 1700<br>1702 POKE 657,0:POKE 656,1:? "GAME OUER"<br>:FOR I=0 TO 700:NEXT I:POKE 40290,128:PO KE 40291, 157: GOTO 9 1705 U=A+X+Y\*20:POKE U,CT:IF CP<>1 THEN POKE U+20, CP 1707 FOR I=1 TO 2:U=MA(I)+MX(I)+MY(I)\*20 :POKE U, MH(I): IF MB(I) <> 1 THEN POKE U+20

MB(I) 1708 NEXT I 1710 FOR I=37003 TO 37303 STEP 20:POKE I<br>.0:NEXT I:POKE I,69

1712 FOR I=39533 TO 39753 STEP 20:POKE I 2)=37000:MT(1)=1:MT(2)=3:MX(1)=7:MX(2)=1

6:HY(1)=0:HY(2)=15<br>1716 FOR I=1 TO 2:U=HA(1)+HX(I)+HY(I)\*20<br>:HH(I)=0:HB(I)=1:IF PEEK(U+20)<)0 THEN M

BCTI=PFFK(U+20) 1718 NEXT

1632 IF (YM=10 AND XM>15) OR (YM=3 AND X 1719 IF B=1 AND ((T=2 AND X=12) OR (T=3

M) 16) OR (YM=7 AND XM(10) OR (YM=6 AND X AND X=2) OR PEEK(A+X+Y\*20+21)<>66) THEN 740

96:T2=154:A=39520

1816 POKE U+1, CT:POKE U+21, CCG:POKE U+22 CCD:X=19:T=T-1:U=A+X+Y\*20:CT=PEEK(U):CC G=PEEK(V+20)

1818 POKE U. 73:POKE U+20.70:POKE 40290.T POKE 40291, T2:GOTO 687 1820 T1=PEEK(U):T2=PEEK(U+20):POKE U,73:

POKE U+28,70:POKE U+1,CT:POKE U+21,71<br>POKE U+28,70:POKE U+1,CT:POKE U+21,71 1824 CT=T1:CCD=CCG:CCG=T2:GOT0 682 1847 REM \*\*\*\*\*\*\*<br>1848 REM \*\*\*\*\*\*\* 1849 REM \*\*\*\*\*\*\*

1849 NET XXXXXXX<br>1858 POKE 657,1:POKE 656,1:? "BRAUO"<br>1852 FOR I=0 TO 600:NEXT I:NOU=NOU-20:IF<br>NOU=20 THEN NOU=40<br>1854 FOR I=100 TO 1<br>15:NEXT I:POKE 657,1:? "SOUND 0,0<br>0,0,0:GOTO 10

1920 IF MY(2)=X THEN MB(2)=1:RETURN 2000 TI1=PEEK(20):TI2=PEEK(19):FOR I=0 T 0 20: SOUND 0, I+50, 2, 15: NEXT I: SOUND 0, 0, 2005 POKE 656, 3: POKE 657, 11: ? "PAUSE"; 2010 IF SILCK(0)=15 THEN 2010<br>2018 PJKE 264,255:POKE 20,TI1:POKE 19,TI 2017 POKE 656, 3: POKE 657, 11:? "  $^{\prime\prime}$  : 2042 REM \*\*\*\*\*\*\*\*\*\*\*\*\*\*\*\*\*\*\*\*\*<br>2048 REM TIR (BARRE D'ESPACE) 2049 REM \*\*\*\*\*\*\*\*\*\*\*\*\*\*\*\*\*\*\*\* 2050 IF MND=0 AND T=2 AND X=6 AND Y=15 T HEN MND=1:P=0:POKE 39825,0:POKE 39845,0: 2055 U=A+X+Y\*20:IF PEEK(U)=77 THEN 2094 2060 DI=1:IF PEEK(U)=75 THEN DI=-1<br>2068 IF (DI=1 AND X=19) OR (DI=-1 AND X= 2020 IF PEEK(U+DI)<>132 AND PEEK(U+DI)<>139 AND PEEK(U+DI)<>141 THEN 2094 2025 2=1:IF MX(2)=X+DI AND MY(2)=Y THEN 2080 IF T=3 THEN MT(2)=1:MA(2)=39120:GOT 2082 MT(Z)=3:MA(Z)=37000 2084 IF MB(2)(>) THEN POKE U+20+DI, MB(2)<br>2085 POKE U+DI, MH(2): MY(2)=0<br>2086 MX(2)=INT(RND(0)\*16)+4:IF MT(1)=MT( 2) AND MX(2)=MX(1) AND MY(2)=MY(1) THEN 2088 Q=MT(2)+MX(2):POKE Q,137:MH(2)=0:MB (2) = PEEK(0+20) : IF MB(2)()0 THEN MB(2)=1 2090 IF MB(2)() I THEN POKE 0,138  $2092 P = 0$ 2094 POKE 764,255:GOTO 110 2196 REM \*\*\*\*\*\*\*\*\*\*\*\*\*\*\*\*\*\*\*\*\*\*\*\*\*\*\*\*\* 2198 RFM  $*$ REM \* OUF! C'EST TERMINE. 2200 2201 REM \* ... MAIS ATTENTION 999<br>2202 REM \* IL EST UIUEMENT CONSEILLE<br>2204 REM \* D'ENREGISTRER LE PROGRAMME

2206 REM \* AVANT DE L'UTILISER.

- 
- 
- 
- 2208 REM \* L'INSTRUCTION "POKE
- 
- 
- 2212 REM \* DE TRES MAUVAIS TOURS.

2214 REM \* 2216 RFM \*\*\*\*\*\*\*\*\*\*\*\*\*\*\*\*\*\*\*\*\*\*\*\*\*\*\*\*\*

# *REUNION*

# **EXELVISION-EXL 100**

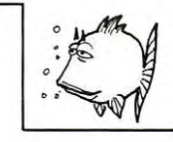

 $\bullet$ 

 $\alpha$  ,  $\alpha$  ,  $\alpha$  $\lambda$ 

> $\bullet$  $\cdot$

 $C$ 

 $\sim$ 

**CHEQUE** 

Rien de plus simple que de reconstituer les couples<br>d'objets présentés sur l'écran. Attention, deux objets<br>seulement seront visibles simultanément.

**ADRESSE:** 

**BUREAU DISTRIBUTEUR:** 

Philippe CAENEN

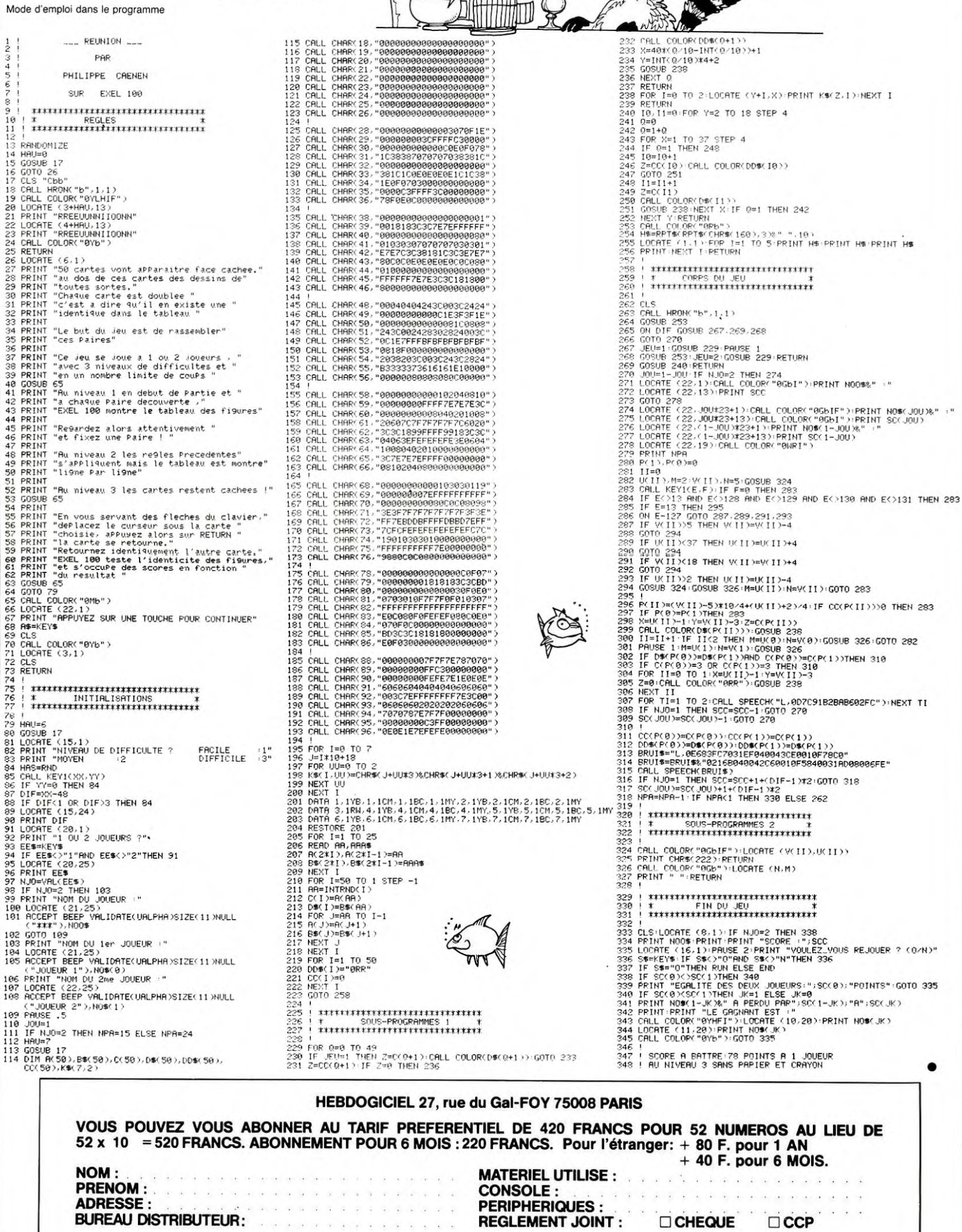

 $\frac{1}{2} - \frac{1}{2} - \frac{1$ 

 $\mathbf{r}=\mathbf{r}$  $\tau$   $\lambda$  .

# **SUPER TI BASIC**

Améliorez votre BASIC simple grace à ce programme.<br>4 nouvelles instructions issues du "Basic étendu" sont<br>désormais à votre portée en BS.

Mode d'emploi:<br>Le programme contient un exemple d'utilisation.

REM REMY DELAGE<br>
REM TI 99/40 - BB<br>
DREM SUPER TI BASIC<br>
DCALL CLEAR<br>
DSOSUB 6300<br>
DSOSUB 6300<br>
DSOSUB 6300<br>
DSOSUB 6300<br>
DSOSUB 6300<br>
DCOSUB 6300<br>
DCOSUB 6300<br>
DCOSUB 6300<br>
DCOSUB 6300<br>
DCOSUB 6300<br>
DCOSUB 6300<br>
DCOSUB 63

GOSUB 26500<br>CALL SOUND (2000, 440, 2, 659, 5, 880, 10,

60SUB 6300<br>Z00M\$="0078444478504844105241136"<br>60SUB 26500<br>CALL SOUND(2000,400,2,700,2,900,5,-

3,10)<br>2800 GOSUB 6700<br>2800 GOSUB 6300<br>2900 ZOOM%="007C10101010101010141140"<br>3000 GOSUB 26500<br>3100 CALL SOUND(2000,1047,2,988,2,1175,4

200 GOSUB 6700<br>
3700 GOSUB 6700<br>
3700 GOSUB 6700<br>
3700 GOSUB 6700<br>
3700 GOSUB 6700<br>
3700 GOSUB 6700<br>
3700 GOSUB 6700<br>
3700 GOSUB 6700<br>
3700 GOSUB 6700<br>
3700 GOSUB 6700<br>
3700 GOSUB 6700<br>
3800 GOSUB 6700<br>
3800 GOSUB 6700<br>
4

"003844447C444444E1612J152

GOSUB 26500<br>CALL SOUND (2000, 262, 2, 330, 2, 349, 2)

4700 GOSUB 6700<br>4900 GOSUB 6300<br>4900 GOSUB 6300<br>5000 GOSUB 26500<br>5100 GALL SOUND(2000, 349, 2, 330, 2, 262, 5)

5100 CHLL SURW (2000, 347, 2, 330, 2, 262, 3)<br>5300 GOSUB 6700<br>5300 GOSUB 6700<br>5300 GOSUB 62500<br>5600 CALL SURW (2000, 131, 2, 165, 2, 175, 5)<br>5600 CALL SURW (2000, 131, 2, 165, 2, 175, 5)<br>5900 GOSUB 6700<br>5800 GOSUB 6700<br>60

9 BOSUB 5 470<br>
9 GOTO 7100<br>
9 GOTO 7100<br>
9 GOTO 7100<br>
9 KEVIGA<br>
9 KEVIG<br>
9 FOR G=11 TO 16<br>
9 FOR G=11 TO 16<br>
9 FOR T=11 TO 7<br>
9 NEXT G<br>
9 RETURN<br>
9 CALL SOUND (-60,-3,0)<br>
9 CALL SOUND (-60,-3,0)<br>
9 NEXT I<br>
9 FOR G=11 TO 16

azoo Gusus Zzado<br>8300 DISPLAYAT\$="[0303]VOICI LES NOUVELL<br>ES POSSIBILI TES DONT VOUS DISPOSEZ:"

1200 GOSUB 6700<br>1300 GOSUB 6300<br>1400 ZOOMS="007B444478404040105163128"<br>1500 GOSUB 26500<br>1600 CALL SOUND (2000, 349, 2, 247, 2, 262, 2)<br>1700-603UB 6700<br>1800 GOSUB 6700<br>2000 GOSUB 26500<br>2000 GOSUB 26500<br>2000 GOSUB 26500<br>200

REM REMY DELAGE

5)<br>GOSUB 6700

GOSUB 6700<br>GOSUB 6300

90

100<br>200<br>300<br>400<br>500<br>600<br>700<br>800

1000

1100  $6.151$ 

1200

2200

2300

2400

 $\frac{3,10}{2700}$ 2700<br>2800<br>2900

4300<br>4400<br>4500<br>4700<br>4800<br>4900

6200

6300 6400

6500<br>6600<br>6700<br>6800<br>67000<br>7100<br>7200<br>7300<br>7400

7500<br>7500<br>7700<br>7800<br>7900<br>8000

8100

8200

GOTO 7100

TI BASIC"<br>200 GOSUB 22800

 $ZOOMS =$ 

Jacques DAQUIN

8800

8900

 $000$ 9100

9200

9300 9400<br>9500<br>9600<br>9700<br>9800

CICCO GOBUB 22800<br>10600 GOBUB 22800<br>10700 DISPLAYAT\$="[1003JVOUS DEFINISSEZ<br>LA LIGNE ELL] LA COLONNE ECCJ, VOTRE TEXT<br>10800 GOBUB 22300<br>10900 GOBUB 22300<br>10900 GOBUB 22300<br>11000 GOBUB 22300<br>11000 GOBUB 22300<br>11000 GOBUB 22

11400 CALL CLEAR<br>11500 DISPLAYAT\$="[0103]INSTRUCTION ACCE<br>PTAT\$=""LLL, CC 1SIZE(SS)"""<br>11600 GOSUB 22800<br>11700 DISPLAYAT\$="[04031CETTE INSTRUCTION<br>11900 DISPLAYAT\$="[07031VOUS DEFINISSEZ<br>11900 DISPLAYAT\$="[07031VOUS DEFINI

12000 GOSUB 22800<br>12000 DISPLAYAT\$="[1103]REP\$ PERMET DE

ECUPERER LES DONNEES EN MODE TEXTE.VAL(<br>REP \$)EN MODE NUMERIQUE S/P 24000"

RET WIRTHDE NUMERING STEERING<br>12300 BOSUB 22800<br>12300 DISPLAYAT\$="[1503JEXEMPLE: RENTREZ<br>VOTRE PRENOM (10 LETTRES MAXI) ET ->ENT

ER"<br>12400 GOSUB 22800<br>12500 GOSUB 24000<br>12600 GOSUB 24000<br>12700 DISPLAYAT\$="[2003]VOTRE PRENOM EST

1700<br>12800 GOSUB 22800<br>13000 GOSUB 22300<br>13000 GOSUB 22300<br>13000 GOTO 7900<br>13200 REM<br>13300 REM FORMAT EXPLICATION<br>13300 REM FORMAT EXPLICATION<br>13400 CALL CLEAR<br>13500 DISPLAYAT\$="[0103JINSTRUCTION FORM

ATH<br>ATH CALCOMORE 22800<br>13700 BDBPLAYAT1="[04031VOUS FERMET D'EC<br>13700 BDBPLAYAT1="[04031VOUS FERMET D'EC<br>13800 BDBPLAYAT1="[10031B1 UN NOMBRE EST<br>13800 BDBPLAYAT1="[10031B1 UN NOMBRE EST<br>SUPERIEUR AU FORMAT IL NE SERA FAS

14200 CALL CLEAR<br>14300 DISPLAYAT\$="[0103]FORMAT DESIRE'

E<br>14900 60SUB 22800<br>15000 DISPLAYAT\$≕"[0716]RESULTAT"<br>15200 FOR J=1 TO 5<br>15200 FOR J=1 TO 5

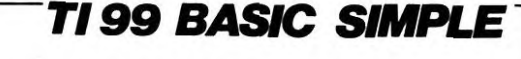

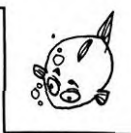

. 0 00 4.  $\gamma$  $\delta \Omega_{\ell}$ 8400 GOSUB 22800<br>8500 DISPLAYAT\$="[0605]1/DISPLAYAT\$"<br>8600 GOSUB 22800<br>8700 DISPLAYAT\$="[0705]2/ACCEPTAT\$" ACCEPTATS="[0803]SIZE[09]" 15300  $\begin{array}{c} \text{AUCE} \\ \text{GOSUB} \\ \text{L=7+J} \\ \text{C=22} \end{array}$ 24000 5500 15600 GOSUB 22800<br>DISPLAYAT\$="[0805]3/FORMAT" 15700 GOSUB 25700 DISPLAYATS="[0803] DISPLAYAT\*="[0805]3/FORMAT"<br>DISPLAYAT\*="[0905]4/ZOOM\*"<br>DISPLAYAT\*="[0905]4/ZOOM\*"<br>DISPLAYAT\*="[2403]VOTRE CHOIX-->"<br>DISPLAYAT\*="[2418]5][ZEC01]"<br>GOSUB 22800<br>ACCEPTAT\*="[2418]SIZEC01]"<br>ON A GOTO 10200.11400,13400,16600<br>NRA 15800 15900 DISCRETATION<br>15900 GOSUB 22300<br>16000 NEXT J<br>16200 GOSUB 22300<br>16200 REM<br>16300 REM 200M\$ EXPLICATION<br>16500 REM 200M\$ EXPLICATION<br>16500 REM 200M\$ EXPLICATION 16600 CALL CLEAR 16000 CALL CLEAR<br>16700 DISPLAYAT\$="[0103] INSTRUCTION 7700 KEM<br>10000 REM DISPLAYAT\$ EXPLICATION<br>10100 REM<br>10200 REM ZOOM\$ 16800 GOSUB 22800 10100 REM<br>10200 CALL CLEAR<br>10300 DISPLAYAT\$="[0103]INSTRUCTION DISP<br>10400 GOSUB 22800<br>10400 GOSUB 22800<br>10500 DISPLAYAT\$="[0503]VOTRE TEXTE [T\$]<br>15T AFFICHE A LA LIGNE L [LL].COLONNE<br>10600 GOSUB 22800<br>10600 GOSUB 22800<br>106

16900 GUSUF ZZBOU CJSOSJPERMET DE GROSSI<br>16900 DISPLAYAT\$="[O3O3JPERMET DE GROSSI<br>TRE PAR 4 TOUT CARACTERE DEFINI PAR L'INS<br>17000 GOSUP ZZBOO<br>1700 DISPLAYAT\$="[O6O3JLA SYNTAXE EST:<br>1700 DISPLAYAT\$=""XXXXXXXXXXXXXXXXXXX LCCJ CA""" LCCJ CA"""<br>17200 GOSUB 22800<br>17300 DISPLAYAT\$="[0903]X=CODE HEXA(IDEM<br>CALL CHAR) LL=LIGNE CC=COLONNE(2 CHI<br>FFR ES) CA=CARACTERE"<br>17400 GOSUB 22800<br>17500 DISPLAYAT\$="[1303]PUIS GOSUB 26500

EXEMPLE"<br>17600 BOSUB 22800<br>17700 DISPLAYAT\$="[1603]CARACTERE 96 A A<br>FFICHER LIGNE 10 COLONNE 10"<br>17800 BOSUB 22800<br>17900 DISPLAYAT\$="[1803]DEFINITION:18246<br>6427E1824C3"<br>18000 GOSUB 22800 **GOSUB 22800** 18000 18000 BJSPLAYAT\$="[2003]L'INSTRUCTION SE<br>RA :200M\$=""18 2466427E1824C3(1010196"""<br>18200 GOSUB 22800<br>18300 DISPLAYAT\$="[2303]CE QUI DONNERA≈> 18400 GOSUB 22800 18400 60508 22300<br>18500 60508 22300<br>18600 CALL CHAR(95."182466427E1824C3")<br>18800 CALL HCHAR(10,5,95)<br>18800 CALL HCHAR(8,4,88)<br>19900 CALL HCHAR(8,5,49)<br>19900 CALL HCHAR(8,5,49)<br>19100 CALL HCHAR(8,5,49) .<br>19300 CALL HCHAR(8,11,52)<br>19300 ZOQM\$="182466427E1824C3[1010]96" 19500 20011-1024 .<br>19600 CALL CLEAR<br>19700 DISPLAYAT\$="[0103]A VOUS D'ESSAYER 19800 GOSUB 22800 19900 DISPLAYAT\$="[0303]ZOOM\$=""XXXXXXXX<br>XXXXXXXX[LLCC] CA """ XXILLCCI CA<br>
ROSUB 22800<br>
ACCEPTAT\$="[031\*0]SIZE[16]"<br>
ROSUB 24000<br>
ZOOM\$=REP\$<br>
NXZZ\$=""<br>
ACCEPTAT\$="[0327]SIZE[02]"<br>
BOSUB 24000<br>
LI=VAL(REP\$)<br>
ACCEPTAT\$="[0329]SIZE[02]"<br>
ACCEPTAT\$="[0329]SIZE[02]" 20000 20100 20100<br>20200<br>20300<br>20500<br>20500<br>20700<br>20700<br>20900 **ALLER THIS-LOSS-YISIZELOSI-**<br>COSUB 24000<br>C1=VAL (REP\$)<br>ACCEPTAT\$="[0403]SIZE[03]" 21000 21100 ROCUPINT<br>COSUB 24000<br>GOSUB 24000<br>GOSUB 26900<br>DISPLAYAT\$="[2403]UN AUTRE EXEMPLE<br>PISPLAYAT\$="[2403]UN AUTRE EXEMPLE 21200 21300 21400 21500 21500 Diarrim...<br>
21600 GOSUB 22800<br>
21600 GOSUB 22800<br>
21700 ACCEPTAT\*="(2427JSIZE(011"<br>
21800 GOSUB 24000<br>
22000 REM<br>
22100 REM CALL KEY<br>
22100 REM CALL KEY<br>
22000 REM CALL KEY

22300 NEH<br>22300 DISPLAYAT\$="[2403]APPUYEZ SUR UNE

TOUCHE"<br>22400 GOSUB 22800

22500 CALL KEY(0, K, S)<br>22600 IF S=0 THEN 22500<br>22700 RETURN<br>22800 E-VAL OSES (DISPLAYAT\$ S/F<br>22900 L=VAL (SEG\$ (DISPLAYAT\$, 2, 2))<br>23000 C=VAL (SEG\$ (DISPLAYAT\$) -6<br>23200 T\$=5EG\$ (DISPLAYAT\$) -6<br>23700 T\$=5EG\$ (DISPLAYAT\$, 23300 FOR I=1 TO LEN(T\$)<br>23300 FOR I=1 TO LEN(T\$)<br>23400 CALL HCHAR(L.I+C-1,ASC(SEG\$(T\$,I,1 23300 FDR 1=1 TO LEN(TS)<br>23400 CALL HCHAR (L.1FC-1,ASC(SEGS(TS,<br>23500 CFL-1,HCS2 THEN 23800<br>23600 CF-2-1<br>23500 LE-1<br>23500 NET 1<br>23000 NET 1<br>23000 NET 1<br>23000 NET 1<br>23000 NET 1<br>23000 NET 1<br>24000 REM<br>24000 CHAL SOUND (100,10 25600 RETURN<br>
25700 REM FORMAT S/P<br>
25800 IF LEN (REP\$) >FORMAT THEN 26400<br>
25900 FT=FORMAT-LEN (REP\$)<br>
26000 CALL HCHAR (L, C, 32, FT)<br>
26100 FOR DO=1 TO LEN (REP\$)<br>
26200 CALL HCHAR (L, C+FT+BO-1, ASC (SEG\$ (RE<br>
P\$, B0, 26400, RETURN<br>26500 REM – ZOOM\$ S/P<br>26600 CARACT=VAL(SEG\$(ZOOM\$,23, LEN(ZOOM\$ CALL CHAR (CARACT, NXZZ\$)<br>CALL HCHAR (L1, C1, CARACT) 27200<br>27300 27300 CALL HCHAR(L1, C1, CARACT)<br>27300 CALL HCHAR(L1, C1, CARACT)<br>27500 CALL HCHAR(L1, C1, CARACT)<br>27500 GOR 1=2 TO B STEP 2<br>27700 GOR 1=2 TO B STEP 2<br>27700 GOR 1=2 TO 15 STEP 2<br>27700 CALL CHAR(CARACT, NXZZ\$)<br>28000 CALL HC 28800<br>28900 28800 605UB 29400<br>
28900 MEXT I<br>
297000 CALL CHAR (CARACT, NXZZ\$)<br>
29700 CALL CHAR (CARACT, NXZZ\$)<br>
29200 NXZZ\$=""<br>
29300 NETURN<br>
29300 A4=SEG\$(ZQDM\$, I, 1)<br>
29300 A4=SEG\$(ZQDM\$, I, 1)<br>
29400 A4=SEG\$(ZQDM\$, I, 1)<br>
29400 A4 \HSL\H\$??66?#12}<br>29800\_AAAA={{AAA}3}#-13}+AAA+48<br>29900\_AXZ\$=CHR\${AA}&CHR\${AAAA}&CHR\${AA}&<br>CHR\${AAAA}

CHR\$(AAAA)<br>30000 NXZZ\$=NXZZ\$&NXZ\$<br>30100 CARACT=CARACT+1/4<br>30200 RETURN

FX 702P

 $\lambda^{\circ}$   $\sim$  $\ddot{\circ}$ 

**CAMELEON** 

Pour se nourrir, deux caméléohs gourmands doivent rivaliser de rapidité. Vous êtes l'un d'eux, bon appetit... !

François Xavier JOURDREN

AT"

méléon de gauche. Lorsqu'un insecte (figuré par # ) apparaît, il vous faut appuyer sur une touche quelconque pour déployer votre langue et dévorer ainsi votre proie. L'ordinateur, lui aussi très affamé, ne vous fera pas de cadeau.

François Xavier JOURDREN Un insecte vaul 10 points et au bout d'un certain temps, la partie se<br>termine et les scores s'affichent.<br>Entrez votre nom (pas plus de 15 caractères) et vous serez le ca-pour recommence, tapez un m

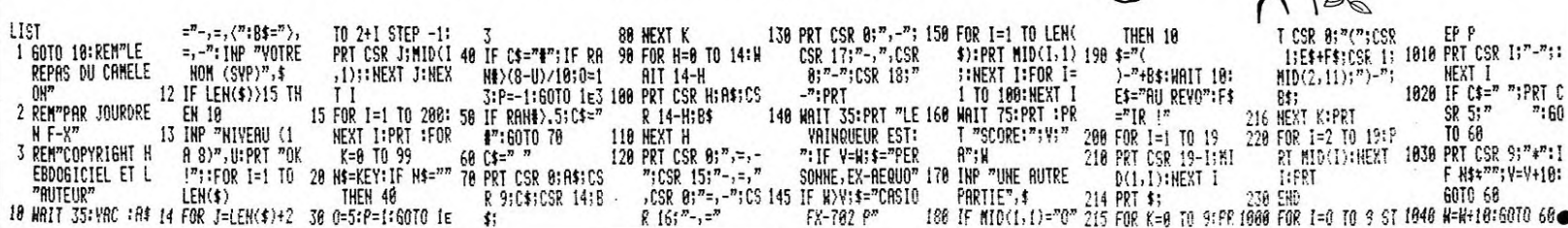

# LE LOGICIEL DE LA SEMAINE *PEPE LOUIS CONTRE LE GANG DES PUCES!* | **Menu**

# **SABRE WULF d'ULTIMATE** pour SPECTRUM

Nous partimes un seul, fier et<br>plein de courage, à l'assaut des<br>souterrains maléfiques de Sabre<br>Wulf, le chevalier noir. Nous<br>partimes, dis-je, car ma fidèle<br>épée Glamdril luisait doucement<br>à mon côté, attendant patiemment que je daigne bien vouloir me réveiller. Le sorcier blanc Molphar m'avait tèléporlé dans cet univers glauque et humide<br>afin de reconquérir les multiples<br>trésors dérobés aux elfes durant<br>tenant pleinement en posses-<br>sion de mes moyens, je me re-<br>relevais doucement pour mieux surprendre les trois premiers serpents à se dresser sur ma route. Seul un éclair blanc si-<br>gnala le mouvement de Glamdril<br>lorsqu'elle toucha les monstres.<br>De leur mort, il ne resta qu'un<br>nuage de poussière bien vite<br>dissipé. D'un pas furtif mais sûr,<br>je me dirigeais vers le coffre rapide geste d'appropriation que<br>les Maitres de ma Guilde mien-<br>seignèrent autrefois. Puis, cette<br>première étape franchie, je glis-<br>sais furtivement le long des<br>parois à la recherche d'un pas-<br>sage ou d'une autre grotte. C min faisant, ma raison commença de vaciller a la vue de créatures qui ne pouvaient<br>étre que le fruit d'une imagina-<br>combattants en baufruche ten-<br>taient vainement de barrer ma<br>taient vainement de barrer ma<br>route, s'écroulant en silence<br>sous la morsure glacée de de<br>Glamdril. le nombre croissant d'ennemis. je pris la seule résolution qui me parût saine: prendre mon cou-rage à deux mains et mes jambes à mon cou pour mieux me perdre dans In dédale sata-nique comme construit a mon intenton par cet infernal Sabre Wulf

Je viens de me réveiller. frisso-nanl. Glamdril gil à mon flanc. sa lame fracassée encore plan-tée dans le heaume de mon dernier adversaire. Lorsque je<br>dis dernier, ce n'est pas parce<br>que j'ai vaincu les pièges de ce<br>monde, mais plutôt à cause de<br>la fèvre qui m'habite et de cette<br>plaie au ventre qui laisse mon<br>sang donner naissance à l'une<br>d mière.

A peine 23% de l'aventure, au maximum de nos capacités. Ultimate propose une nouvelle fois<br>un jeu d'une qualité remarqua-<br>ble. Spécialisé dans un gra-<br>phisme du type BD, Ultimate<br>n'hésite pas à éliminer les obstacles habituels des jeux d'aventure en offrant un logiciel entièrement commande par joystick accompagné d'une sonorisation correcte pour le micro. Uri bon jeu dont on ne se lasse pas'

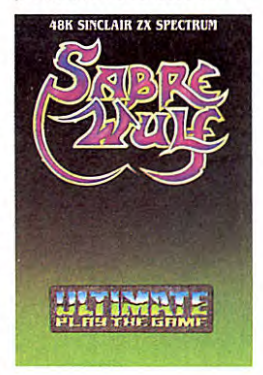

RESUME DES EPISODES<br>PRECEDENTS<br>Harry Kong, l'Ombre Verte, a<br>enlevé vingt jeunes filles et<br>menace de les éxécuter si on<br>ne lui livre pas Steve Jobard,<br>Jack Tramolo et Clive Sans-<br>cler, les célèbres PDG de<br>firmes informatiqu

### 6ème EPISODE

## **CA VA BOUILLIR!**

La petite ville de Supertino s'étend au beau milieu de la Kelléconne-Valley. C'est un peu la Mecque des informaticiens ou<br>le paradis des Hackers (les<br>accros de micro) comme disent<br>accros de micro) comme disent<br>d'un quartier horrible qui pue le<br>d'un quartier horrible qui pue le<br>pensé n'importe comment, se<br>triuve dispose de peu de temps pour<br>ramener Jobard à Paris, et il va<br>falloir me montrer convainquant.<br>7 sandwichs et 12 Carlsbergs<br>plus tard, Jobard me reçoit enfin<br>dans son bureau. Il est jeune,<br>grand, mince, élégant, racé,<br>beau sportswear, Dieu est avec lui et<br>cum spiritu tuo, amen. Je note<br>toutefois que le pli avant gauche<br>de son pantalon est légérement<br>froissé au niveau du genou. Je<br>remercie le Ciel et je promets de<br>primer un cierge à la mémoir

Jobard parle un français impec-<br>cable. Ca simplifie tout de suite<br>nos rapports. - J'aime beaucoup<br>la France, dit-il. Savez-nous que<br>c'est notre premier marché ex-<br>portateur dans le monde ?<br>Je suis bien placé pour le savoir

de pubs agressives qui vous<br>lessivent la cafetière en deux<br>coups les gros. Heureusement à<br>mon âge le lavage de cerveau<br>n'a pas le même effet que sur<br>les petits esprits fragiles des<br>cadres moyens en quête d'aven-

ture intellectuelle.<br>Je souris aimablement, Je souris aimablement, je che-<br>vrote un peu et je lui dis que<br>oui, bien sur, c'est normal que<br>dent bien sur, c'est normal que<br>dent bien sur, c'est parce nous, que<br>sont les plus performants et que<br>c'est pas parce que l'âge miel que je tartine allègrement<br>en prenant soin de bien passer<br>la confiture là où je sens que ça<br>lui fait plaisir. Et croyez-moi,<br>pour ce qui est de la flatterie,<br>Pépé Louis en connaît un bout.<br>Autant je sus capable de rât

quand ça s'avère nécessaire. Jobard m'écoute avec un intérêt amusé en carrossant la souris de son Mac d'un doigt léger in-consciemment guide par sa li-bido. Il attend poliment la fin de mon discours avant d'enchaîner.<br>- J'ai lu La Fontaine, monsieur<br>Louis. Et je sais donc que tout<br>qui la lui couvelege. Que voulez-<br>qui la lui couvelege. Que voulez-<br>sous de moi ?<br>mon jeu. Il n'est plus temps de<br>tergiverser.

entre vos mains la vie de vingt<br>charmantes jeunes femmes...<br>Et j'embraye sur un résumé ra-<br>pide de la situation comme seul<br>je suis capable d'en faire. Je lui<br>dis tout sur les mauvaises inten-<br>tions de l'Ombre Verte, sans<br>t

La réponse de Jobard ne se fait<br>pas attendre. pas attendre.<br>- C'est stupide, ridicule et dé-<br>ment, monsieur Louis. Il est hors<br>de question de me livrer à une<br>telle mascarade. Je n'irai pas à<br>Paris pour cette affaire et je me<br>moque bien de savoir qui est<br>cette Ombre Ve

sont ses intentions.<br>Changement d'attitude, change-<br>ment de cap, changement de<br>tactique. Les boules me montent<br>et la colère secoue mes vieux<br>os. Si Jobard le prend sur ce<br>ton, ça va bouillir. Je me dresse,<br>la canne en l'ai de mai 68.

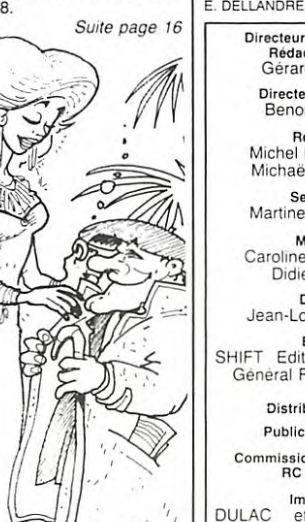

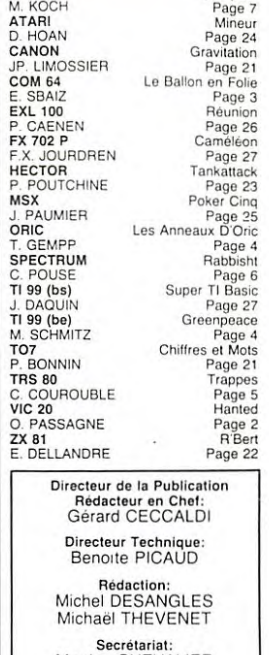

AMSTRAD Loch Ness D CAILLE Page 6 **APPLE Compact**<br>APPLE Compact<br>ATABL Page 7

Secrétariat: Marline CHEVALIER

Maquette: Caroline CASSARINO Didier PERRIN

Dessins: Jean-Louis REBIERE Editeur:<br>SHIFT Editions 27, rue du<br>Général Foy 75008 Paris

Distribution NMPP

Publicité au journal

Commission paritaire 66489 RC 63 B 6621 Imprimerie:<br>DULAC et JARDIN S.A

Evreux

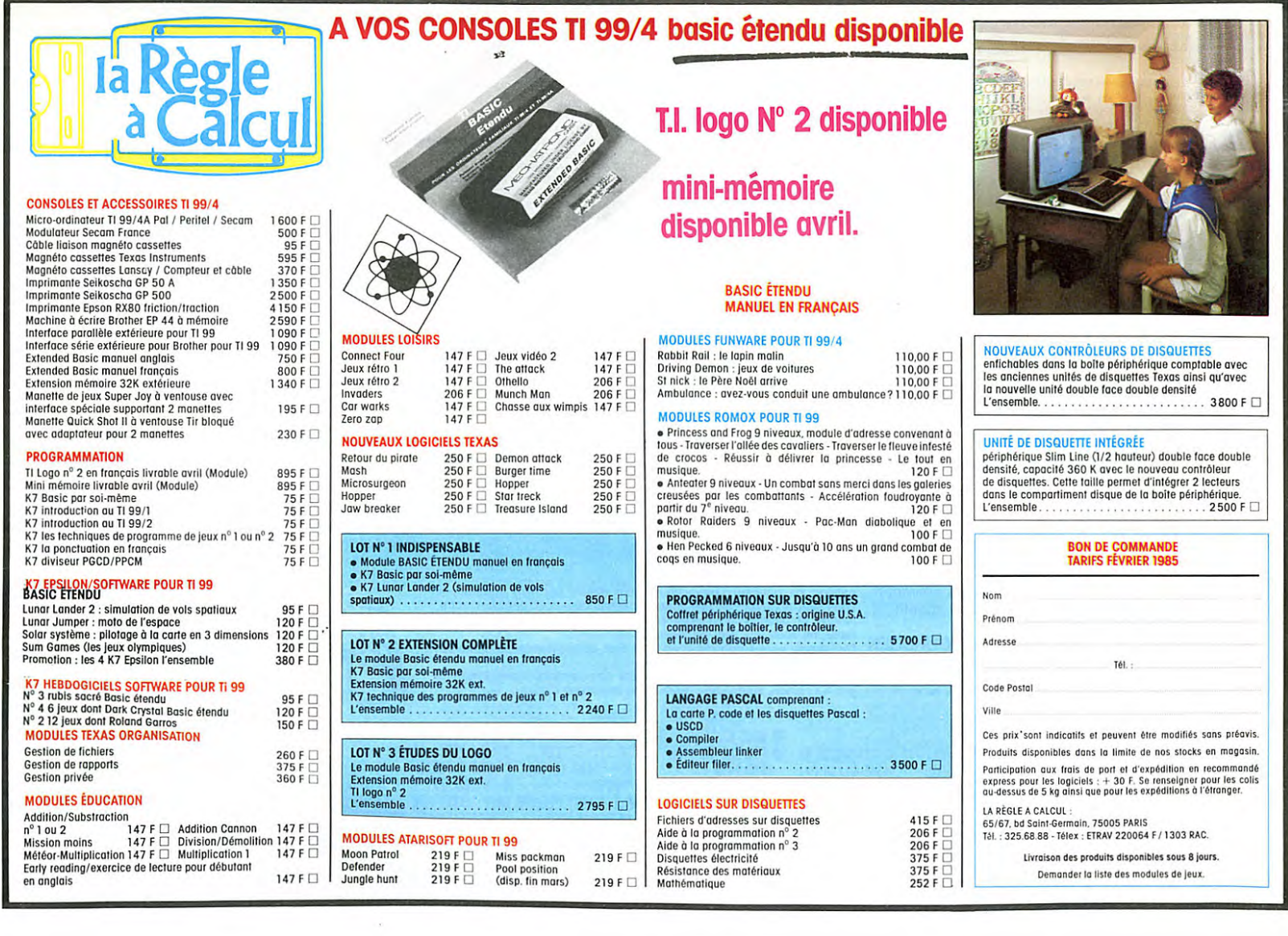